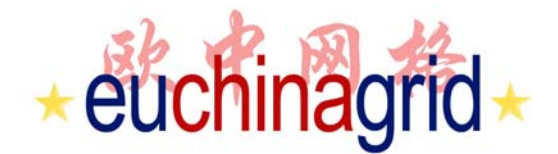

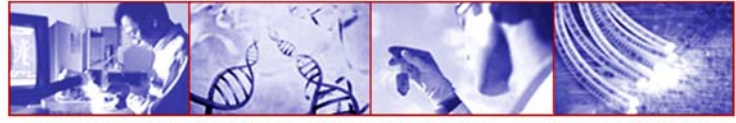

## **Introduction to IPv6 Programming**

**Rino NucaraGARR rino.nucara@garr.it EuChinaGRID IPv6 Tutorial Rome, January 16th, 2008 Version 1.3**

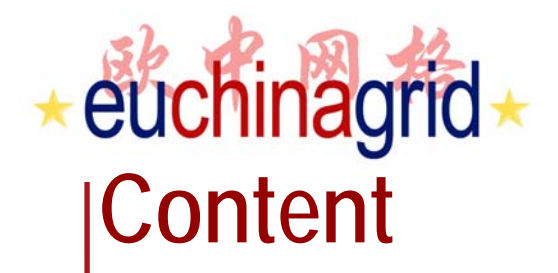

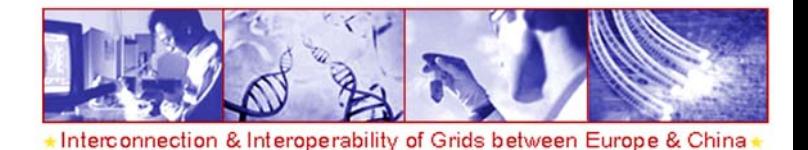

- ▶ The importance of being an IPv6 programmer
- ▶ IPv4/IPv6 Interoperability
- ▶ Introduction to IPv6 Programming for C ▶ Pratical exercises
- ▶ Introduction to IPv6 Programming for Java
- ▶ Pratical exercises
- Bibliography

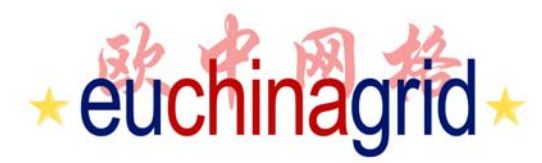

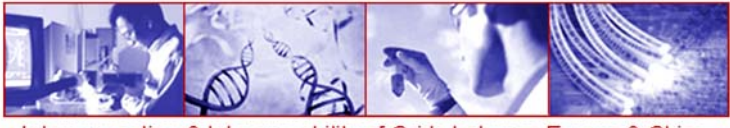

## **The importance of being an** *IPv6 aware* **programmer**

- ▶ The successful spread of IPv6 needs IPv6-compatible applications
	- Network is ready
		- Most NRENs and Commercial ISPs offer IPv6 connectivity since a long time ago.
		- Already 800+ AS registered under the RIPE and IANA DBs .
	- Generalized lack IPv6 compatible applications in order to boost the migration.
- It is important for programmers to "think IPv6":
	- To speed up IPv6 adoption
	- Avoid risk of rolling out non compatible IPv6 programs once IPv6 will take place

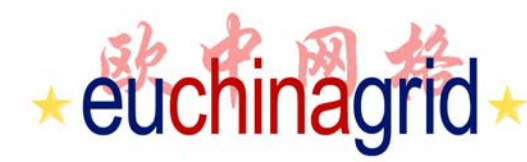

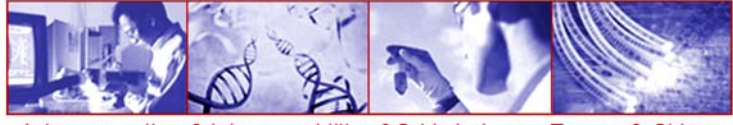

## **IPv4/IPv6 Interoperability - Issues**

- $\triangleright$  For some  $(.2, 5, 200, : )$  ) years we will live in a dual IP protocol world.
- ▶ We will see progressive spread of IPv6 deployment and a very relevant residual usage of IPv4 all over the world
- Ways for interoperating between two incompatible protocols need to be identified.

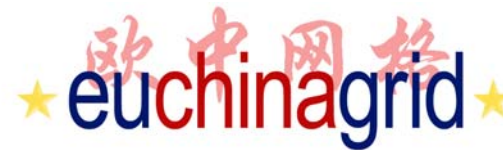

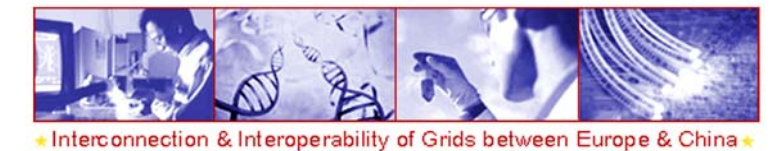

**IPv4/IPv6 Interoperability - Solutions**

- To gradually introduce IPv6 to the Internet the IETF has carefully designed IPv6 migration.
- Interoperability is achived by the following two key technologies:
	- Dual Stack
	- Tunneling
- ▶ In literature (and in implementation) we also find "separated stack".

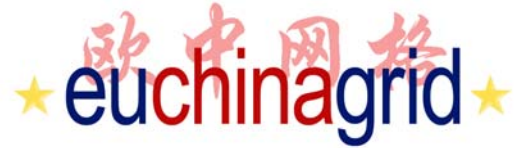

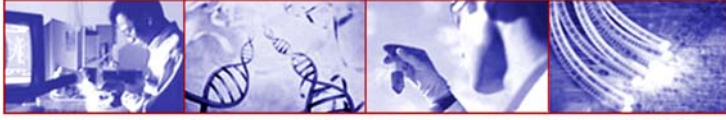

## **Dual stack and separated stack**

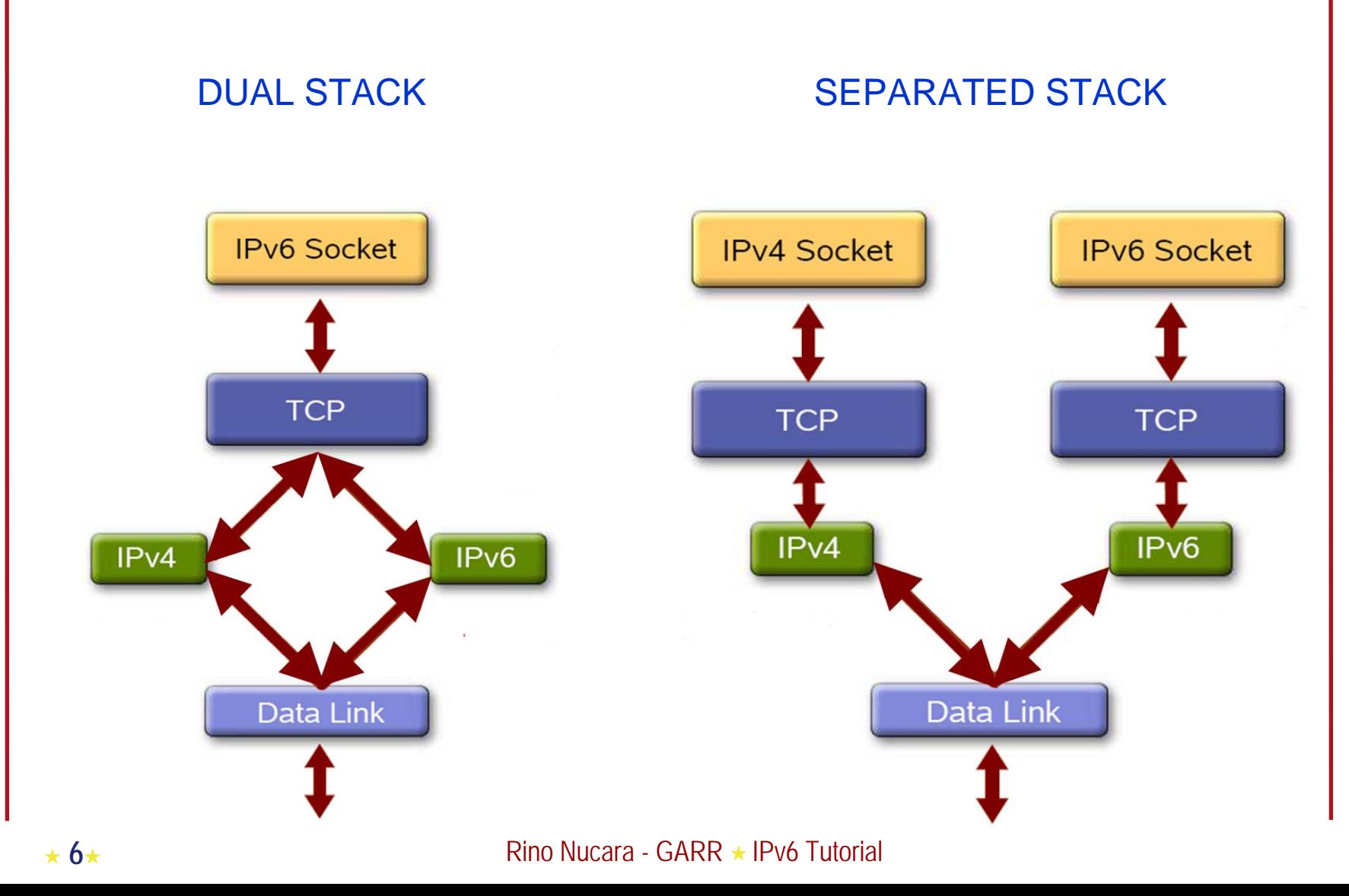

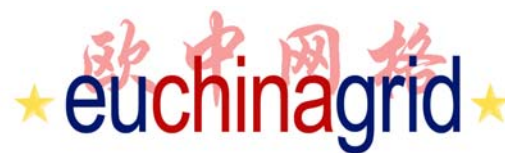

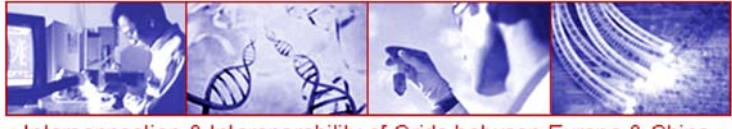

## **IPv6-over-IPv4 tunneling**

- ▶ Using IPv6 between two locations is only possible when all intermediate networks (ISPs) are IPv6 enabled
- ▶ Tunnelling is used to transport IPv6 packets through IPv6 incompatible networks.
- To solve this problem **RFC 2893** defines ways to encapsulate an IPv6 packet into an IPv4 packet.

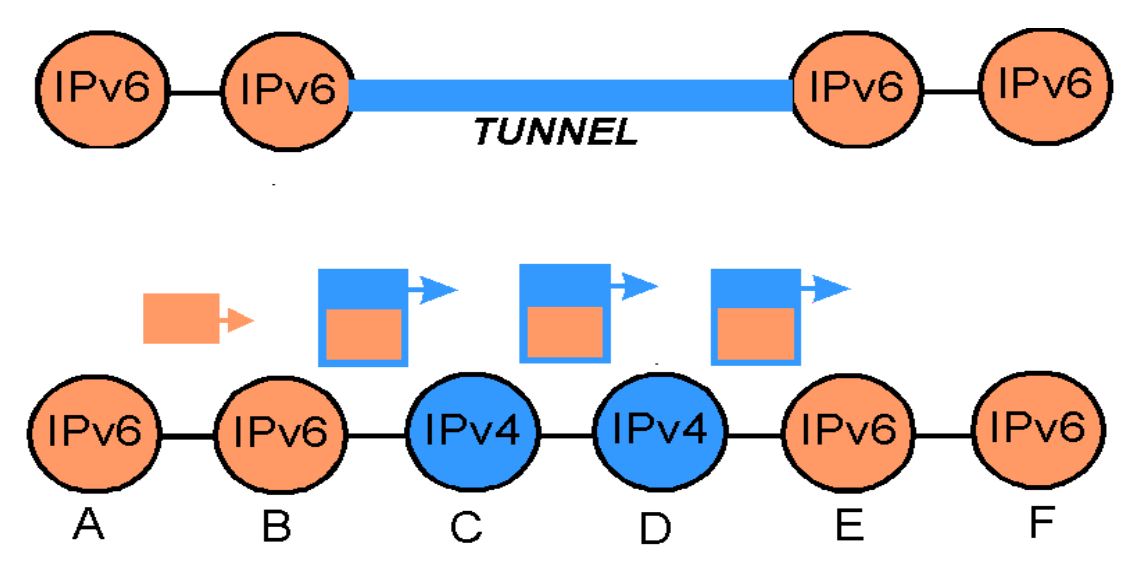

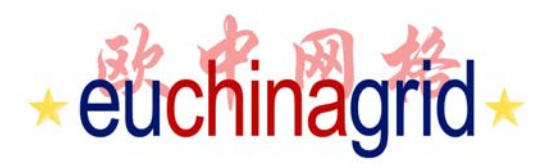

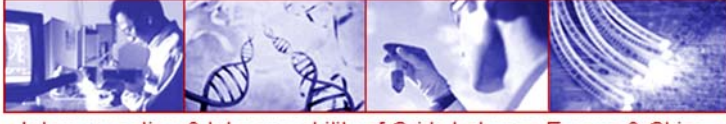

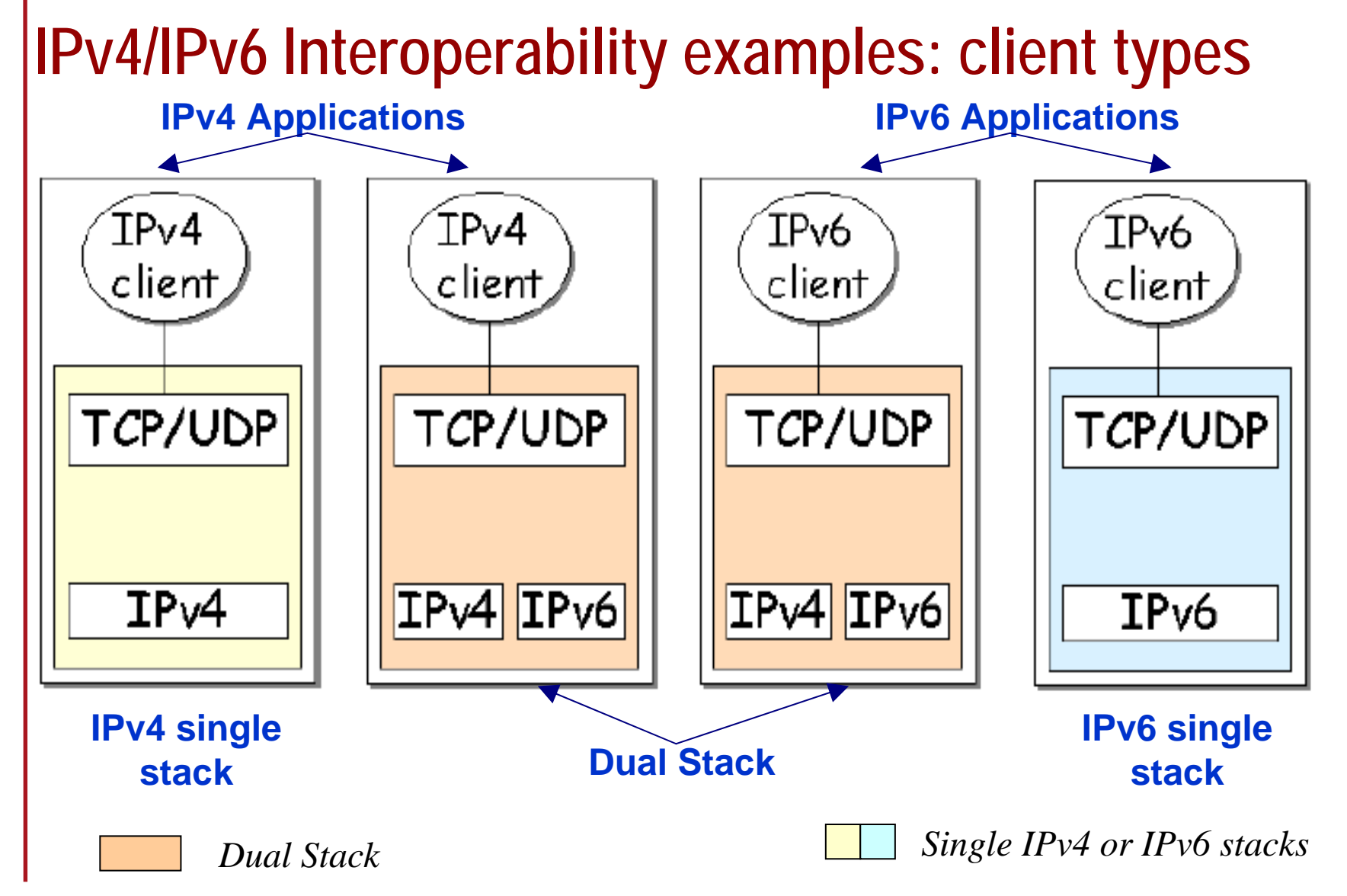

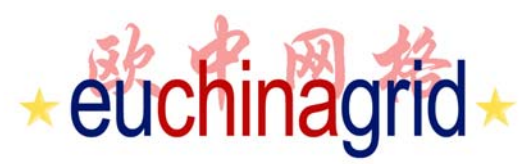

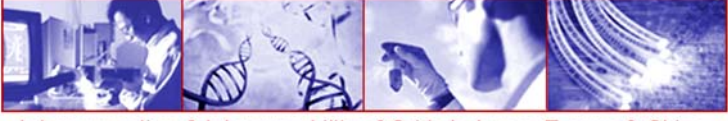

## **IPv6/IPv4 clients connecting to an IPv4 server at an IPv4-only node**

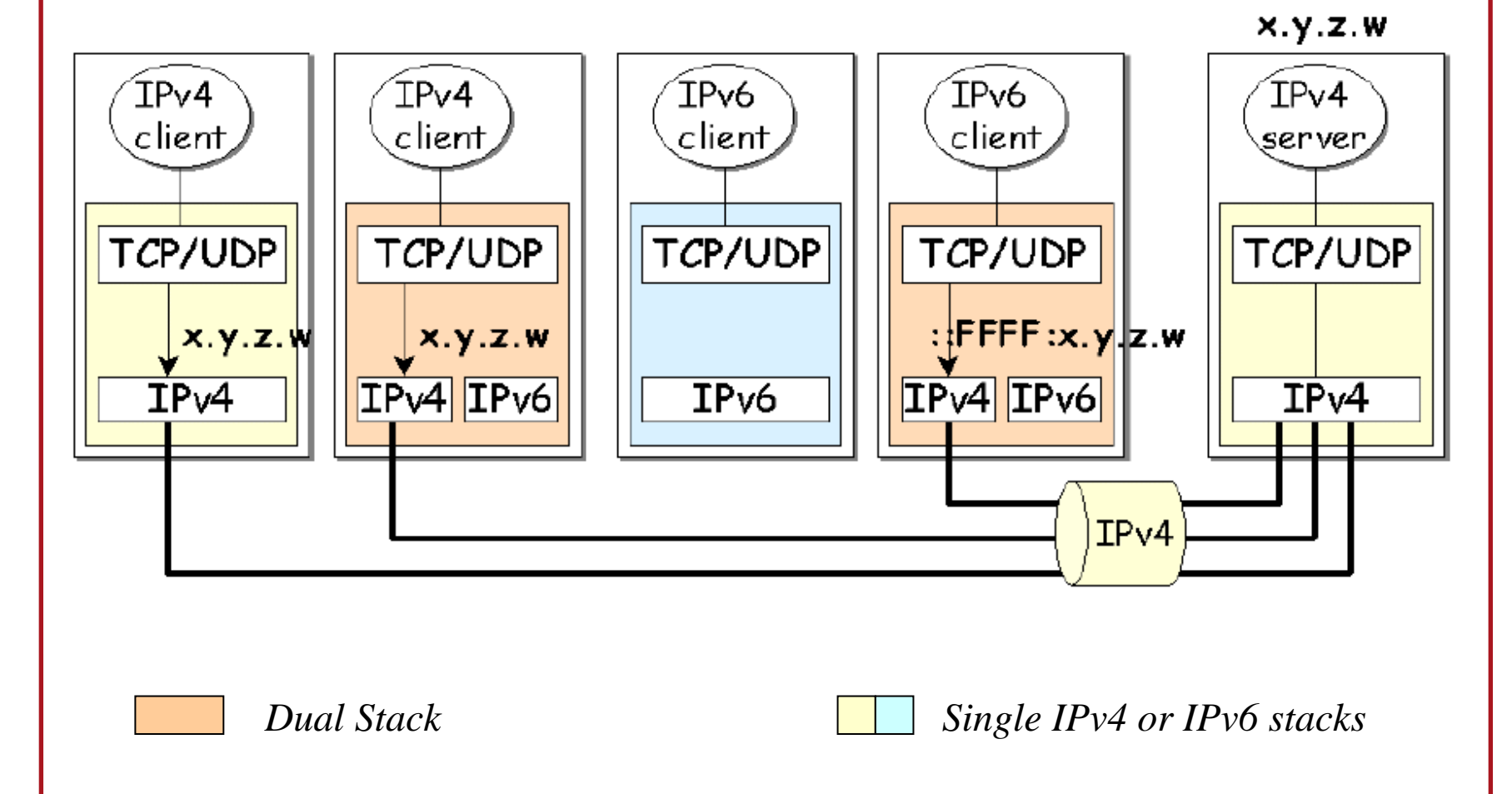

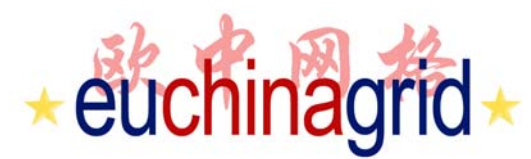

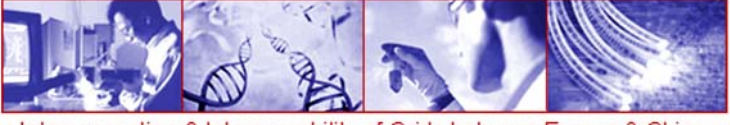

## **IPv6/IPv4 Clients connecting to an IPv6 server at IPv6-only node**

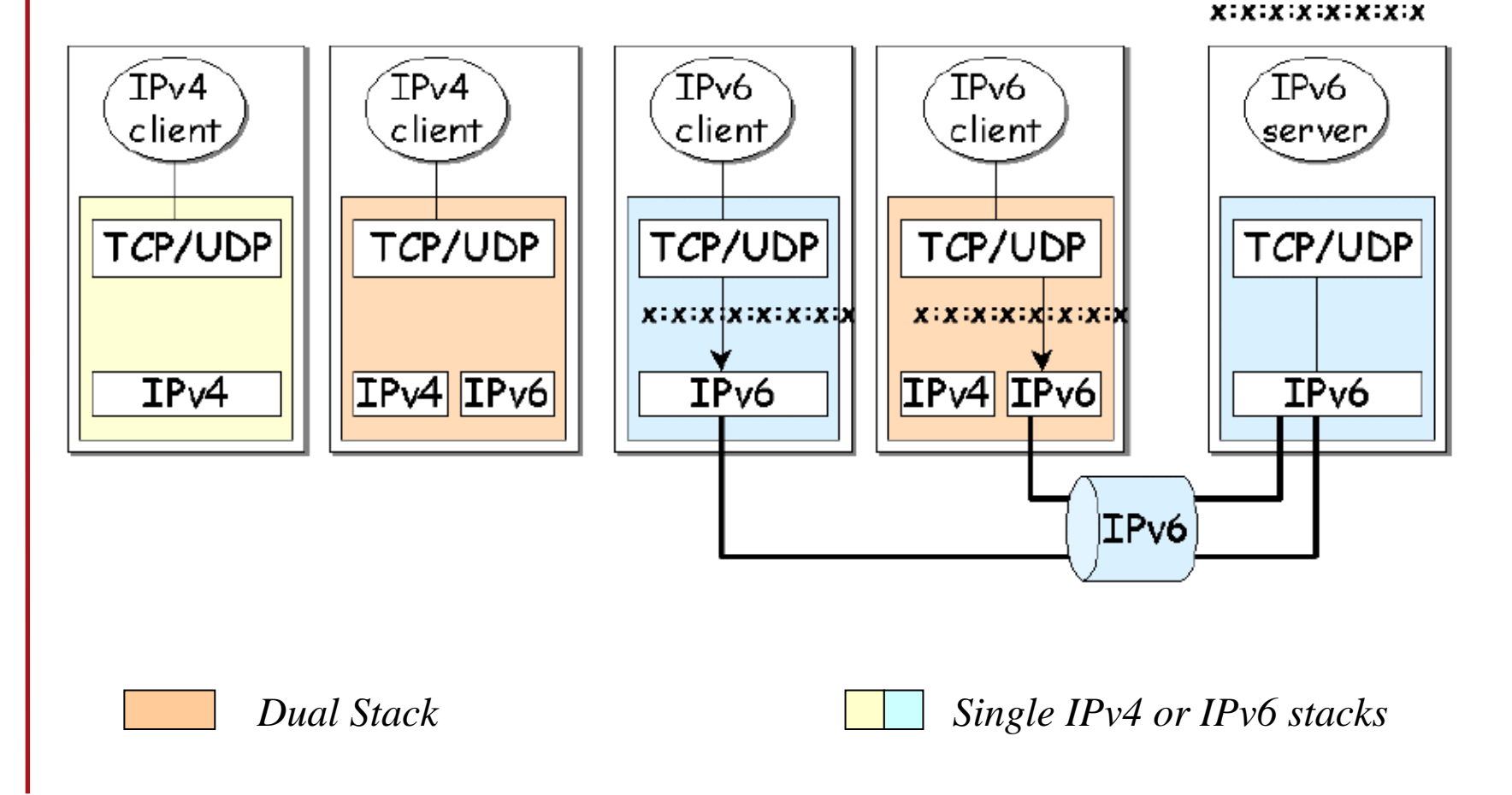

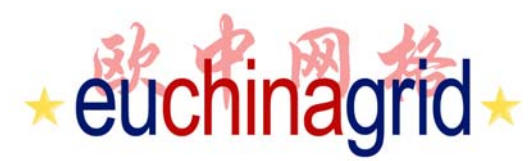

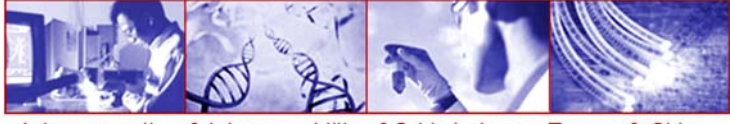

 $X. Y. Z.W$ 

### **IPv6/IPv4 Clients connecting to an IPv4 server at dual stack node**

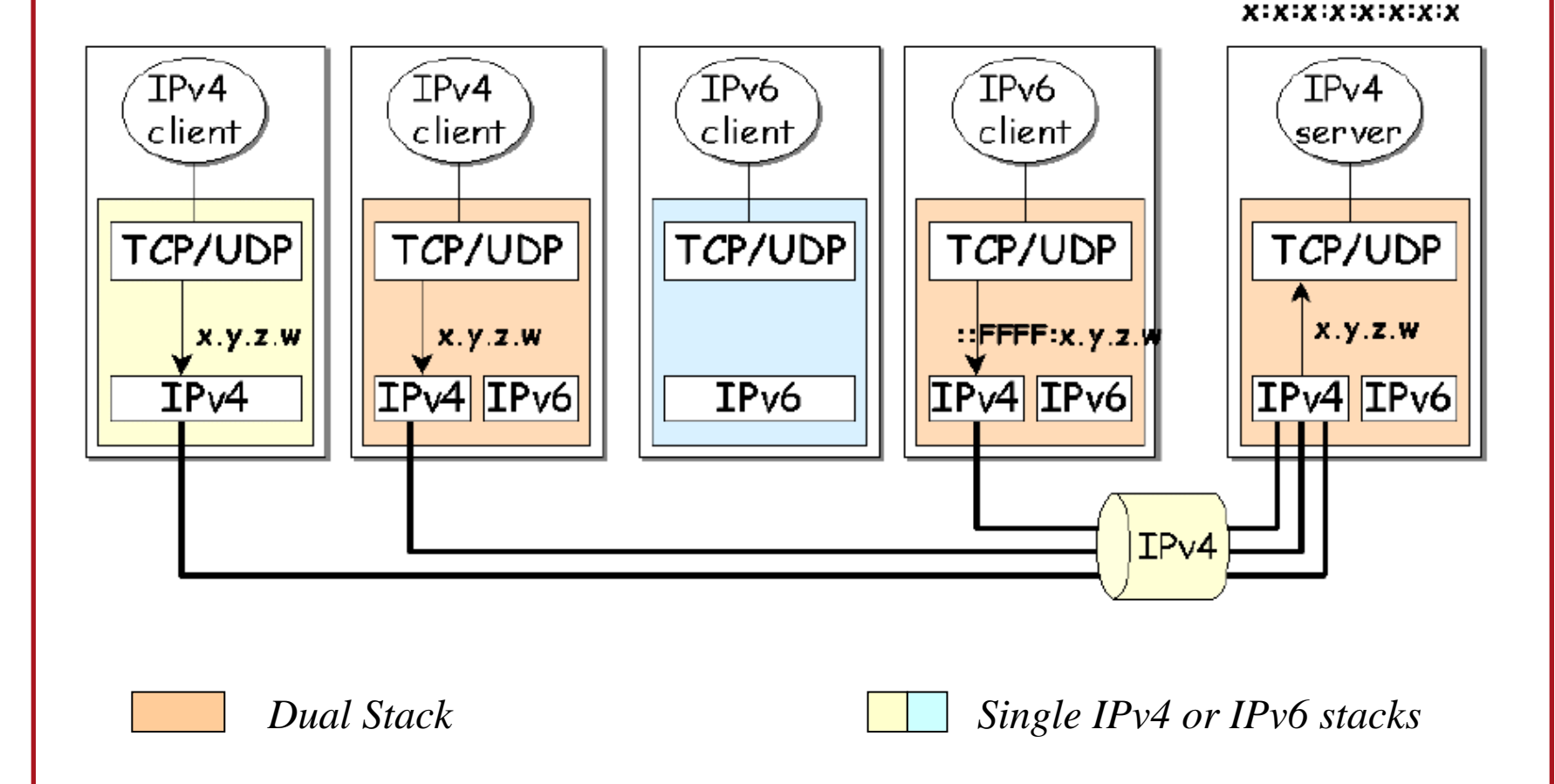

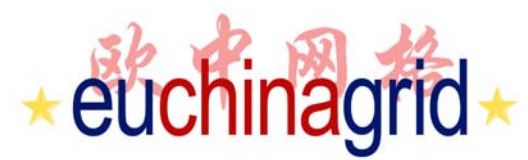

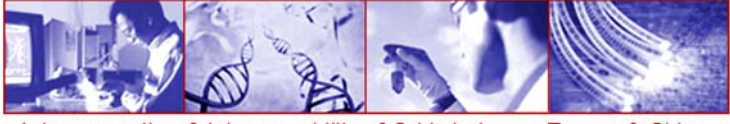

## **IPv6/IPv4 Clients connecting to an IPv6 server at dual stack node**

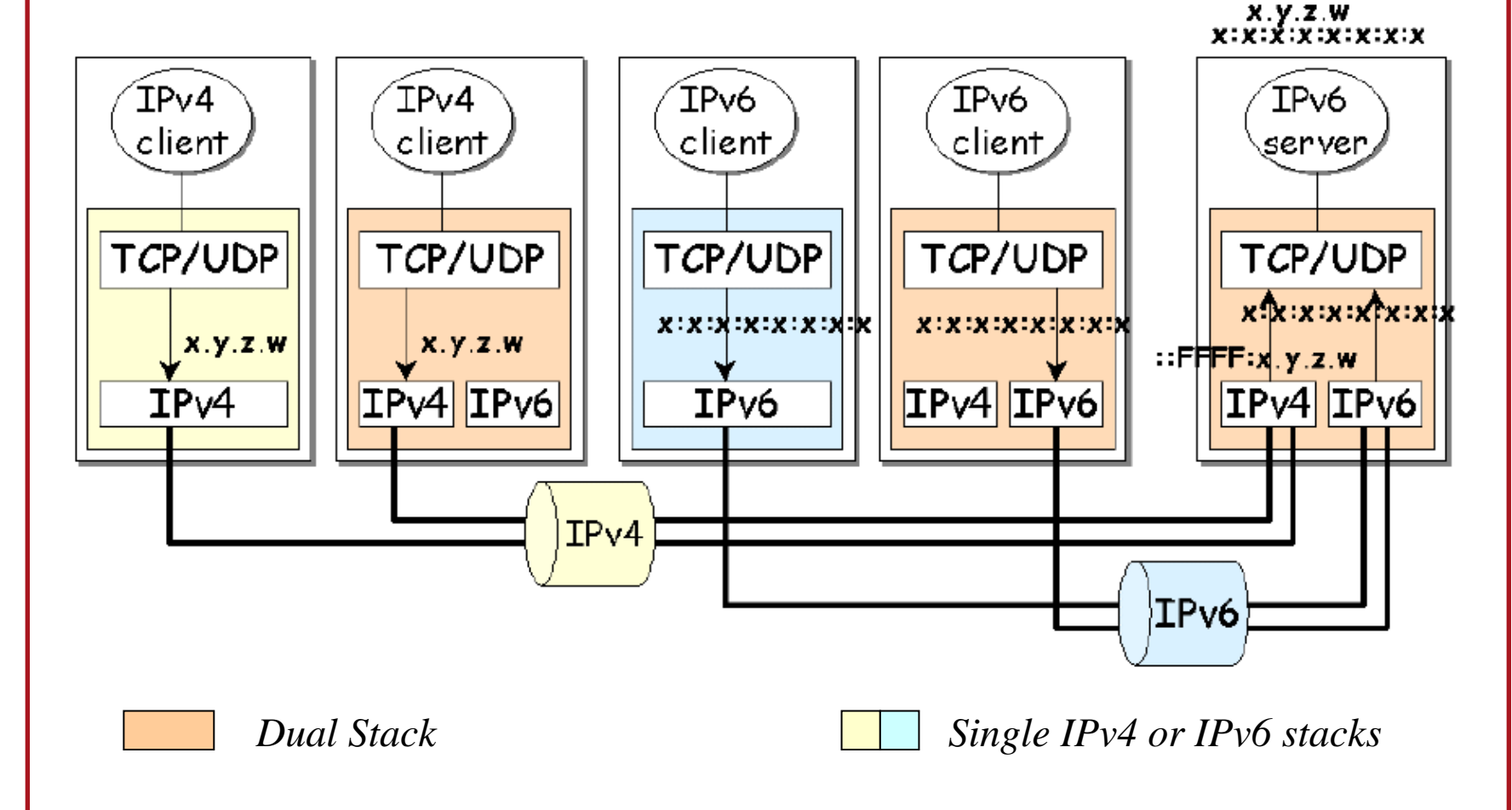

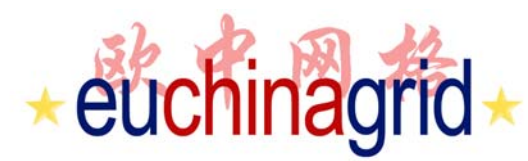

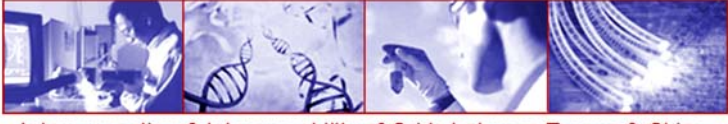

### **IPv6/IPv4 Clients connecting to a separated stack (IPv4-only and IPv6-only) server.**

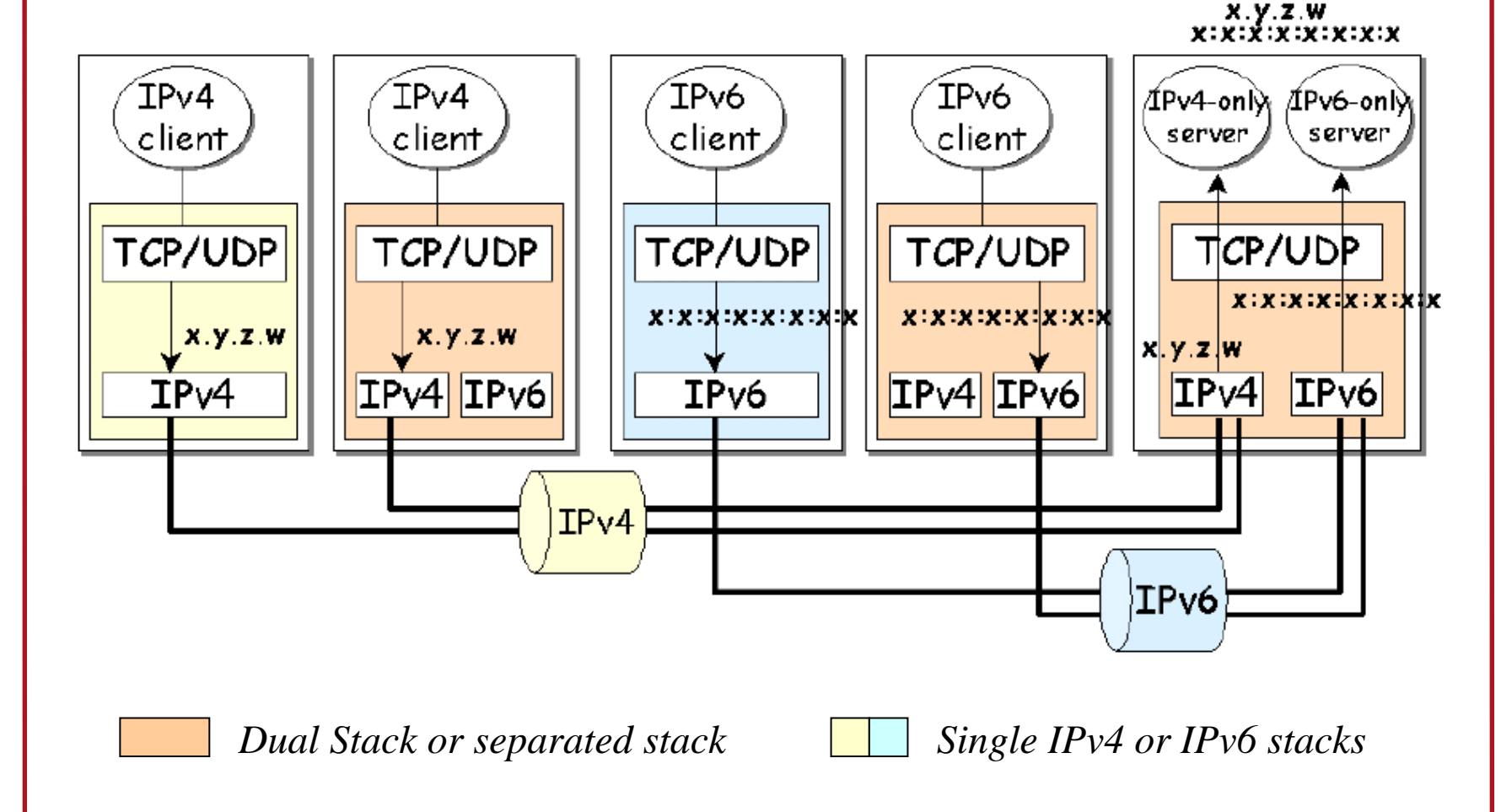

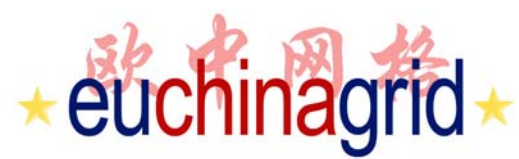

## **Interoperability Summary**

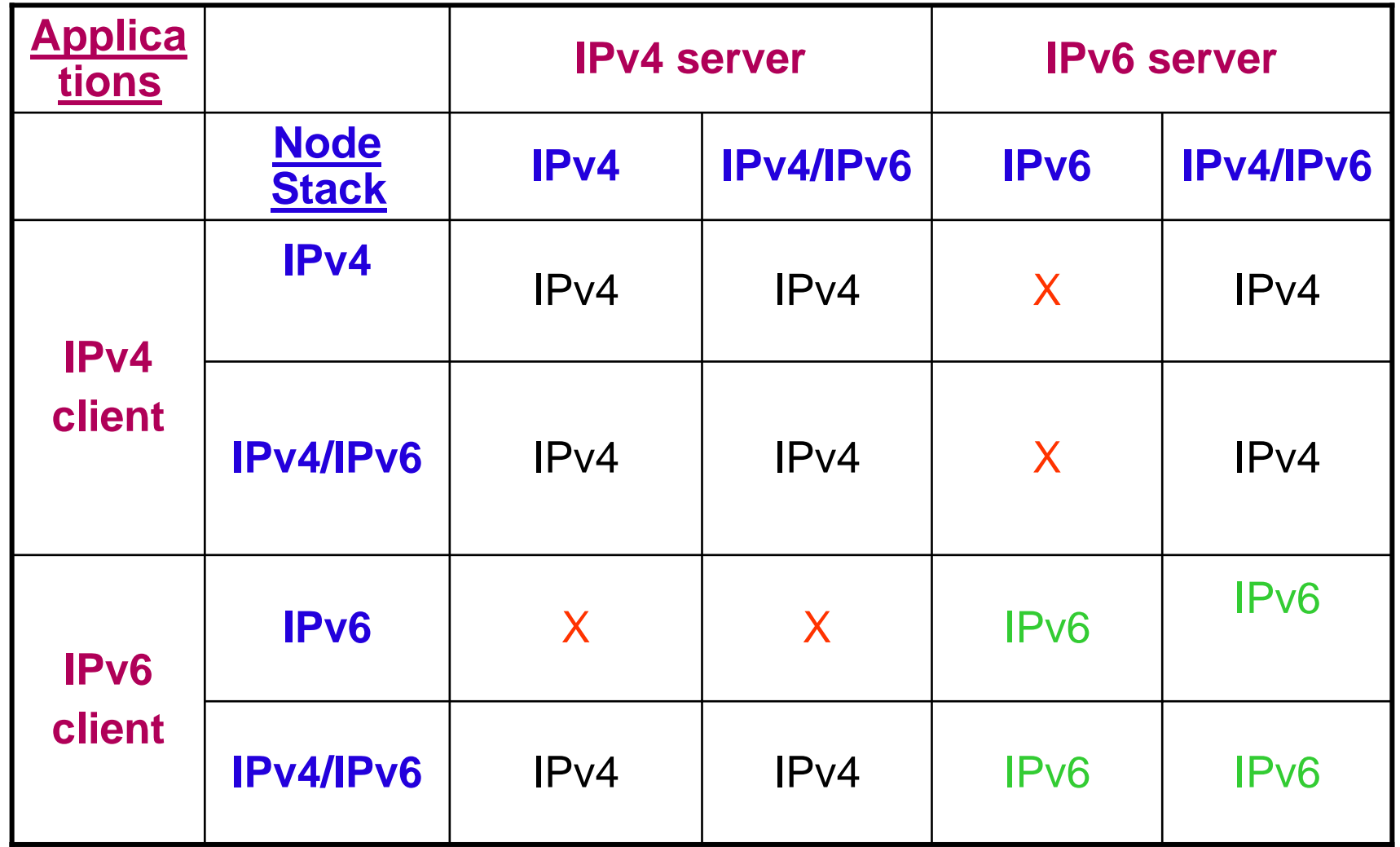

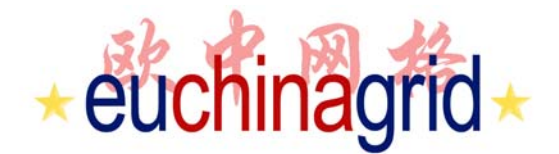

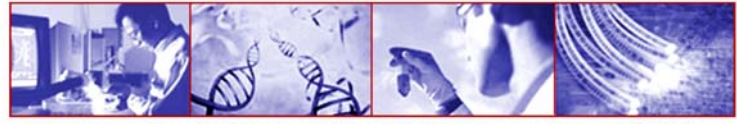

## **Introduction to IPv6 Programming**

**In C**

## euchinagrid **IPv6 API**

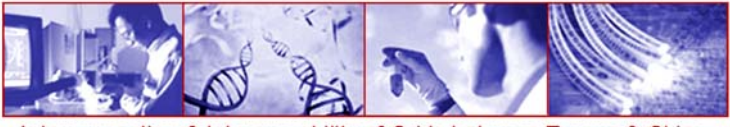

nterconnection & Interoperability of Grids between Europe & China

- ▶ ETF standardized two sets of extensions: RFC 3493 and RFC 3542.
- **▶ RFC 3493 Basic Socket Interface Extensions for IPv6** 
	- Is the latest specification ( the successor to RFC 2133 and RFC 2553. It is often referred to as "2553bis")
	- Provides standard definitions for:
		- Core socket functions
		- Address data structures
		- Name-to-Address translation functions
		- Address conversion functions
- **RFC 3542 Advanced Sockets Application Program Interface** (API) for IPv6
	- Is the latest specification and is the successor to RFC2292 (it is often referred to as "2292bis" )
	- Defines interfaces for accessing special IPv6 information:
		- IPv6 header
		- extension headers
		- extend the capability of IPv6 raw socket

## euchinagrid **Interface Identification**

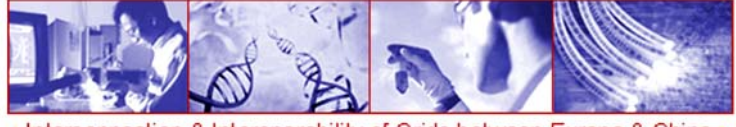

+ Interconnection & Interoperability of Grids between Europe & China

RFC 3493 defines

- two functions mapping an interface name to an index and viceversa,

**#include <net/if.h>**

**unsigned int if\_nametoindex(const char \*ifname);**

**#include <net/if.h>**

**char \*if\_indextoname(unsigned int ifindex, char \*ifname);**

- a third function returning all interface names and indexes,

```
struct if_nameindex {
unsigned int if_index; /* 1, 2, ... */
char *if_name; /* null terminated name: "le0", ... */
};
```
**#include <net/if.h> struct if\_nameindex \*if\_nameindex(void);**

- a fourth function to return the dynamic memory allocated by the previous functions.

**#include <net/if.h>**

**void if\_freenameindex(struct if\_nameindex \*ptr);**

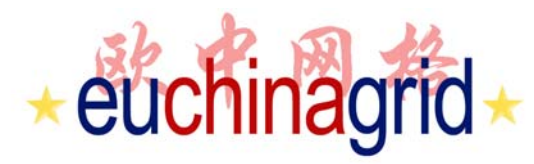

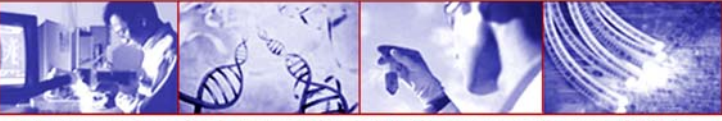

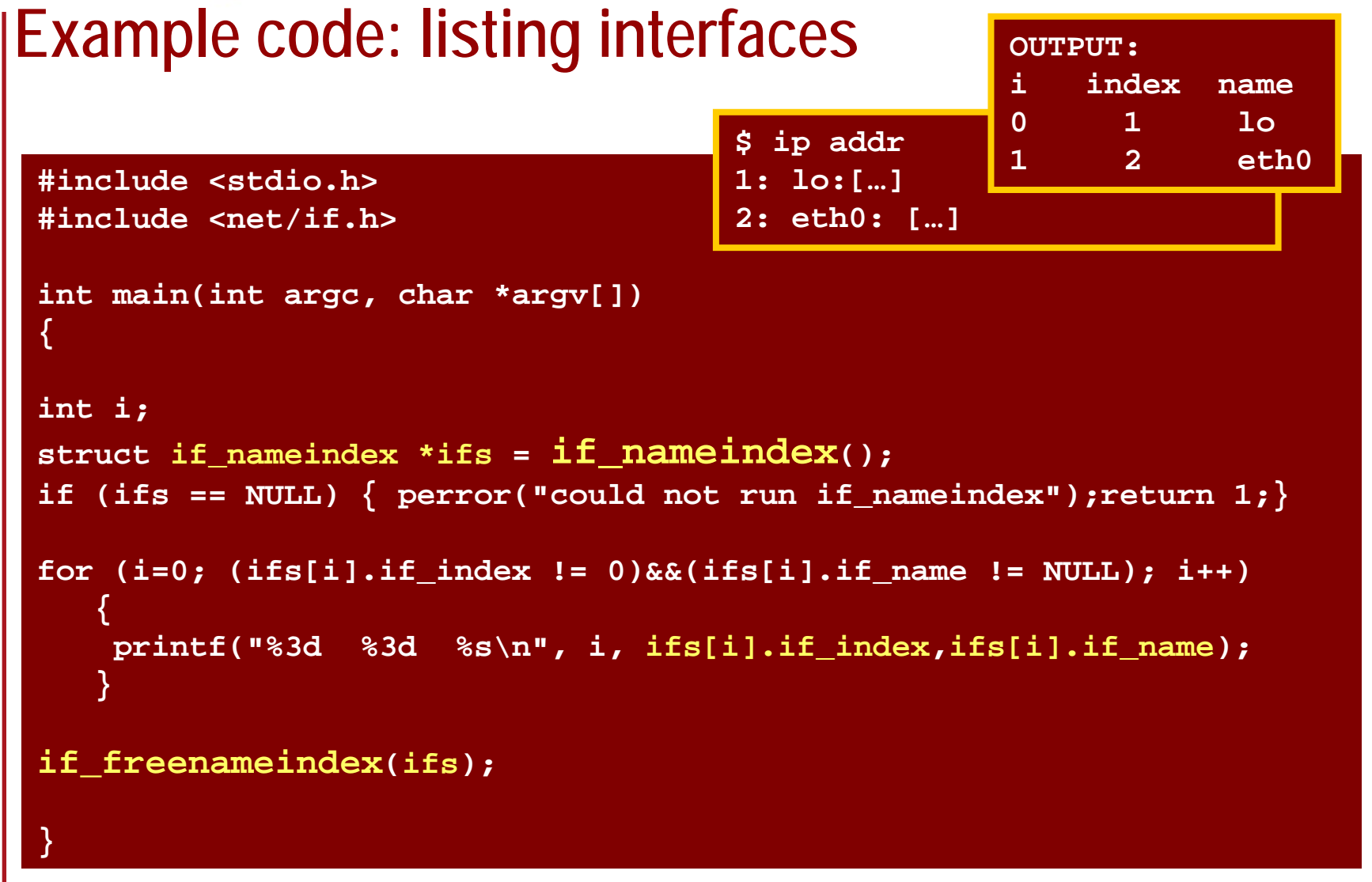

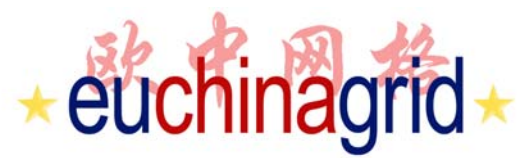

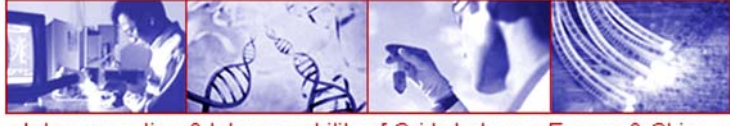

## **new address family name**

A new address family name, AF\_INET6 was defined for IPv6; the related protocol family is PF\_INET6, and names belonging to it are defined as follow:

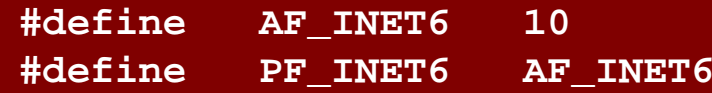

#### IPv4 source code:

**socket(PF\_INET,SOCK\_STREAM,0); /\* TCP socket \*/ socket(PF\_INET,SOCK\_DGRAM,0); /\* UDP socket \*/**

#### IPv6 source code:

```
socket(PF_INET6,SOCK_STREAM,0); /* TCP socket */
socket(PF_INET6,SOCK_DGRAM,0); /* UDP socket */
```
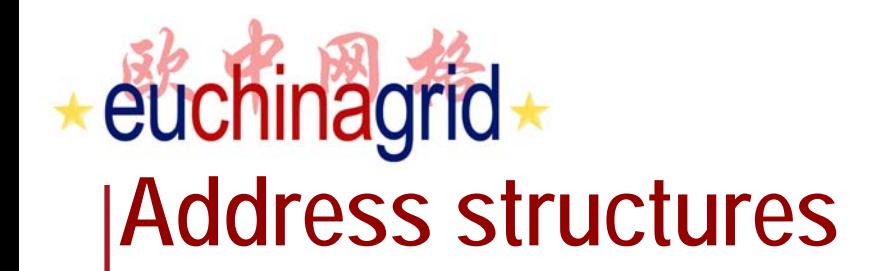

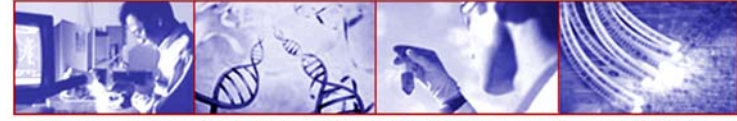

#### $\blacktriangleright$  IPv4

- *struct sockaddr\_in*
- *struct sockaddr*
- $\blacktriangleright$  IPv6
	- *struct sockaddr\_in6*
- ▶ IPv4/IPv6/...
	- *struct sockaddr\_storage*

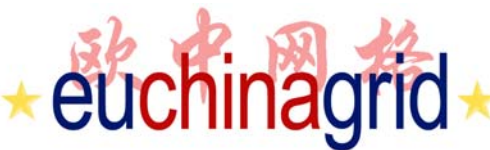

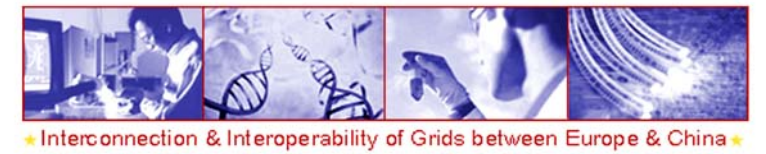

## **Address Data Structure: Struct sockaddr**

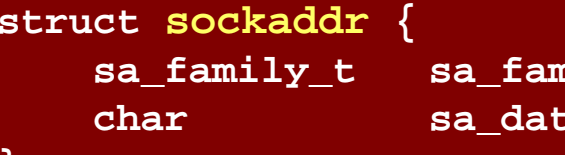

**sa\_family\_t sa\_family; // address family, AF\_xxx char sa\_data[14]; // 14 bytes of protocol address**

**};** 

Functions provided by socket API use socket address structures to determine the communication service access point.

Since different protocols can handle socket functions, a generic socket address structure called *sockaddr* is used as argument to these functions

From an application programmer's point of view, **the only use** of these generic socket address structures is **to cast pointers to protocol-specific structures**.

*sockaddr structure* (2+14 bytes) holds socket address information for many types of sockets. *sa\_family* represents address family.

*sa\_data* contains data about address.

# euchinagrid

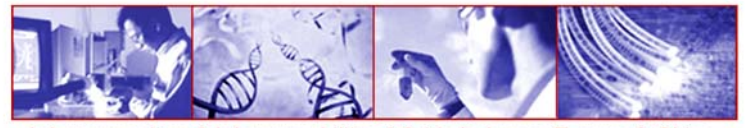

#### on & Interoperability of Grids between Europe & China **Address Data Structure: Struct sockaddr\_in (1/2) struct in\_addr {**

```
uint32_t s_addr; // 32-bit IPv4 address (4 bytes)
                   // network byte ordered
};
struct sockaddr_in {
   sa_family_t sin_family; // Address family (2 bytes)
   in_port_t sin_port; // Port number (2 bytes)
   struct in_addr sin_addr; // Internet address (4 bytes)
   char sin_zero[8]; // Empty (for padding) (8 bytes)
}
```
**sockaddr** in is a parallel structure to deal with struct *sockaddr* for IPv4 addresses.

*sin\_port* contains the port number and must be in Network Byte Order.

*sin family* corresponds to sa family (in a sockaddr structure) and contains the type of address family (AF\_INET for IPv4). As sin\_port also sin\_family must be in Network Byte Order.

*sin\_addr* represents Internet address (for IPv4).

 $\star 22\star$ 

# euchinagrid

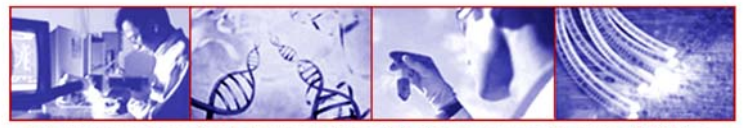

#### & Interoperability of Grids between Europe & China **Address Data Structure: Struct sockaddr\_in (2/2) struct in\_addr { uint32\_t s\_addr; // 32-bit IPv4 address (4 bytes) // network byte ordered }; struct sockaddr\_in { sa\_family\_t sin\_family; // Address family (2 bytes) in\_port\_t sin\_port; // Port number (2 bytes) struct in\_addr sin\_addr; // Internet address (4 bytes)**

**char sin\_zero[8]; // Empty (for padding) (8 bytes)**

*sin\_zero* is included to pad the structure to the length of a struct sockaddr and should be set to all zero using the *bzero()* or *memset()* functions.

**}**

## euchinagrid **Casting**

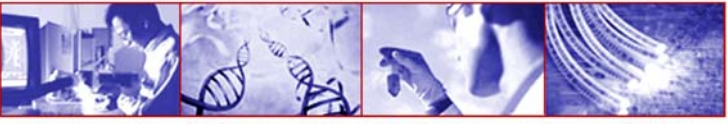

nterconnection & Interoperability of Grids between Europe & China

**struct sockaddr\_in addrIPv4;**

```
/* fill in addrIPv4{} */
```
**bind (sockfd, (struct sockaddr \*) & addrIPv4, sizeof(addrIPv4) );**

A pointer to a struct sockaddr in (16 bytes) can be casted to a pointer to a sockaddr struct (16 bytes) and vice versa. So even though socket() wants a struct sockaddr \* it is necessary to cast sockaddr while passing to socket function.

Functions provided by socket API use socket address structures to determine the communication service access point.

As stated before, the generic socket address structure *sockaddr* is used as argument to these functions (for any of the supported communication protocol families).

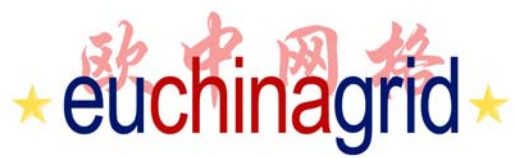

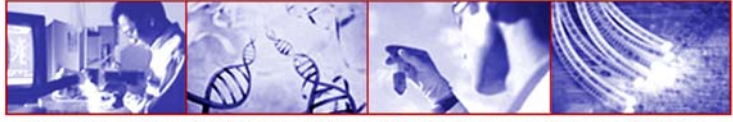

## **Address Data Structure: Sockaddr\_in6**

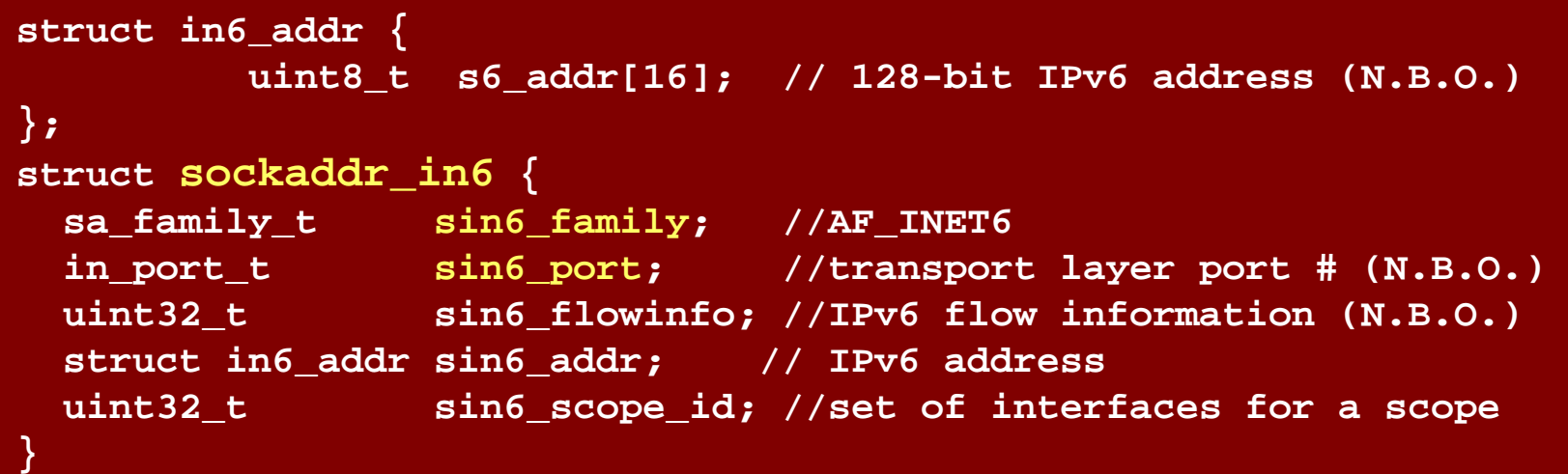

sockaddr in6 structure holds IPv6 addresses and is defined as a result of including the <**netinet/in.h**> header.

**sin6\_family** overlays the sa\_family field when the buffer is cast to a sockaddr data structure. The value of this field must be AF\_INET6. (2Byte)

**sin6\_port** contains the 16-bit UDP or TCP port number. This field is used in the same way as the sin\_port field of the sockaddr\_in structure. The port number is stored in **network byte order.** (2Byte)

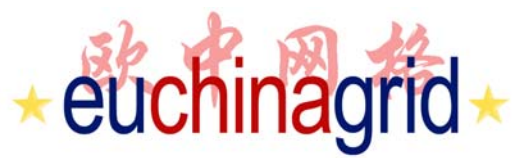

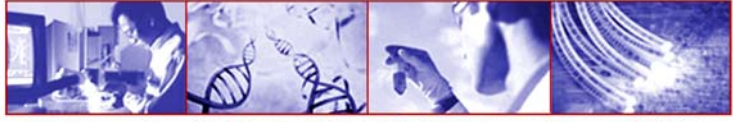

## **Address Data Structure: Sockaddr\_in6 (2/3)**

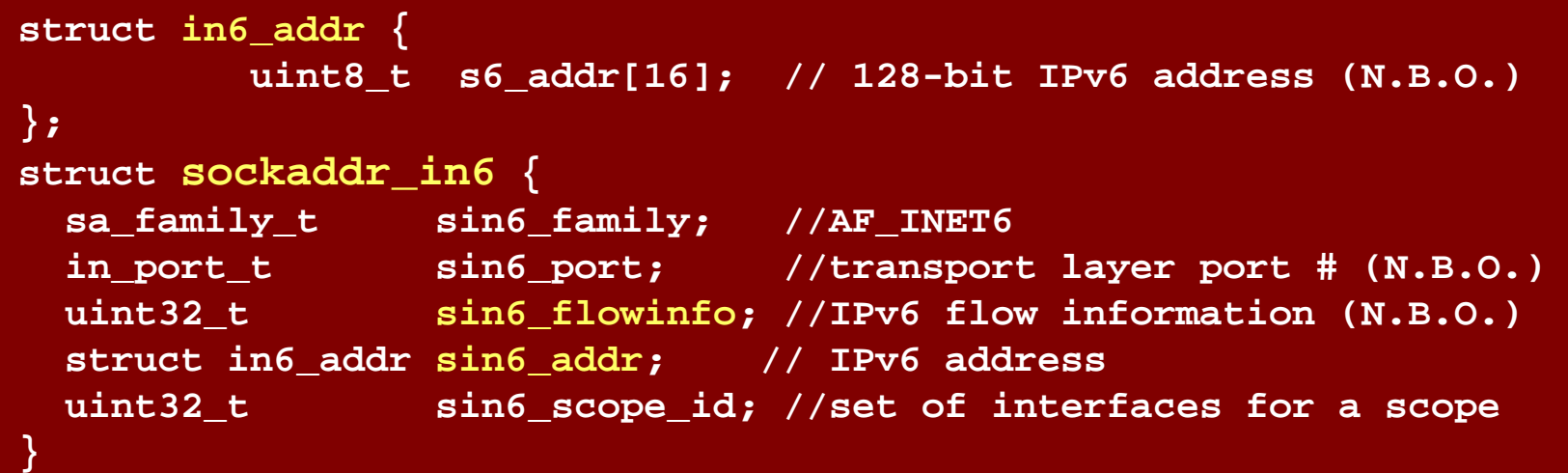

**sin6\_flowinfo** is a 32-bit field intended to contain flow-related information. The exact way this field is mapped to or from a packet is not currently specified. Until its exact use will be specified, applications should set this field to zero when constructing a sockaddr\_in6, and ignore this field in a sockaddr\_in6 structure constructed by the system. (4Byte)

**sin6\_addr** is a single in6\_addr structure. This field holds one 128-bit IPv6 address. The address is stored in **network byte order**. (16Byte)

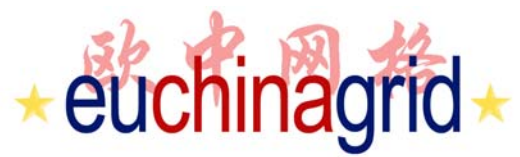

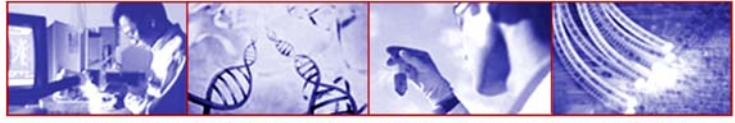

## **Address Data Structure: Sockaddr\_in6 (3/3)**

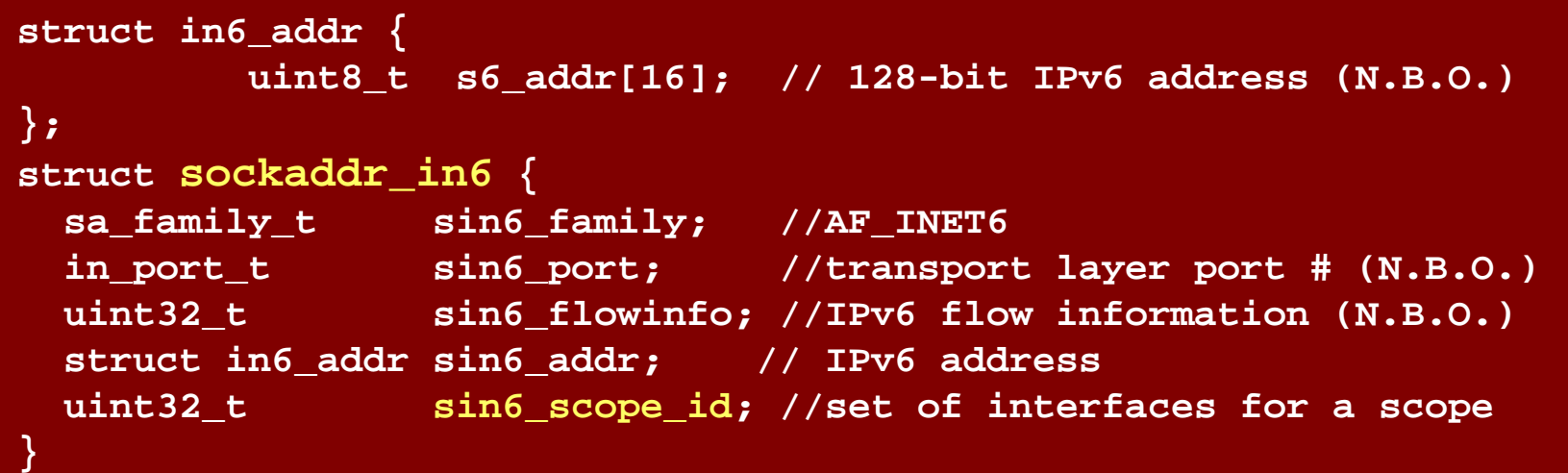

**sin6** scope id is a 32-bit integer that identifies a set of interfaces as appropriate for the scope of the address carried in the sin6\_addr field. The mapping of sin6\_scope\_id to an interface or set of interfaces is left to implementation and future specifications on the subject of scoped addresses. (4Byte)

has not happened. **27** Rino Nucara - GARR ★ IPv6 Tutorial RFC 3493 did not define the usage of the sin6\_scope\_id field because at the time there was some debate about how to use that field. The intent was to publish a separate specification to define its usage, but that

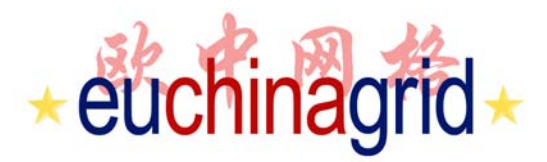

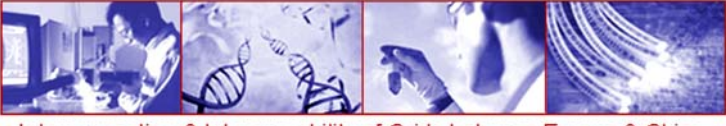

## **Address Data Structure:Sockaddr\_in6 (sin6\_scope\_id)**

To communicate with node A or node C, node B has to disambiguate between them with a link-local address you need to specify the scope identification.

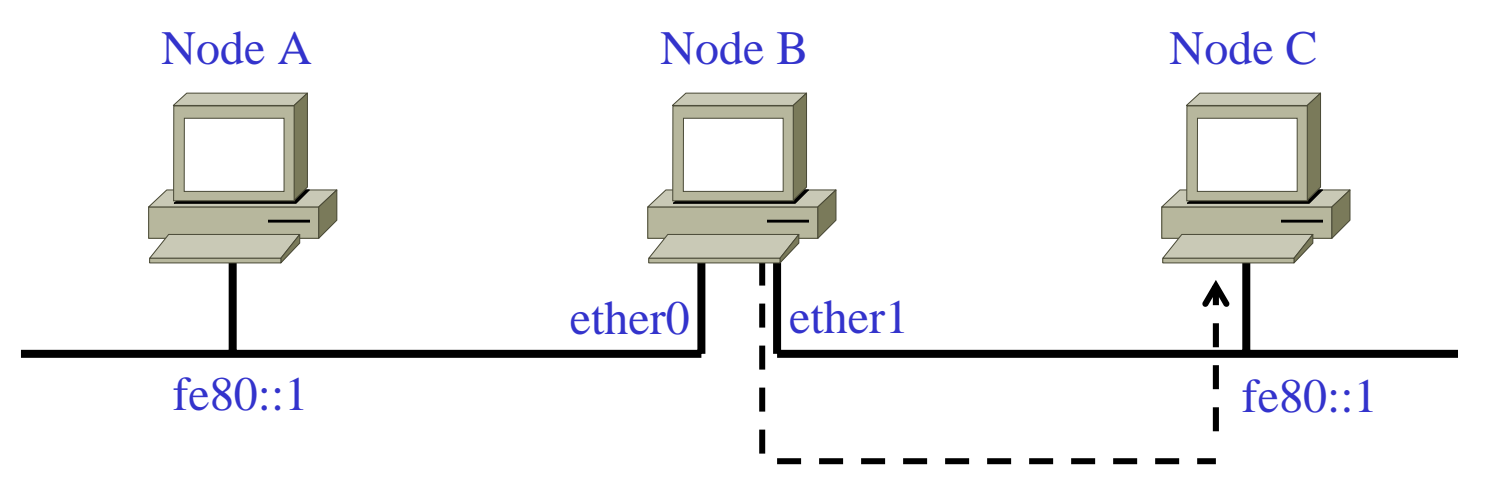

String representation of a scoped IPv6 address is augmented with scope identifier after % sign (es. Fe::1%ether1). **NOTE! Scope identification string is implementation-dependent.**

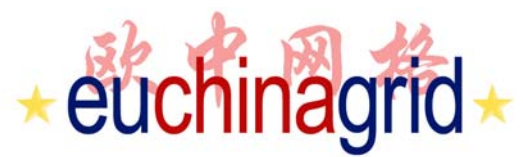

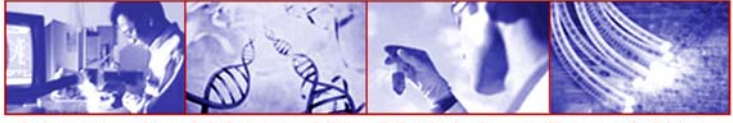

## **Address Data Structure: Sockaddr\_in6 in BSD**

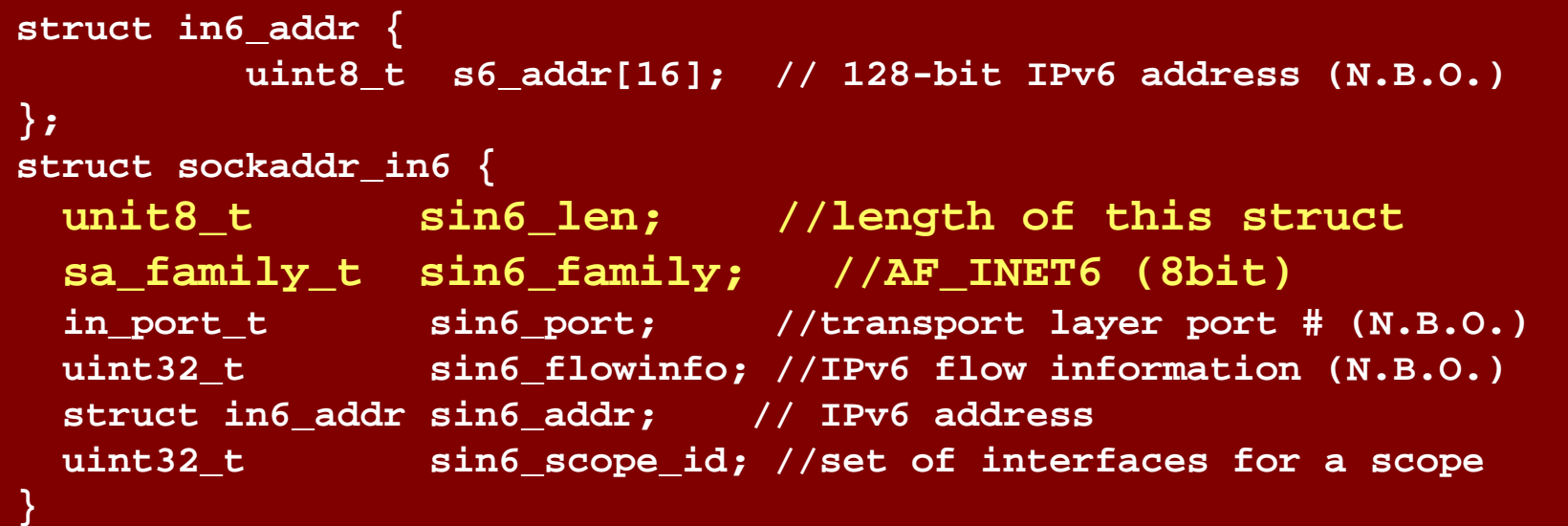

The 4.4BSD release includes a small, but incompatible change to the socket interface.

The "sa\_family" field of the sockaddr data structure was changed **from a 16-bit value to an 8-bit** value, and the **space saved used to hold a length field, named "sa\_len"**.

The sockaddr\_in6 data structure given in the previous section cannot be correctly casted into the newer sockaddr data structure.

For this reason, the following alternative IPv6 address data structure is provided to be used on systems based on 4.4BSD. It is defined as a result of including the <netinet/in.h> header.

 $\star$  29 $\star$ 

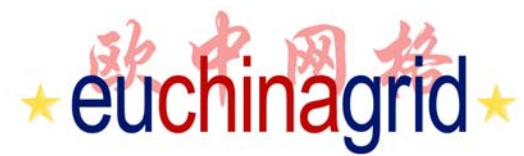

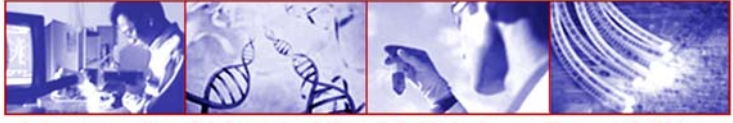

### **Address Data Structure: Sockaddr\_in6 in BSD**

For dealing this incompatible difference should be userfull to use Preprocessor Directive:

```
[…]
struct sockaddr_in6 sin6;
memset(&sin6, 0, sizeof(sin6));
#ifdef __BSD__
sin6.sin6_len = sizeof(sin6);
#endif
sin6.sin6_family = AF_INET6;
sin6.sin6_port = htons(5002);
[…]
```
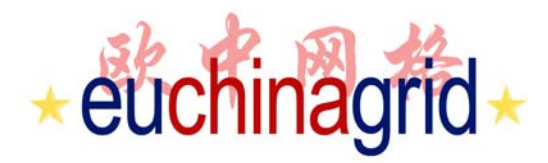

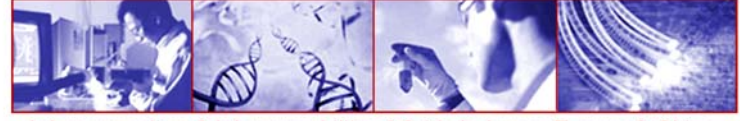

16 byte **sockaddr\_in** 28 byte 128 byte **sockaddr\_in6 sockaddr\_storage**

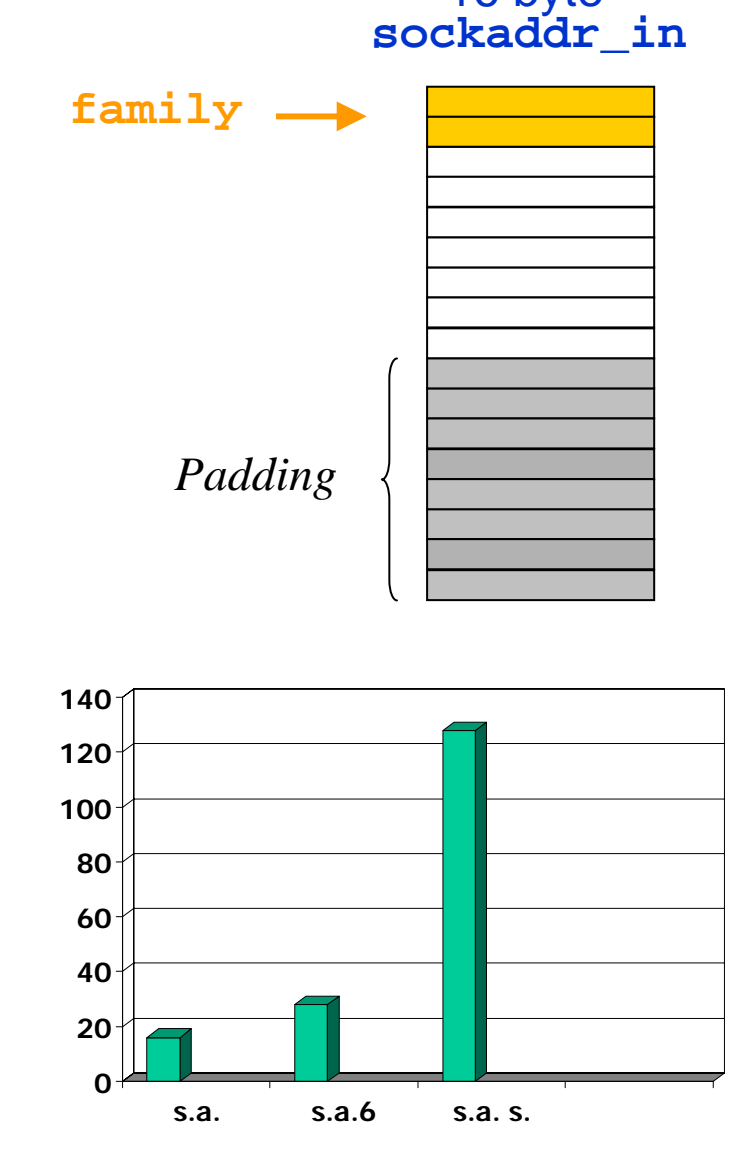

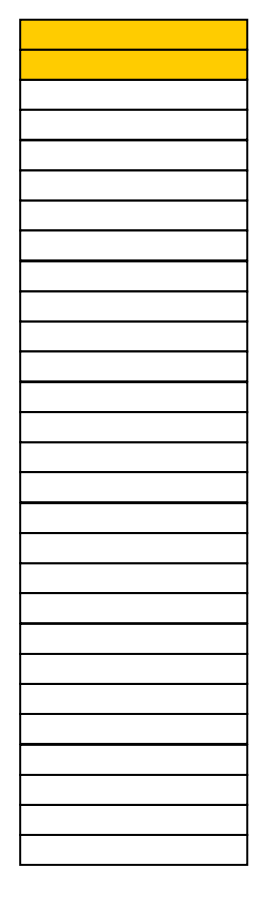

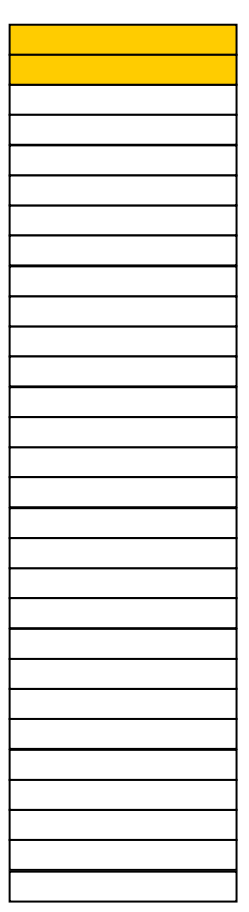

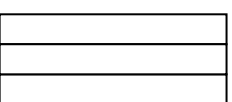

*. . .*

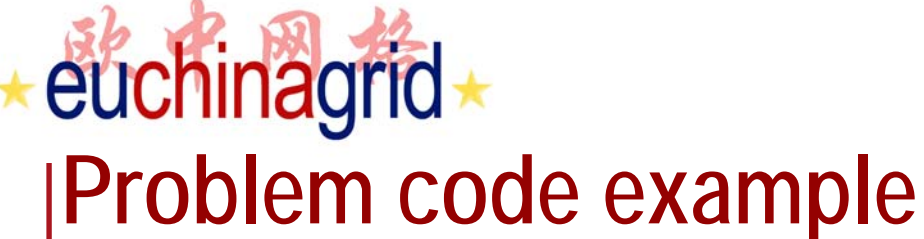

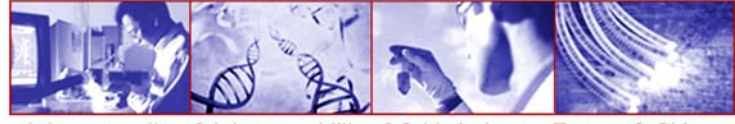

**Struct sockaddr sa; Struct sockaddr\_in6 \*sin6=(struct sockaddr \*) &sa; Memeset (sin6, 0, sizeof(\*sin6));**

In this code, the *memset()* operation will overwrite the memory region immediately following the space that was allocated for the *sockaddr{}* structure.

It is therefore important to use a **new address structure:** *sockaddr\_storage{}* as a socket address placeholder throughout the code in order to avoid introducing this kind of programming bug.

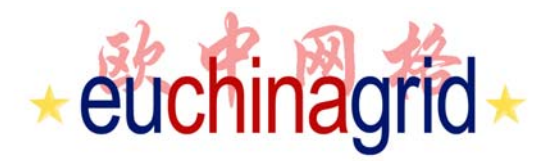

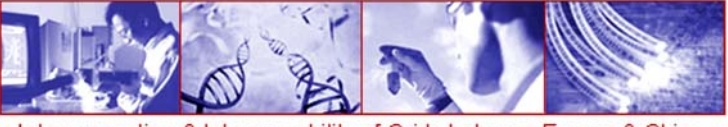

## **Address Data Structure:sockaddr\_storage (1/2)**

In order to write portable and multiprotocol applications, another data structure is defined: the new *sockadd\_storage*.

This function is designed to store all protocol specific address structures with the right dimension and alignment.

Hence, portable applications should use the sockaddr\_storage structure to store their addresses, both IPv4 or IPv6 ones.

This new structure **hides the specific socket address structure that the application is using.**

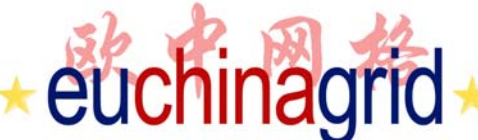

#### erconnection & Interoperability of Grids between Europe & China **Address Data Structure:sockaddr\_storage (2/2)**

**/\*Desired design of maximum size and alignment \*/ #define \_SS\_MAXSIZE 128 /\* Implementation specific max size \*/ #define \_SS\_ALIGNSIZE (sizeof (int64\_t)) /\* Implementation specific desired alignment \*/ /\*Definitions used for sockaddr\_storage structure paddings design.\*/ #define \_SS\_PAD1SIZE (\_SS\_ALIGNSIZE - sizeof (sa\_family\_t)) #define \_SS\_PAD2SIZE (\_SS\_MAXSIZE - (sizeof (sa\_family\_t) + \_SS\_PAD1SIZE + \_SS\_ALIGNSIZE)) struct sockaddr\_storage { sa\_family\_t ss\_family; /\* address family \*/ /\* Following fields are implementation specific \*/** char as pad1[ SS PAD1SIZE]; **/\* 6 byte pad, this is to make implementation /\* specific pad up to alignment field that \*/ /\* follows explicit in the data structure \*/ int64\_t \_\_ss\_align; /\* field to force desired structure \*/ /\* storage alignment \*/** char **black** ss pad2[ SS PAD2SIZE]; **/\* 112 byte pad to achieve desired size, \*/ /\* \_SS\_MAXSIZE value minus size of ss\_family \*/ /\* \_\_ss\_pad1, \_\_ss\_align fields is 112 \*/ };**

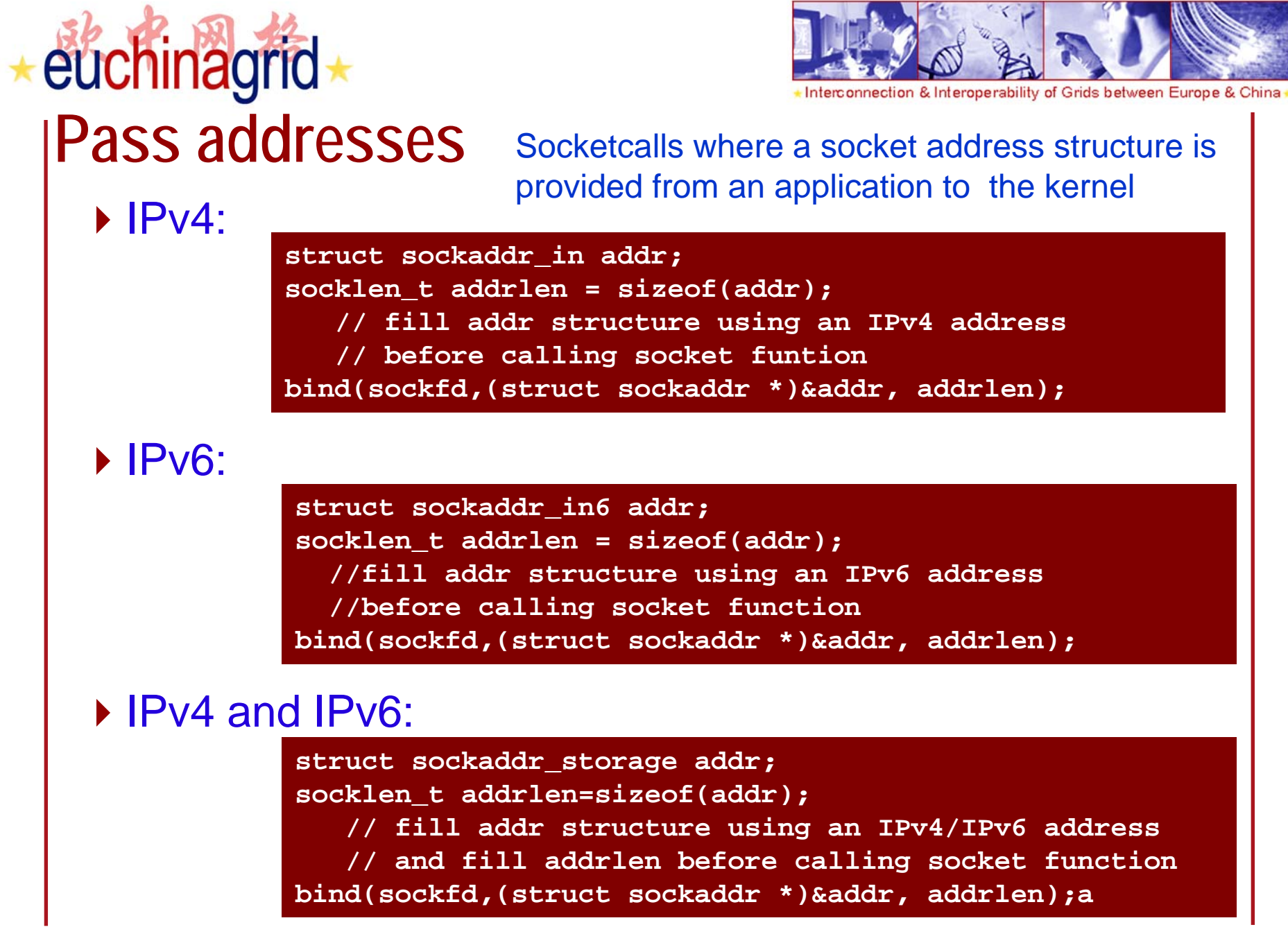

## euchinagrid **Get adresses**

 $\blacktriangleright$  IPv4:

Interconnection & Interoperability of Grids between Europe & China

Socket calls where a socket address structure is provided from the kernel to an application

**struct sockaddr\_in addr; socklen\_t addrlen = sizeof(addr); accept(sockfd,(struct sockaddr \*)&addr, &addrlen); // addr structure contains an IPv4 address**

### $\blacktriangleright$  IPv6:

**struct sockaddr\_in6 addr; socklen\_t addrlen = sizeof(addr); accept(sockfd,(struct sockaddr \*)&addr, &addrlen); // addr structure contains an IPv6 address**

### ▶ IPv4 and IPv6:

**struct sockaddr\_storage addr; socklen\_t addrlen = sizeof(addr); accept(sockfd,(struct sockaddr \*)&addr, &addrlen); // addr structure contains an IPv4/IPv6 address // addrlen contains the size of the addr structure returned**
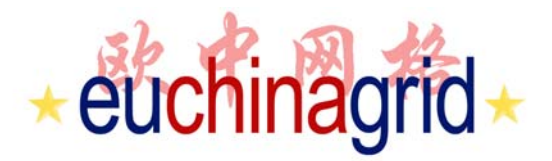

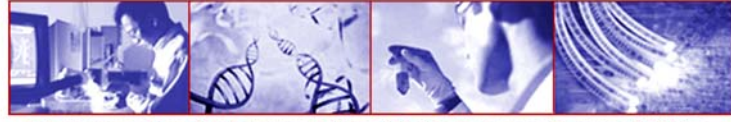

#### **IPv6 Wildcard Address**

**#include <netinet/in.h>: extern const struct in6\_addr in6addr\_any;**

**2#include <netinet/in.h>. #define IN6ADDR\_ANY\_INIT {{{0,0,0,0,0,0,0,0,0,0,0,0,0,0,0,0 }}}**

#### **IPv6 Loopback Address**

**<netinet/in.h> 1 extern const struct in6\_addr in6addr\_loopback;**

**1**

**<netinet/in.h> 2**

**#define IN6ADDR\_LOOPBACK\_INIT {{{0,0,0,0,0,0,0,0,0,0,0,0,0,0,0,1}}}**

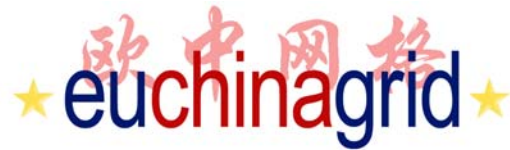

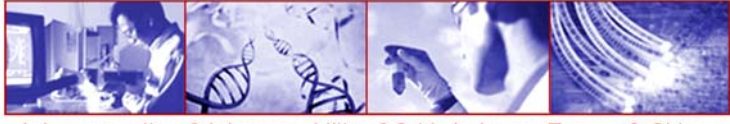

## **IPv6 Wildcard Address (1/2)**

**the IPv6 Wildcard Address is provided in two forms: a global variable and a symbolic constant.**

**#include <netinet/in.h>: extern const struct in6\_addr in6addr\_any;**

For example, to bind a socket to port number 23, but let the system select the source address, an application could use the following code:

```
struct sockaddr_in6 sin6;
```

```
aif (bind(s, (struct sockaddr *) &sin6, sizeof(sin6)) == -1)
. . .sin6.sin6_family = AF_INET6;
sin6.sin6_flowinfo = 0;
sin6.sin6_port = htons(23);
sin6.sin6_addr = in6addr_any; /* structure assignment */
. . .. . .
```
**1**

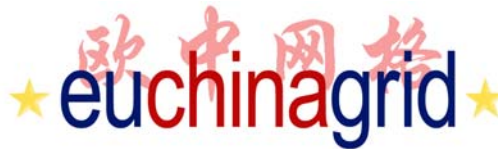

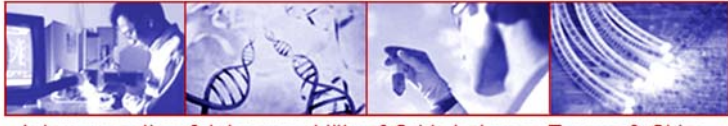

#### **IPv6 Wildcard Address (2/2)**

Another option is a symbolic constant named IN6ADDR\_ANY\_INIT.

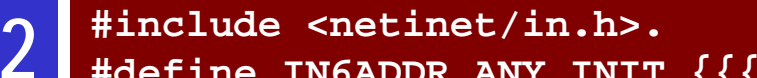

**#define IN6ADDR\_ANY\_INIT {{{0,0,0,0,0,0,0,0,0,0,0,0,0,0,0,0 }}}**

This constant can be used to initialize an in6\_addr structure:

**struct in6\_addr anyaddr = IN6ADDR\_ANY\_INIT;**

Note that this constant can be used **ONLY at declaration time**. It can not be used to assign a previously declared in6\_addr structure. For example, the following code will not work:

**/\* This is the WRONG way to assign an unspecified address \*/ struct sockaddr\_in6 sin6;**

**sin6.sin6\_addr = IN6ADDR\_ANY\_INIT; /\* will NOT compile \*/**

**. . .**

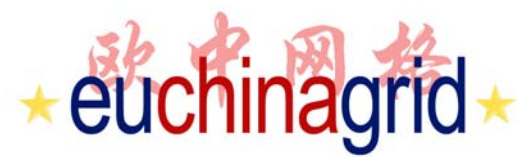

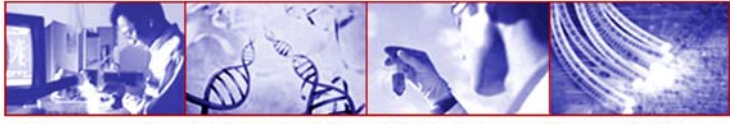

#### **IPv6 Loopback Address (1/2) the IPv6 loopback address is provided in two forms -- a global variable and a symbolic constant.**

**<netinet/in.h>**

**extern const struct in6\_addr in6addr\_loopback;**

Applications use in6addr\_loopback as they would use INADDR\_LOOPBACK in IPv4 applications. For example, to open a TCP connection to the local telnet server, an application could use the following code:

```
struct sockaddr_in6 sin6;
```

```
. . .sin6.sin6_family = AF_INET6;
sin6.sin6_flowinfo = 0;
sin6.sin6_port = htons(23);
sin6.sin6_addr = in6addr_loopback; /* structure assignment */
. . .if (connect(s, (struct sockaddr *) &sin6, sizeof(sin6)) == -1)
```
**1**

**. . .**

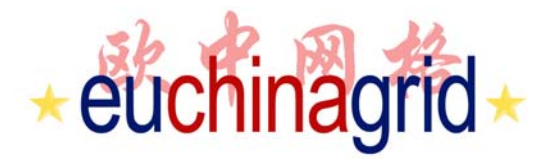

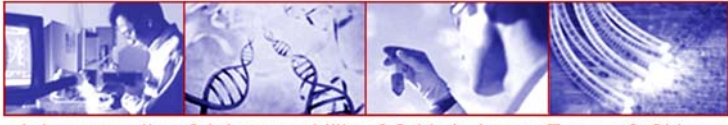

#### **IPv6 Loopback Address (2/2)**

Second way is a symbolic constant named IN6ADDR\_LOOPBACK\_INIT:

**<netinet/in.h> 2**

**#define IN6ADDR\_LOOPBACK\_INIT {{{0,0,0,0,0,0,0,0,0,0,0,0,0,0,0,1}}}**

It can be used at **declaration time ONLY**. for example:

**struct in6\_addr loopbackaddr = IN6ADDR\_LOOPBACK\_INIT;**

Like IN6ADDR\_ANY\_INIT, this constant cannot be used in an assignment to a previously declared IPv6 address variable.

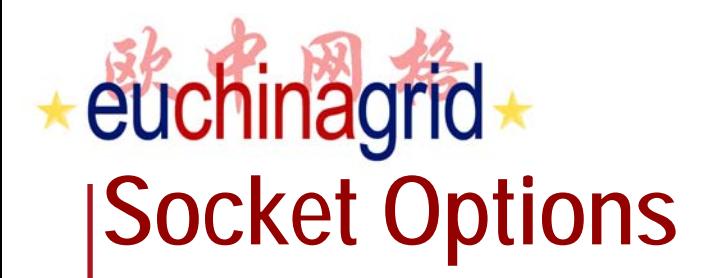

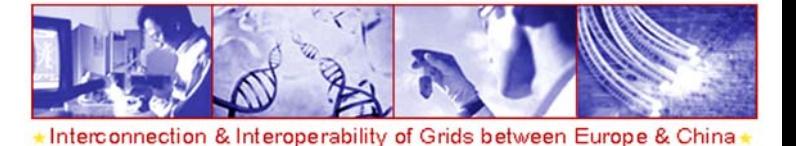

A number of new socket options are defined for IPv6:

**IPV6\_UNICAST\_HOPS IPV6\_MULTICAST\_IF IPV6\_MULTICAST\_HOPS IPV6\_MULTICAST\_LOOP IPV6\_JOIN\_GROUP IPV6\_LEAVE\_GROUP IPV6\_V6ONLY**

All of these new options are at the IPPROTO\_IPV6 level (specifies the code in the system to interpret the option).

The declaration for IPPROTO\_IPV6 is obtained by including the header <netinet/in.h>.

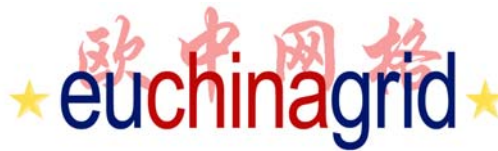

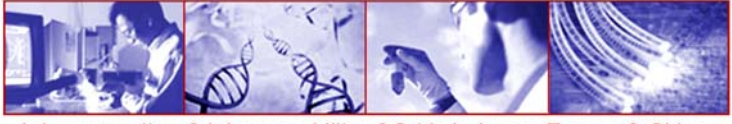

#### **Socket Options: Unicast Hop Limit**

*IPV6\_UNICAST\_HOPS* option controls the hop limit used in outgoing unicast IPv6 packets.

```
int hoplimit = 10;
if (
   setsockopt(s, IPPROTO_IPV6, IPV6_UNICAST_HOPS, 
   (char *) &hoplimit, sizeof(hoplimit))
   == -1) perror("setsockopt IPV6_UNICAST_HOPS");
```

```
int hoplimit;
socklen_t len = sizeof(hoplimit);
if (
```

```
getsockopt(s, IPPROTO_IPV6, IPV6_UNICAST_HOPS,
(char *) &hoplimit, &len)
```

```
== -1) perror("getsockopt IPV6_UNICAST_HOPS");
```
**else**

```
printf("Using %d for hop limit.\n", hoplimit);
```
## euchinagrid **IPV6\_V6ONLY**

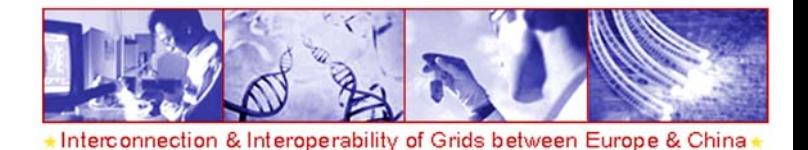

AF INET6 sockets may be used for both IPv4 and IPv6 comunication.

- the socket can be used to send and receive IPv6 packets only.
- takes an int value ( but is a boolean option).
- -by default is turned off.

 $int$  on = 1;

```
if(setsockopt(s,IPPROTO_IPV6,IPV6_V6ONLY,(char *)&on,sizeof(on))==-1)
      perror("setsockopt IPV6_V6ONLY");
    elseprintf("IPV6_V6ONLY set\n");
```
An example use of this option is to allow two versions of the same server process to run on the same port, one providing service over IPv6, the other providing the same service over IPv4 (separated Stack).

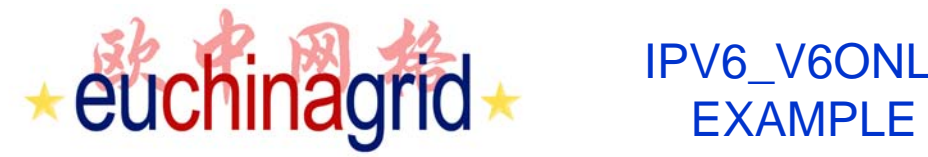

1

**}**

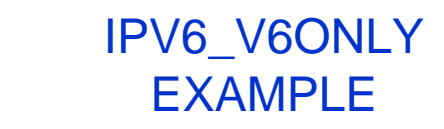

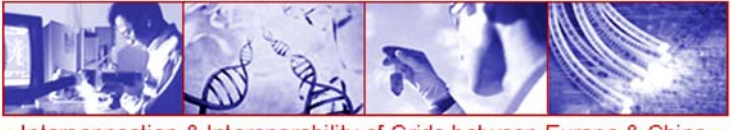

Interconnection & Interoperability of Grids between Europe & China

```
struct sockaddr_in6 sin6, sin6_accept;
socklen_t sin6_len; int s0, s; int on; char hbuf[NI_MAXHOST];
memset(&sin6,0,sizeof(sin6));
sin6.sin6_family=AF_INET6; sin6.sin6_len=sizeof(sin6);
sin6.sin6_port=htons(5001);
s0=socket(AF_INET6,SOCK_STREAM,IPPROTO_TCP);
on=1; setsockopt=(s0,SOL_SOCKET, SO_REUSEADDR, &on,sizeof(on));
```

```
#ifdef USE_IPV6_V6ONLY
 on=1;
 setsockopt(s0,IPPROTO_IPV6, IPV6_V6ONLY,&on,sizeof(on));
#endif
```

```
bind(s0,(const struct sockaddr *)&sin6, sizeof(sin6));
listen(s0,1);
while(1){
   sin6_len=sizeof(sin6_accept);
   s=accept(s0,(struct sockaddr *)&sin6_accept, &sin6_len);
  getnameinfo((struct sockaddr *)&sin6_accept, sin6_len, hbuf,
       sizeof(hbuf), NULL, 0, NI_NUMERICHOST);
  printf("accept a connection from %s\n",hbuf);
  close(s);
```
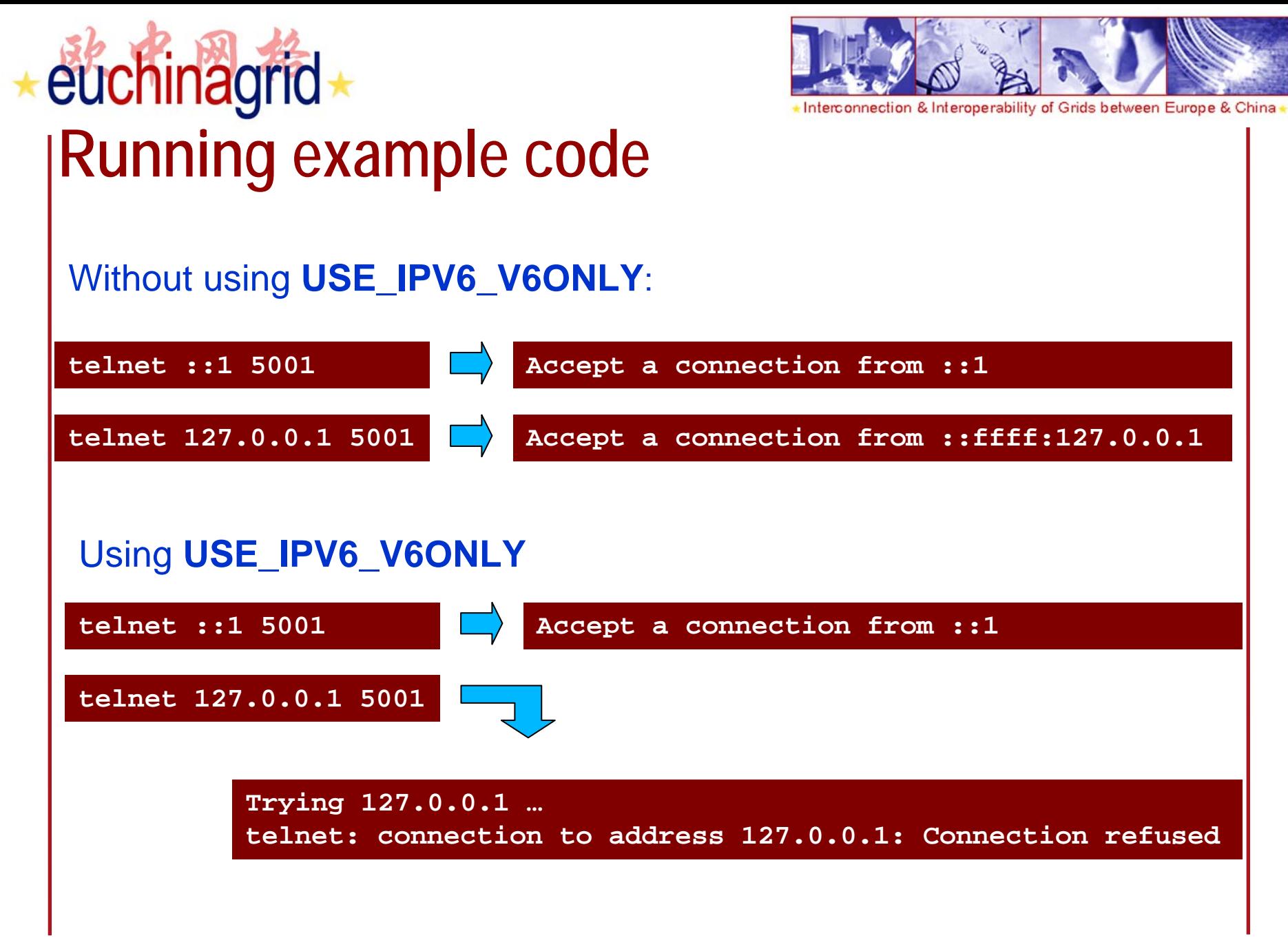

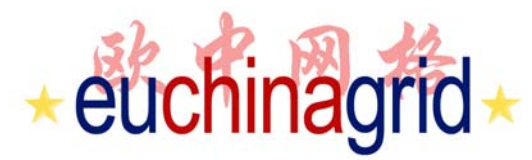

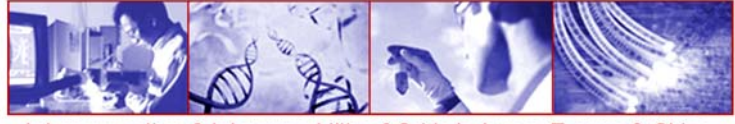

#### **Dual stack and separated stack implementation**

Following there are implementation examples of dual stack and separated stack in C

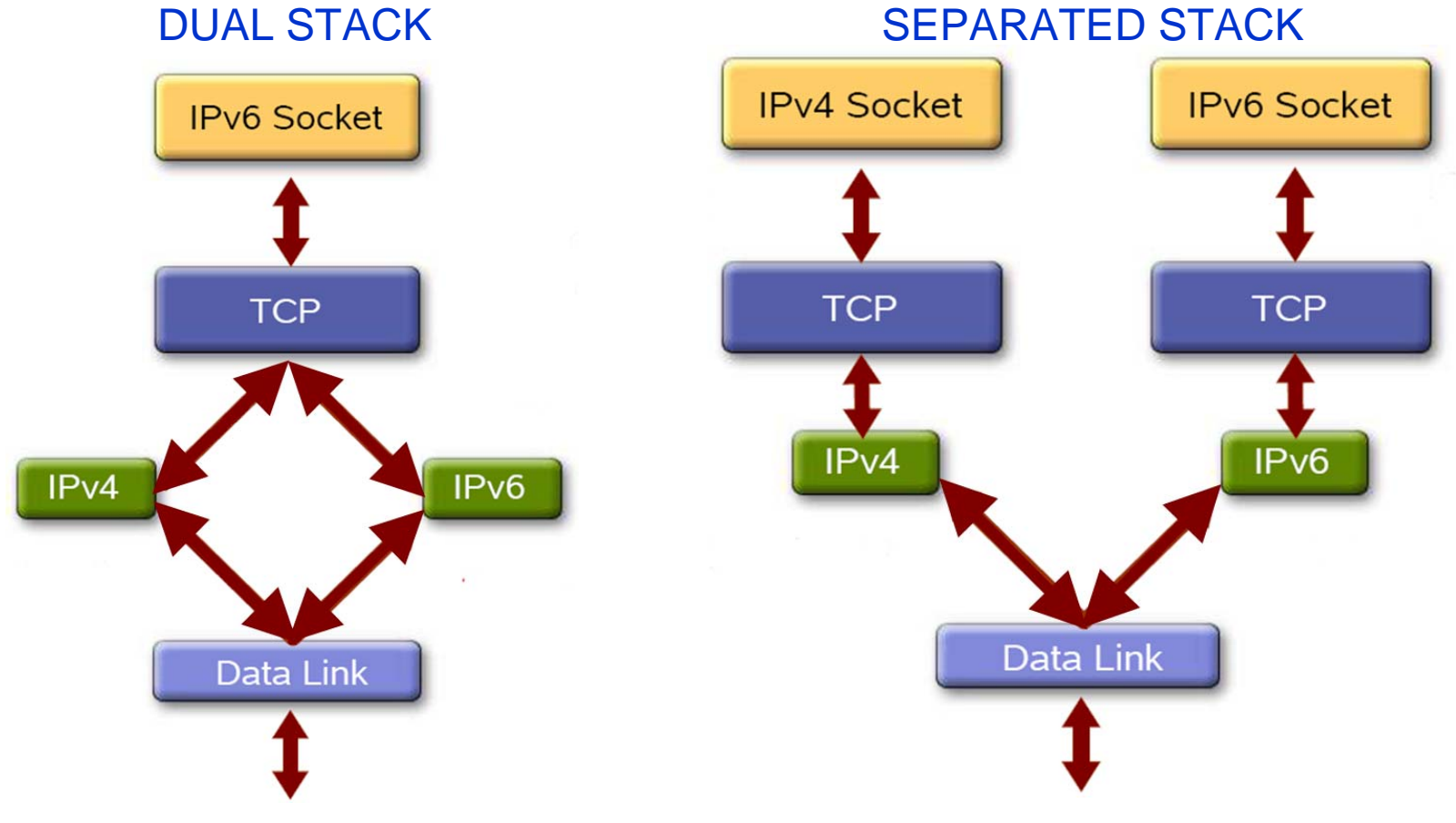

## euchinagrid +

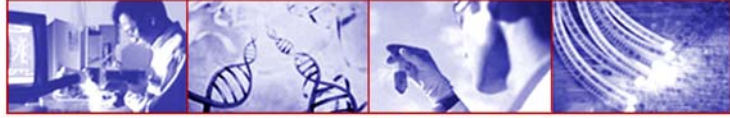

Interconnection & Interoperability of Grids between Europe & China

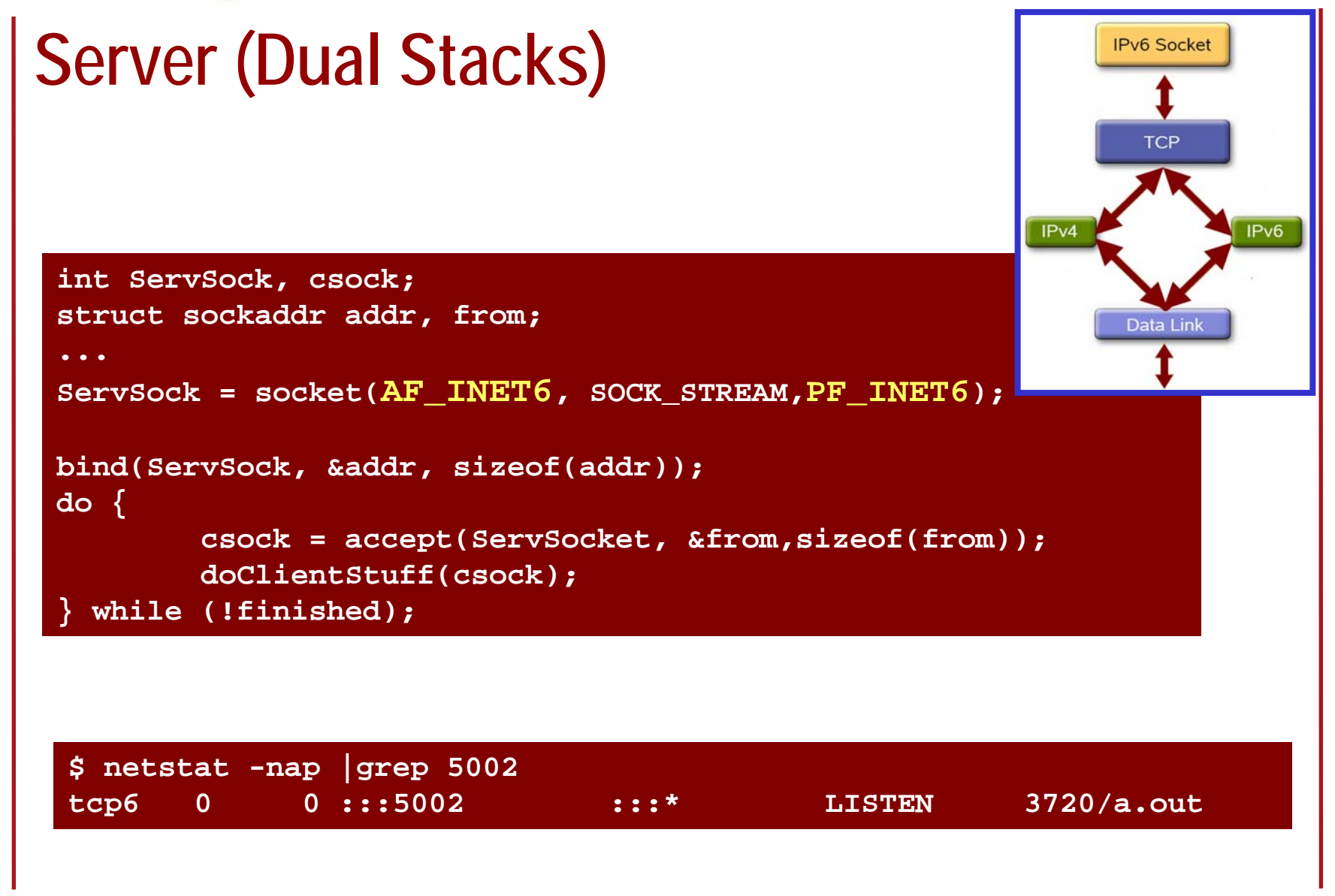

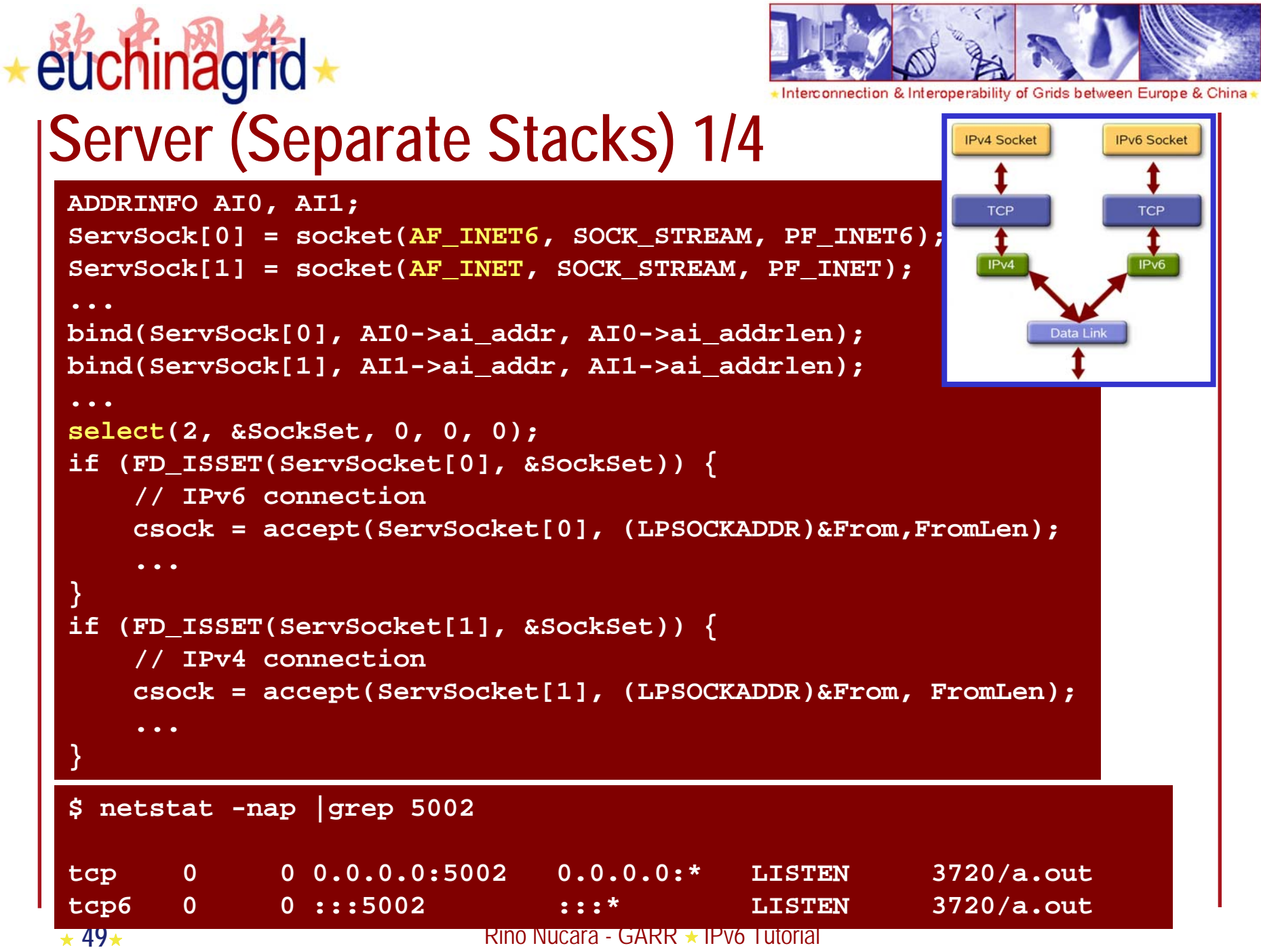

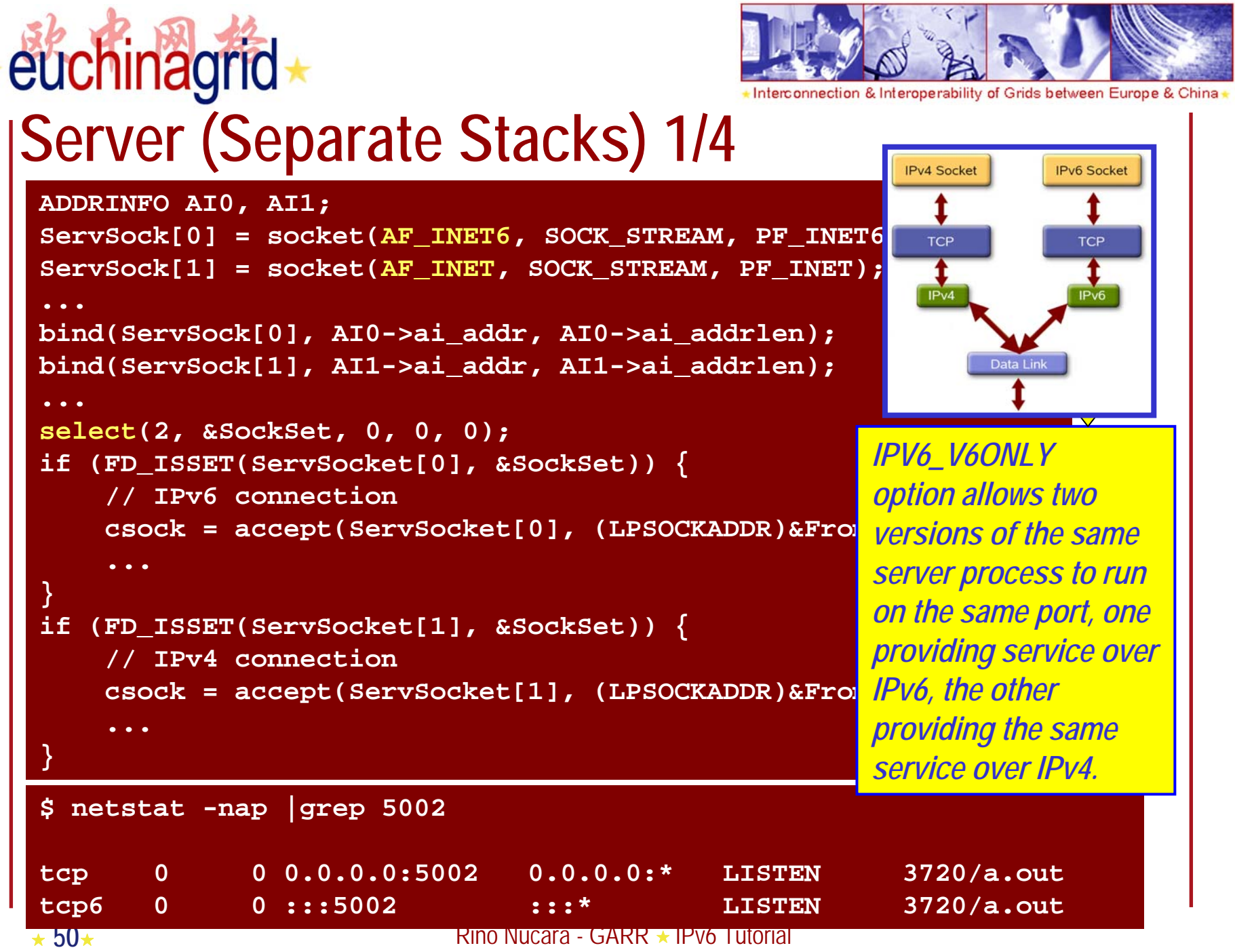

-A

**FRINO NUCARA - GARR ★ IPV6 Tutorial** 

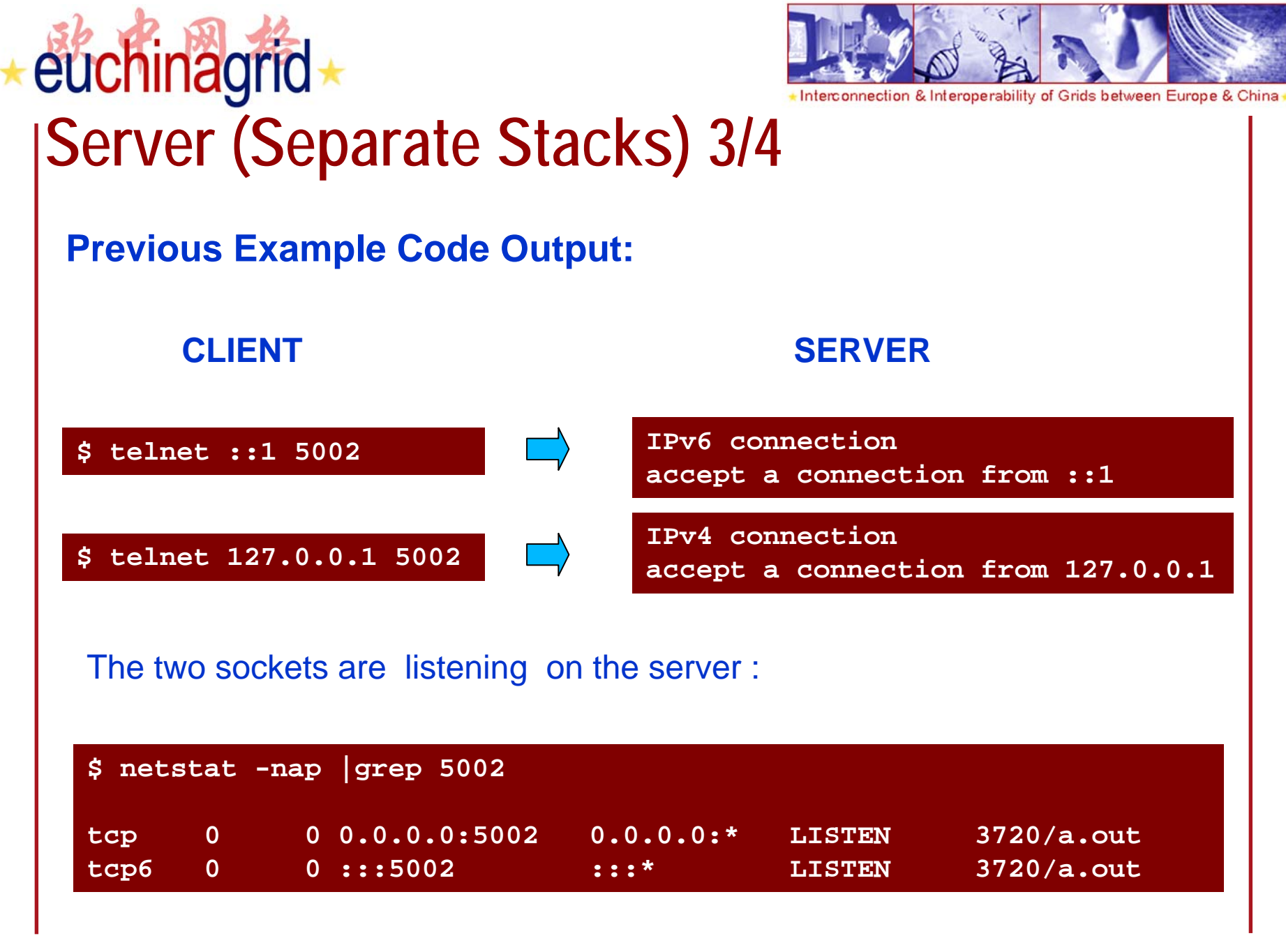

 $\star$  51 $\star$ 

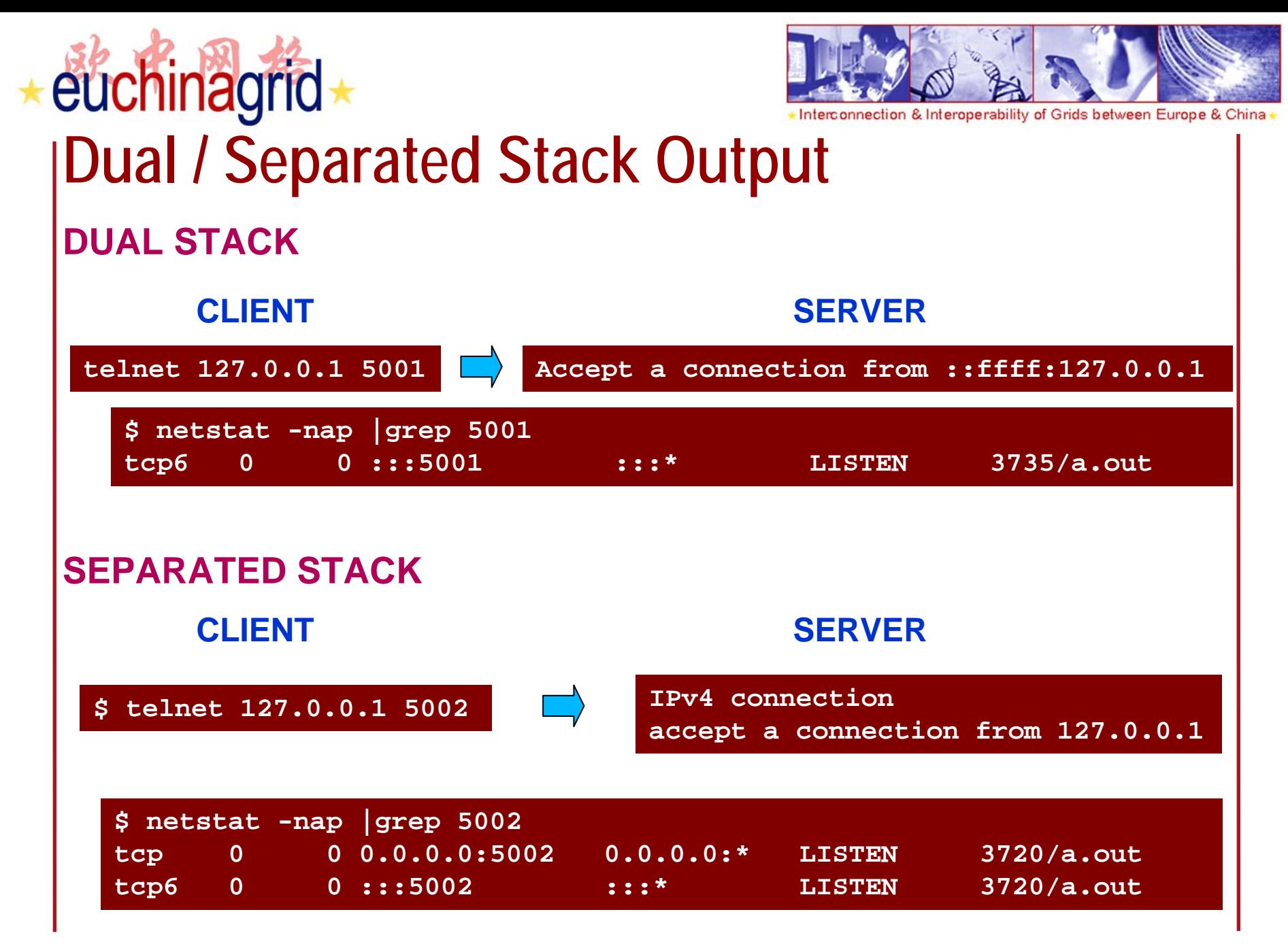

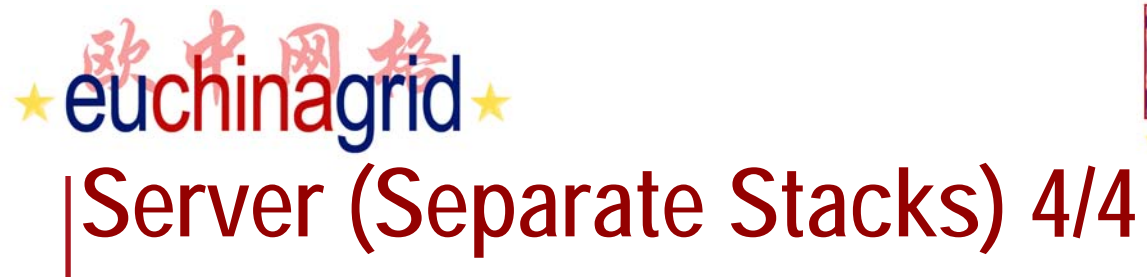

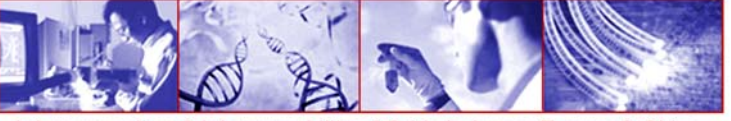

For the most curious, I've put a full code example here: http://www.nucara.it/ipv6/

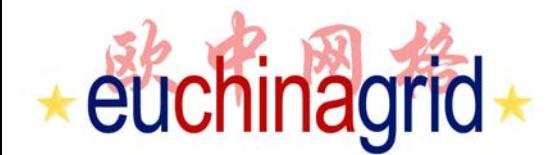

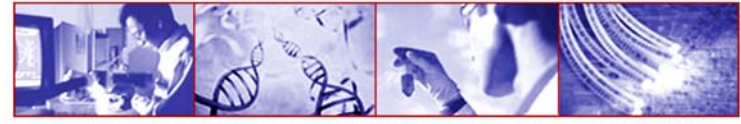

### **... BREAK ! ...**

## **We will see at 2 pm**

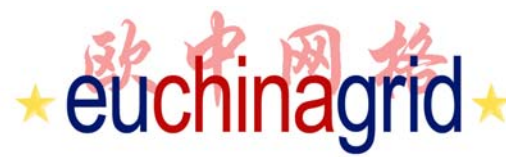

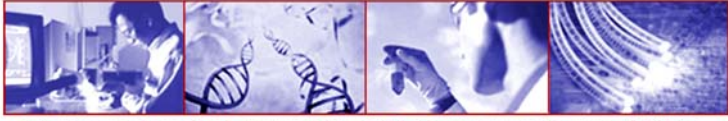

& Interoperability of Grids between Europe & China

#### **Address conversion functions (1/3)**

**#include <netinet/in.h>**

**unsigneg long int htonl (unsigned long int hostlong) unsigned short int htons (unsigned short int hostshort) unsigned long int ntohl (unsigned long int netlong) unsigned short int ntohs (unsigned short int netshort)** *DEPRECATED*

Old address conversion functions ( **working only with IPv4** ) have been replaced by new IPv6 compatible ones:

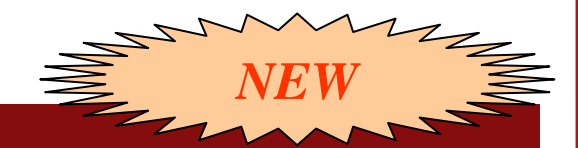

**#include <arpa/inet.h>**

**int inet\_pton(int family, const char \*src, void \*dst); const char \*inet\_ntop(int family, const void \*src, char \*dst, size\_t cnt);**

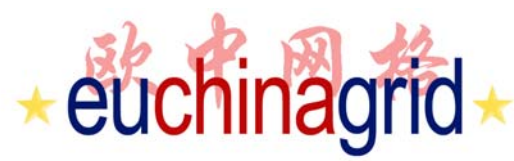

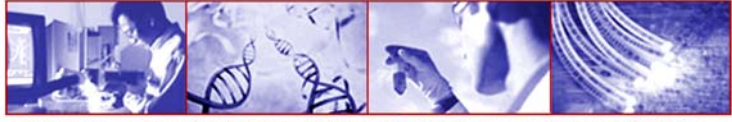

& Interoperability of Grids between Europe & China

#### **Address conversion functions (2/3)**

Address conversion functions ( **working with both IPv4 and IPv6 addresses** ) to be used to switch between a binary representation and a human friendly presentation

**#include <arpa/inet.h> // From presentation to IPv4/IPv6 binary representation int inet\_pton(int family, const char \*src, void \*dst);**

**// From IPv4/IPv6 binary to presentation const char \*inet\_ntop(int family, const void \*src, char \*dst, size\_t cnt);**

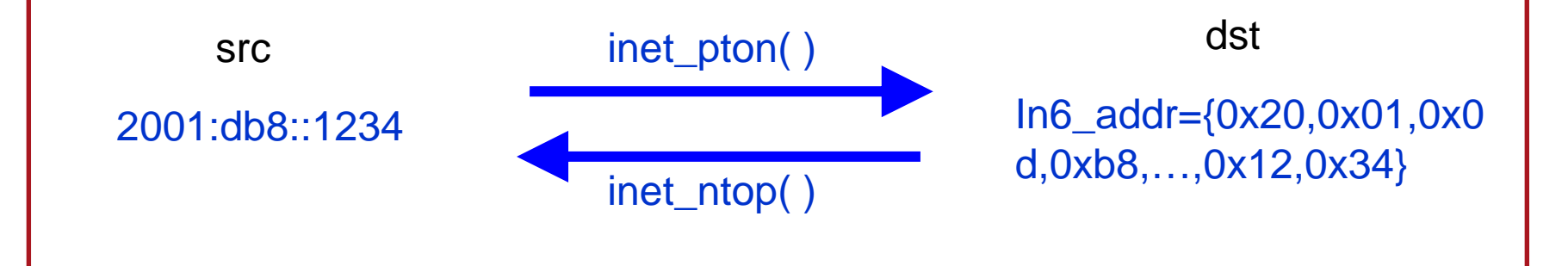

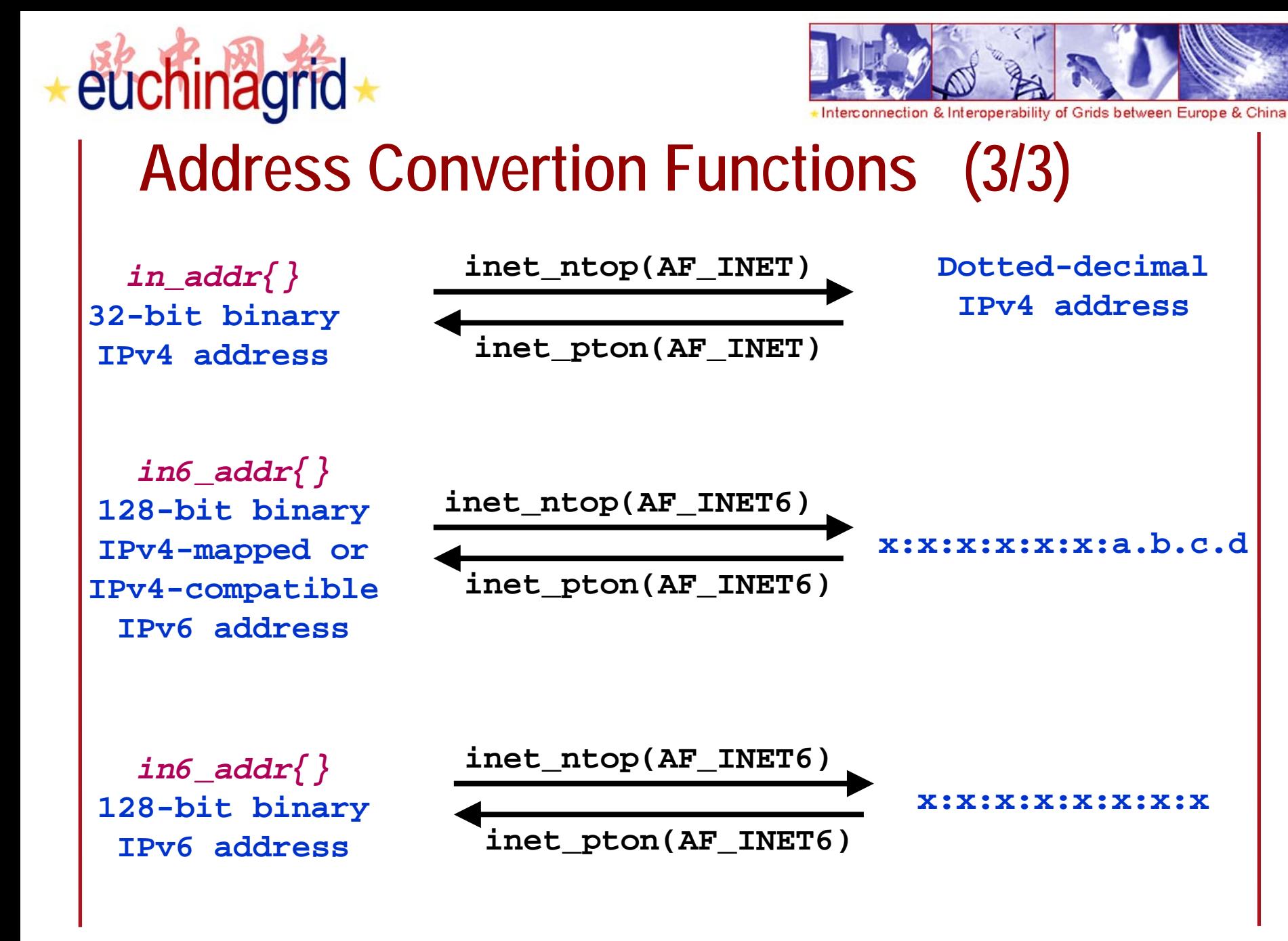

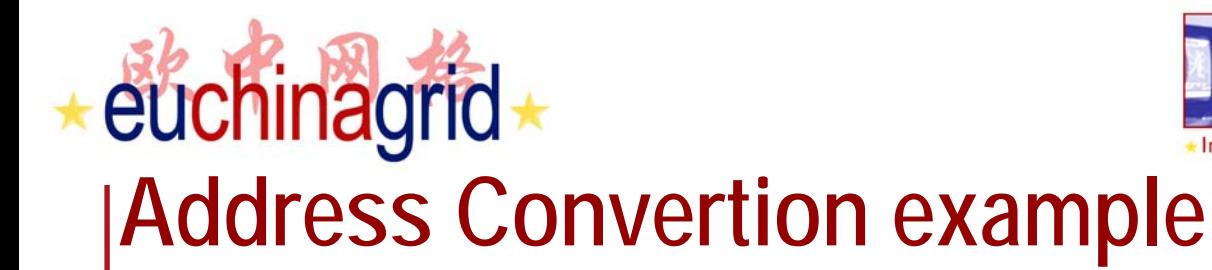

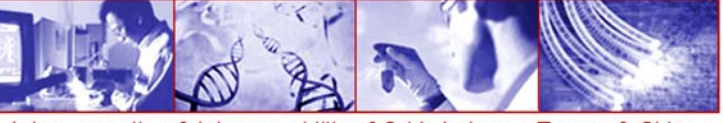

**struct sockaddr\_in6 addr; char straddr[INET6\_ADDRSTRLEN];**

```
memset(&addr, 0, sizeof(addr));
```

```
addr.sin6_family = AF_INET6; /* family */
addr.sin6_port = htons(MYPORT); /* port, networt byte order */
```
**//from presentation to binary representation inet\_pton(AF\_INET6, "2001:720:1500:1::a100",&(addr.sin6\_addr));**

**//from binary representation to presentation** Straddr=inet ntop(AF\_INET6, &addr.sin6\_addr, straddr, sizeof(straddr));

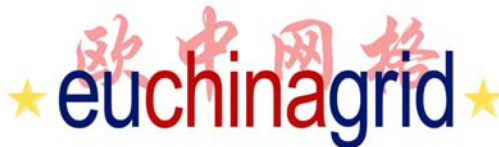

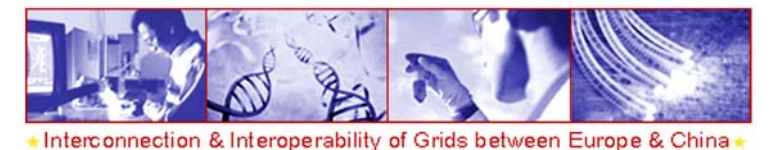

#### **Moving towards Network Transparent Programming**

- ▶ New functions have been defined to support both protocol versions (IPv4 and IPv6).
- ▶ A new way of programming and managing the socket has been introduced: network trasparent programming.
- ▶ According to this new approach the following functions have been defined:
	- getaddrinfo
	- getnameinfo

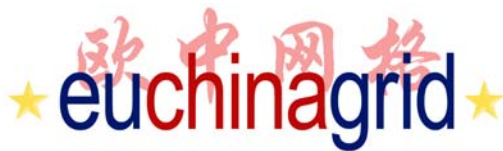

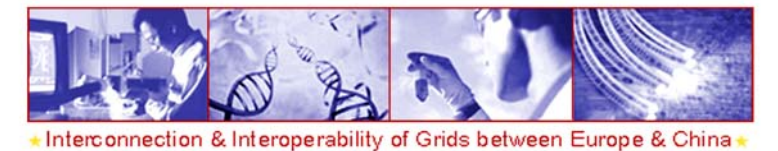

#### **Going to Network Transparent Programming**

- ▶ For Network Transparent Programming it is important to pay attention to:
	- • **Use of name instead of address** in applications is advisable; in fact, usually the hostname remains the same, while the address may change more easily. From application point of view the name resolution is a systemindependent process.
	- **Avoid the use of hard-coded numerical addresses**  and binary representation of addresses.
	- •**Use** *getaddrinfo* **and** *getnameinfo* **functions**.

## **Name to Address Translation Function**

The **gethostbyname()** for IPv4 and *gethostnyname2()* function created for IPv6 **was deprecated** in RFC 2553 and was replaced by **getaddrinfo()** function.

*DEPRECATED*

*DEPRECATED*

**#include <netdb.h> struct hostent \*gethostbyname(const char \*name)**

**#include <netdb.h> #include <sys/socket.h> struct hostent \*gethostbyname2(const char \*name, int af)**

**#include <netdb.h> #include <sys/socket.h> int getaddrinfo(const char \*nodename, const char \*servname, const struct addrinfo \*hints, struct addrinfo \*\*res);**

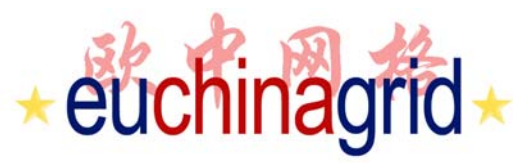

 $\pm 62 +$ 

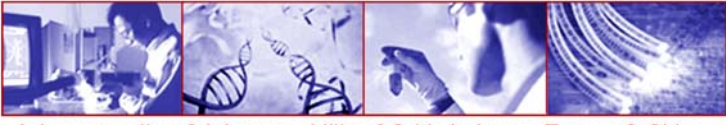

connection & Interoperability of Grids between Europe & China

#### **Nodename and Service Name Translation**

Nodename-to-address translation is done in a protocol-independent way using the *getaddrinfo()* function.

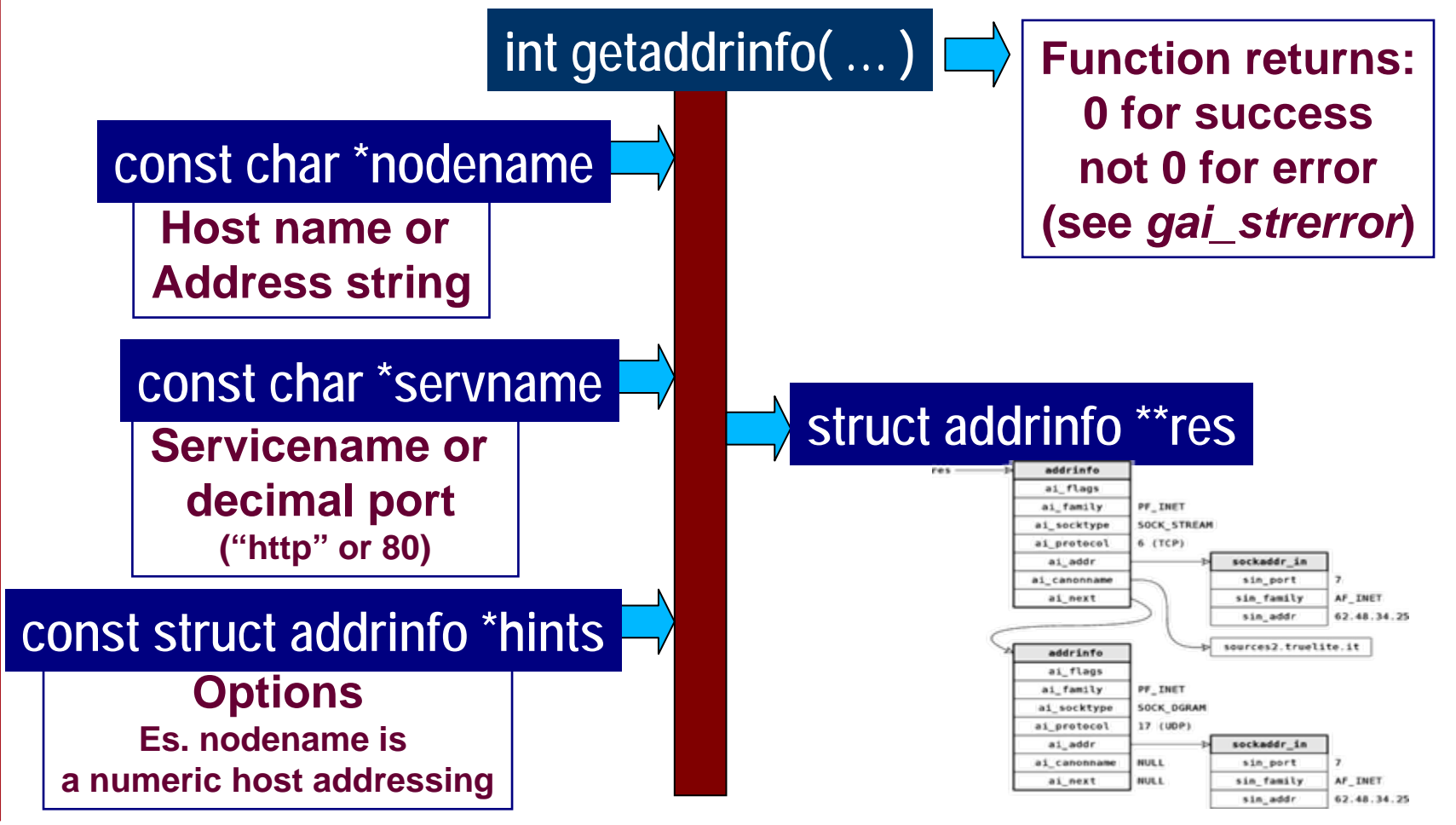

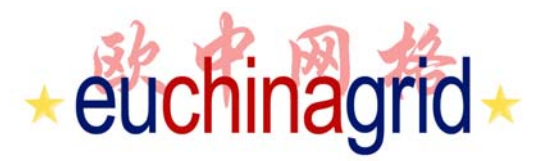

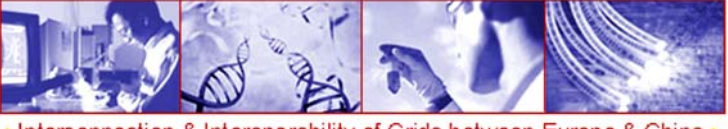

#### **Nodename and Service Name Translation**

*getaddrinfo()* takes as input a service name like "http" or a numeric port number like "80" as well as an FQDN and returns a list of addresses along with the corresponding port number.

The *getaddrinfo* function is very flexible and has several modes of operation. It **returns a dynamically allocated linked list** of addrinfo structures containing useful information (for example, sockaddr structure ready for use).

**#include <netdb.h> #include <sys/socket.h>**

**int getaddrinfo(const char \*nodename, const char \*servname, const struct addrinfo \*hints, struct addrinfo \*\*res);**

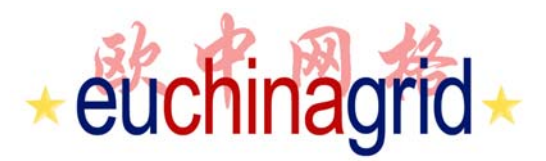

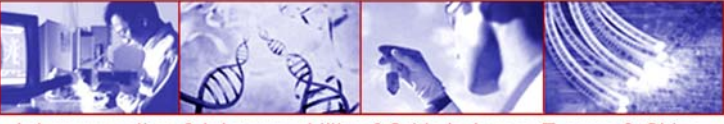

#### *getaddrinfo* **input arguments**

**int getaddrinfo(const char \*hostname, const char \*servname, const struct addrinfo \*hints, struct addrinfo \*\*res);**

**hostname** is either a hostname or an address string.

**servname** is either a service name or decimal port number string.

**hints** is either a null pointer or a pointer to an addrinfo structure that the caller fills in with hints about the types of information he wants to be returned. *(see next slide)*

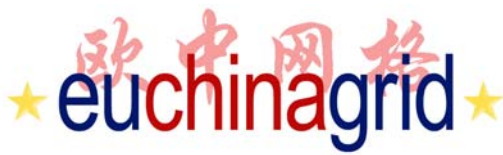

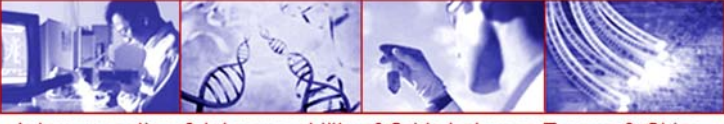

#### *getaddrinfo* **input arguments**

The caller can set only these values in *hints* structure:

```
struct addrinfo {
 int ai_flags; // AI_PASSIVE, AI_CANONNAME, .. 
 int ai_family; // AF_xxx
 int ai_socktype; // SOCK_xxx
 int ai_protocol; // 0 or IPPROTO_xxx for IPv4 and IPv6
 socklen_t ai_addrlen; // length of ai_addr
 char *ai_canonname; // canonical name for nodename
 struct sockaddr *ai_addr; // binary address 
 struct addrinfo *ai_next; // next structure in linked list 
};
```
**ai\_family**: The protocol family to return (es. AF\_INET, AF\_INET6, AF\_UNSPEC). When *ai\_family* is set to AF\_UNSPEC, it means the caller will accept any protocol family supported by the operating system. **ai\_socktype**: Denotes the type of socket that is wanted: SOCK\_STREAM, SOCK\_DGRAM, or SOCK\_RAW. When *ai\_socktype* is zero the caller will accept any socket type. **ai\_protocol**: Indicates which transport protocol is desired, IPPROTO\_UDP or

IPPROTO\_TCP. If *ai\_protocol* is zero the caller will accept any protocol.

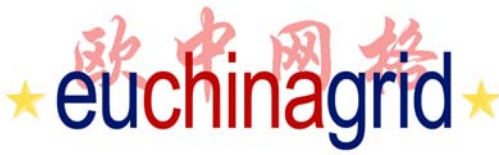

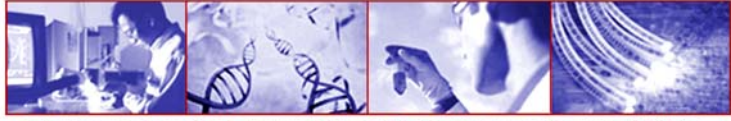

& Interoperability of Grids between Europe & China

### *getaddrinfo* **input arguments: ai\_flag (1/3)**

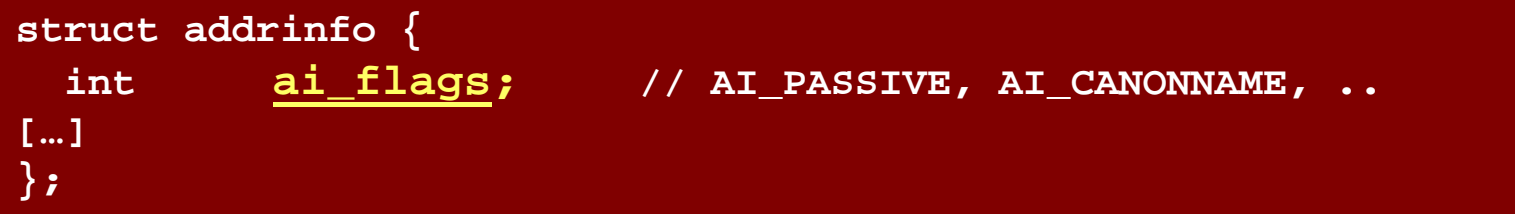

**ai flags** shall be set to zero or be the bitwise-inclusive OR of one or more of the values:

#### **AI\_PASSIVE**

if it is specified the caller requires addresses that are suitable for accepting incoming connections. When this flag is specified, *nodename* is usually *NULL*, and address field of the *ai\_addr* member is filled with the "any" address (e.g. INADDR\_ANY for an IPv4 or IN6ADDR\_ANY\_INIT for an IPv6).

#### **AI\_CANONNAME**

the function shall attempt to determine the canonical name corresponding to nodename (The first element of the returned list has the ai\_canonname filled in with the official name of the machine ).

## euchinagrid

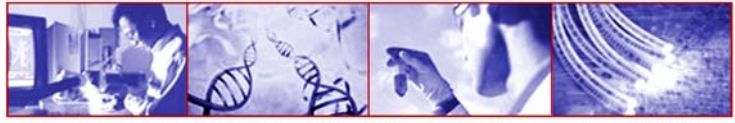

& Interoperability of Grids between Europe & China

### *getaddrinfo* **input arguments: ai\_flag (2/3)**

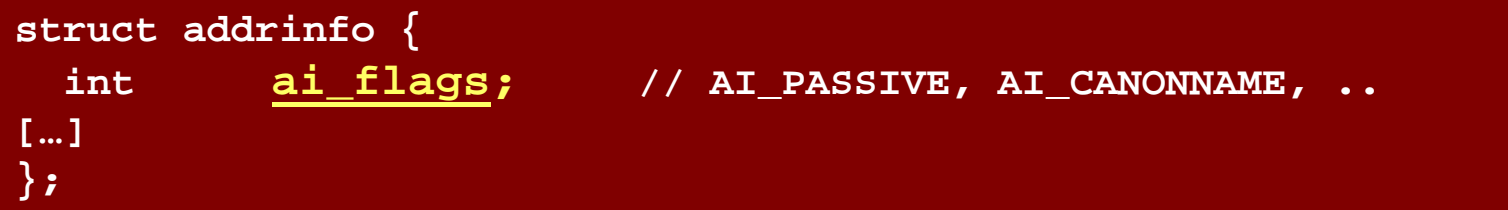

#### **AI\_NUMERICHOST**

specifies that nodename is a numeric host address string. Otherwise, an [EAI\_NONAME] error is returned. This flag shall prevent any type of name resolution service (for example, the DNS) from being invoked.

#### **AI\_NUMERICSERV**

specifies that servname is a numeric port string. Otherwise, an [EAI\_NONAME] error shall be returned. This flag shall prevent any type of name resolution service (for example, NIS+) from being invoked.

#### **AI\_V4MAPPED**

if no IPv6 addresses are matched, IPv4-mapped IPv6 addresses for IPv4 addresses that match *nodename* shall be returned. This flag is applicable only when *ai\_family* is AF\_INET6 in the hints structure.

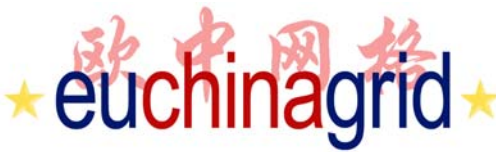

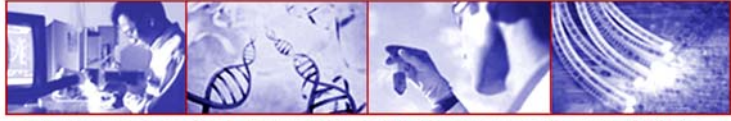

& Interoperability of Grids between Europe & China

### *getaddrinfo* **input arguments: ai\_flag (3/3)**

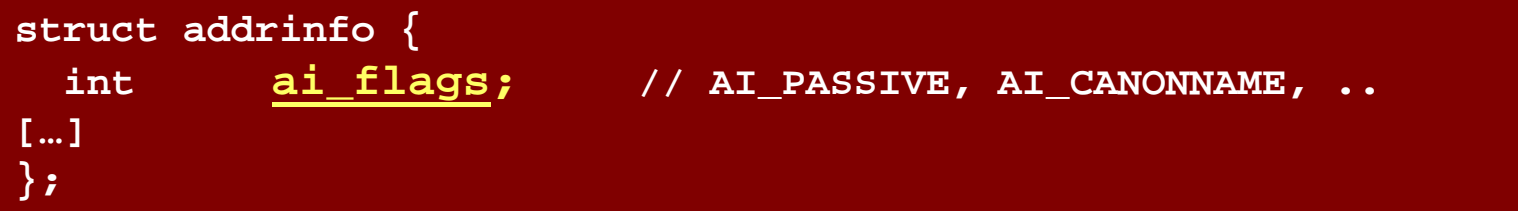

#### **AI\_ALL**

If this flag is set along with AI\_V4MAPPED when looking up IPv6 addresses the function will return all IPv6 addresses as well as all IPv4 addresses. The latter mapped to IPv6 format.

#### **AI\_ADDRCONFIG**

Only addresses whose family is supported by the system will be returned: IPv4 addresses shall be returned only if an IPv4 address is configured on the local system, and IPv6 addresses shall be returned only if an IPv6 address is configured on the local system. The loopback address is not considered for this case as valid as a configured address.

## euchinagrid *getaddrinfo* **output**

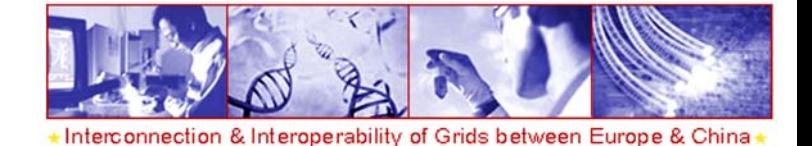

If getaddrinfo returns 0 (success) *res* argument is filled in with a pointer to a linked list of addrinfo structures (linked through the *ai\_next pointer.*

res

*In case of multiple addresses associated with the hostname one struct is returned for each address (usable with hint.ai\_family, if specified).*

*One struct is returned also for each socket type (according to hint.ai\_socktype).*

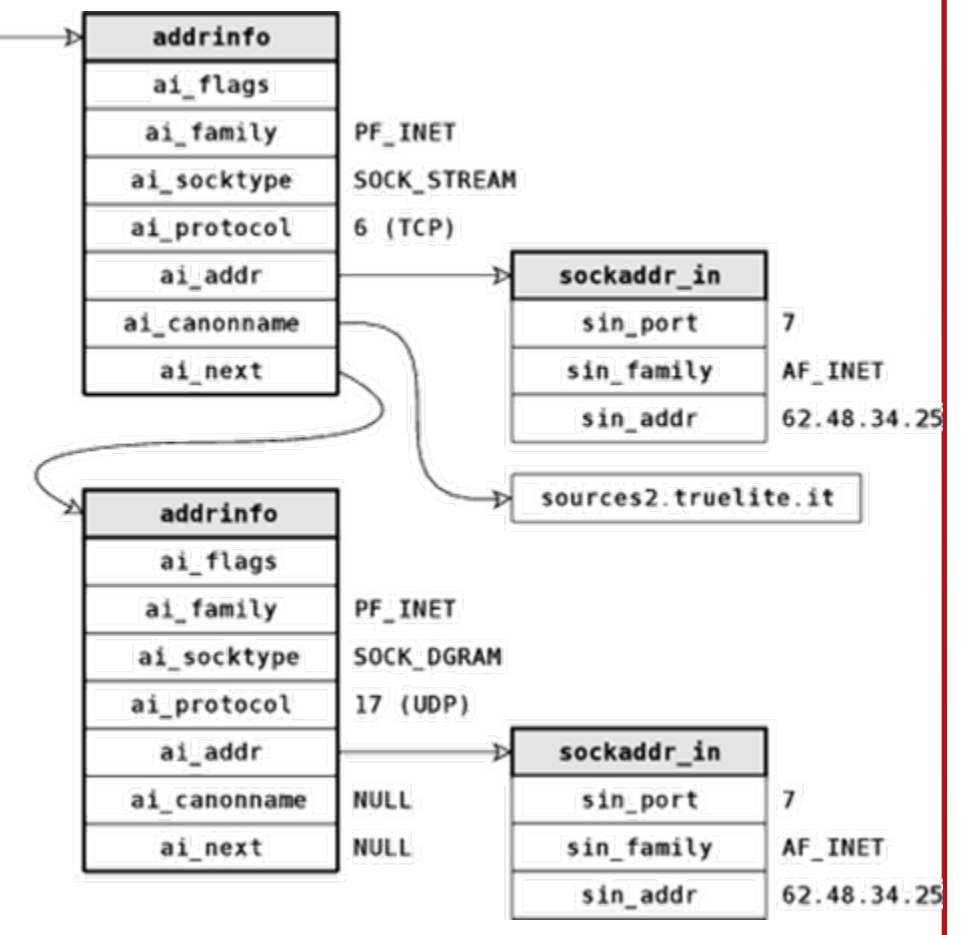

## euchinagrid *getaddrinfo* **output**

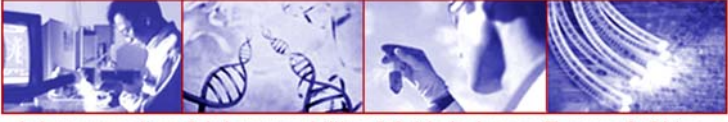

nterconnection & Interoperability of Grids between Europe & China

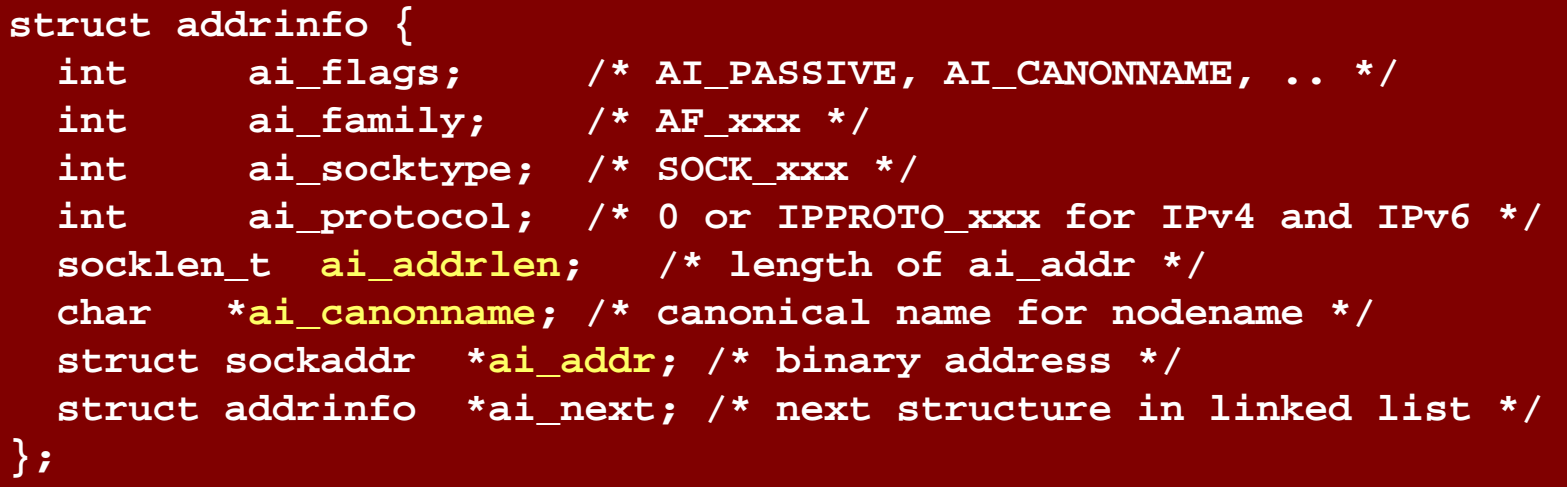

The information returned in the *addrinfo* structures is ready for socket calls and ready to use in the *connect, sendto* (for client) or *bind* (for server) function.

**ai\_addr** is a pointer to a socket address structure. **ai\_addrlen** is the length of this socket address structure. **ai\_canonname** member of the first returned structure points to the canonical name of the host (if AI\_CANONNAME flag is set in hints structure).

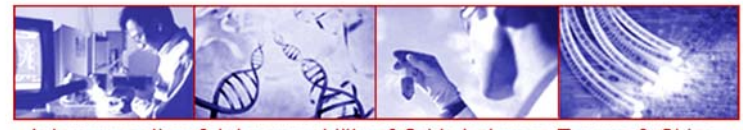

# euchinagrid<br>
gai\_strerror (error handling)

**#include <netdb.h> char \*gai\_strerror(int error);**

The nonzero error return values from *getaddrinfo* can be traslated by the *gai\_strerror* function into a human readable string.

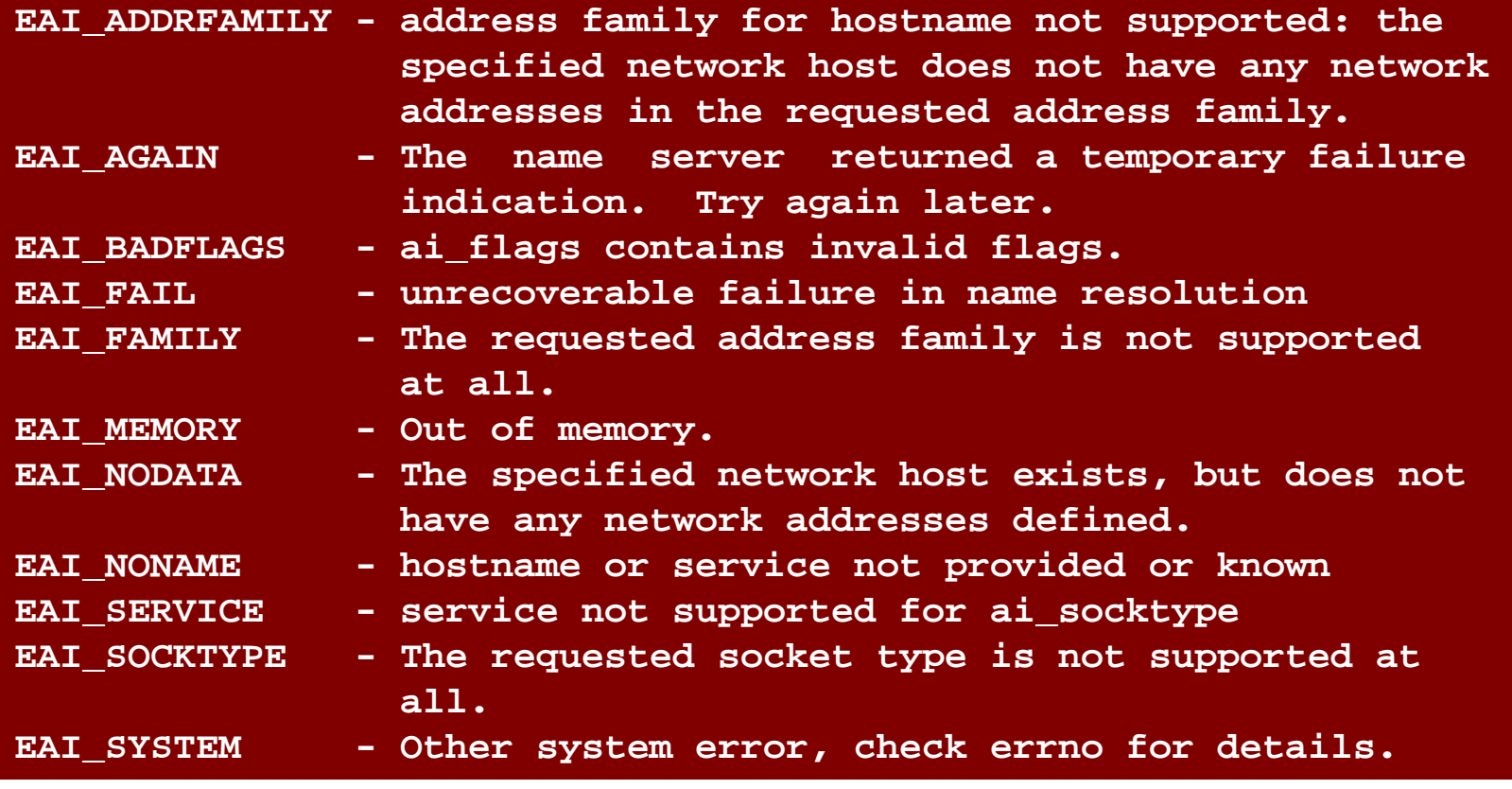

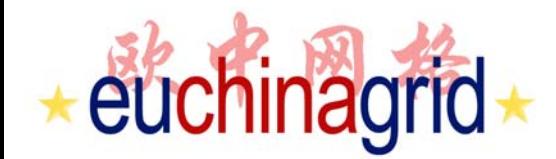

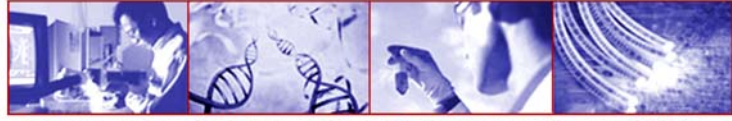

#### *gai\_strerror* **example**

**error=getaddrinfo("www.kame.net","http",&hints,&res0);**

```
if(error)
```
**{**

**}**

```
fprintf(stderr,"error: %s\n",gai_strerror(error));
exit(1);
```
# euchinagrid

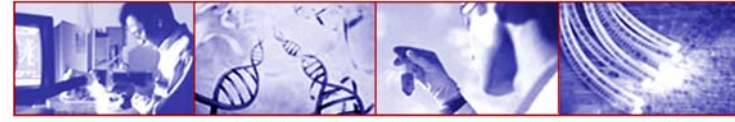

& Interoperability of Grids between Europe & China

### *freeaddrinfo* **( memory release)**

**#include <netdb.h> void freeaddrinfo(struct addrinfo \*ai);**

The *freeaddrinfo()* function frees addrinfo structure returned by getaddrinfo(), along with any additional storage associated with those structures (for example, storage pointed to by the ai\_canonname and ai\_addr fields).

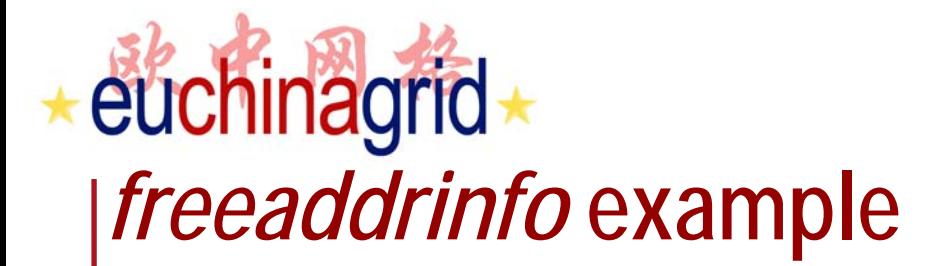

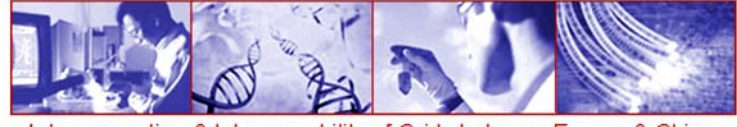

**n = getaddrinfo(hostname, service, &hints, &res); //Try open socket with each address getaddrinfo returned, until getting a valid socket.**

```
resave = res;
```

```
while (res) {
  sockfd = socket(res->ai_family,
                  res->ai_socktype,
                  res->ai_protocol);
  if (!(sockfd < 0))
      break;
  res = res->ai_next;
}
```
**freeaddrinfo(ressave);**

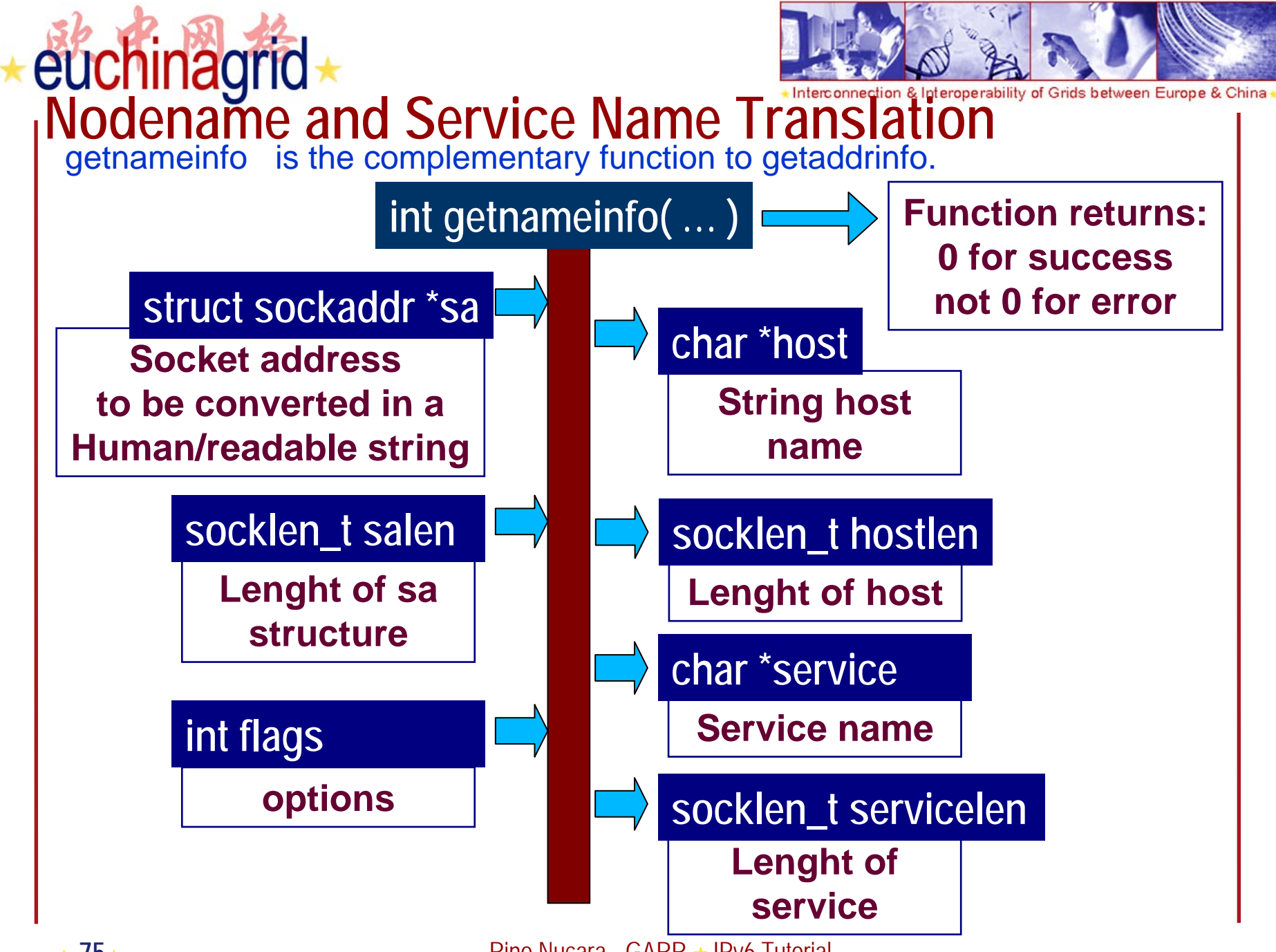

**Rino Nucara - GARR ★ IPv6 Tutorial** 

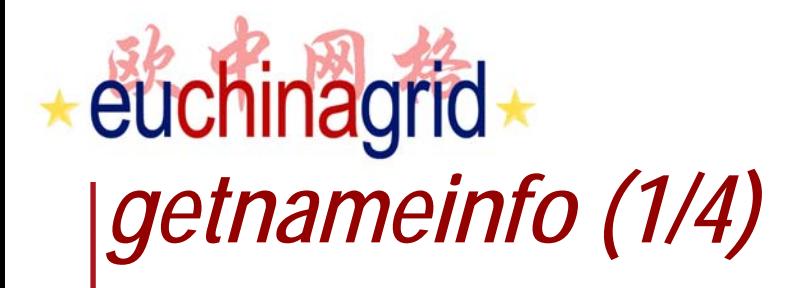

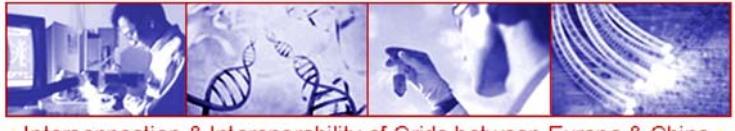

It takes a socket address and returns a character string describing the host and another character string describing the service.

**#include <sys/socket.h> #include <netdb.h>**

**int getnameinfo (const struct sockaddr \*sa, socklen\_t salen,char \*host, socklen\_t hostlen, char \*service, socklen\_t servicelen, int flags);**

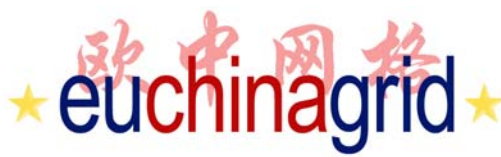

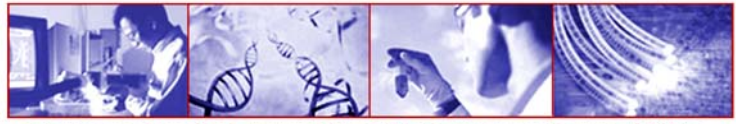

#### *getnameinfo* **input and output (2/4)**

**#include <sys/socket.h> #include <netdb.h>**

**int getnameinfo (const struct sockaddr \*sa, socklen\_t salen, char \*host, socklen\_t hostlen, char \*service, socklen\_t servicelen, int flags);**

**sa** (input) points to the socket address structure containing the protocol address to be converted in to a human-readable string. **salen** (input) is the length of this structure.

**host** (output) points to a buffer able to contain up to **hostlen** (output) characters containing the host name as a null-terminated string.

**service** (output) points to a buffer able to contain up to **servicelen** bytes that receives the service name as a null-terminated string. If the service's name cannot be located, the numeric form of the service address (for example, its port number) shall be returned instead of its name.

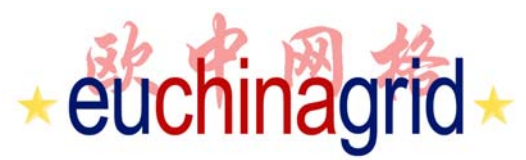

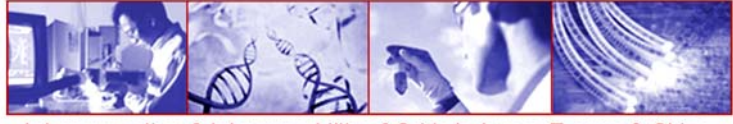

# *getnameinfo* **input and output (3/4)**

To help allocate arrays to hold string pointed by host and service, two constants are defined : NI\_MAXHOST and NIMAXSERV.

#### **#include <netdb.h>**

**NI\_MAXHOST //=1025 maximum size of returned host string NI\_MAXSERV //=32 maximum size of returned service string**

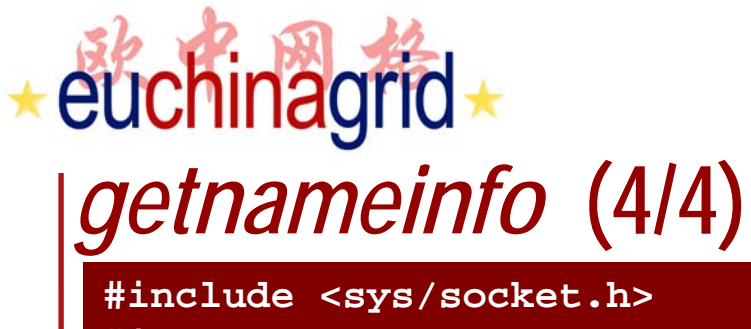

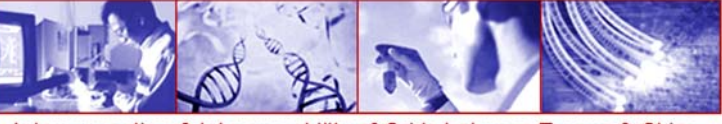

**#include <netdb.h>**

**int getnameinfo (const struct sockaddr \*sa, socklen\_t salen, char \*host, socklen\_t hostlen, char \*service, socklen\_t servicelen, int flags);**

**flags** changes the default actions of the function.

By default the fully-qualified domain name (FQDN) for the host shall be returned, but:

•If the flag bit NI\_NOFQDN is set, **only the node name portion of the FQDN** shall be returned for local hosts.

•If the flag bit NI\_NUMERICHOST is set, **the numeric form of the host's address** shall be returned instead of its name.

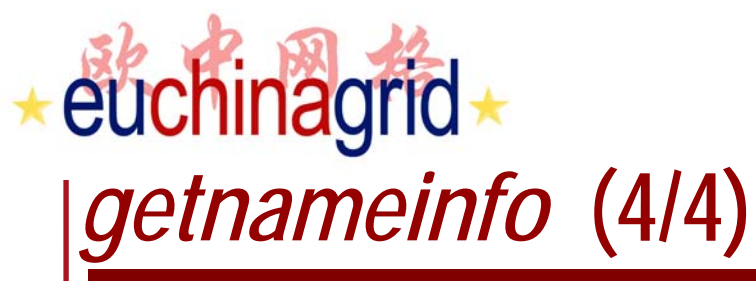

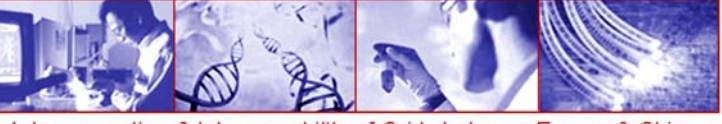

**#include <sys/socket.h> #include <netdb.h>**

**int getnameinfo (const struct sockaddr \*sa, socklen\_t salen, char \*host, socklen\_t hostlen, char \*service, socklen\_t servicelen, int flags);**

#### […]

•If the flag bit **NI\_NAMEREQD** is set, an error shall be returned if the host's name cannot be located.

•the flag bit NI\_NUMERICSERV is set, **the numeric form of the service address** shall be returned (for example, its port number) instead of its name, under all circumstances.

•If the flag bit NI\_DGRAM is set, this indicates that **the service is a datagram service** (SOCK\_DGRAM). The default behavior shall assume that the service is a stream service (SOCK\_STREAM).

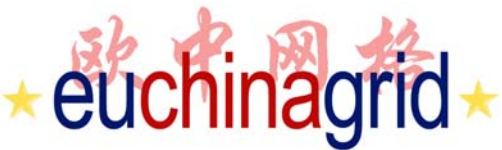

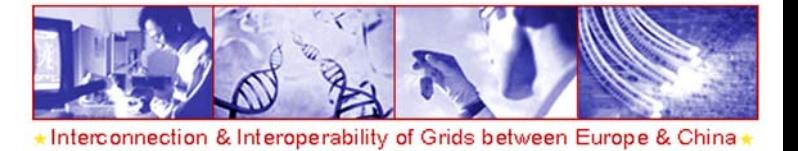

#### *Error Return Values*

The getnameinfo() function shall fail and return the corresponding value if:

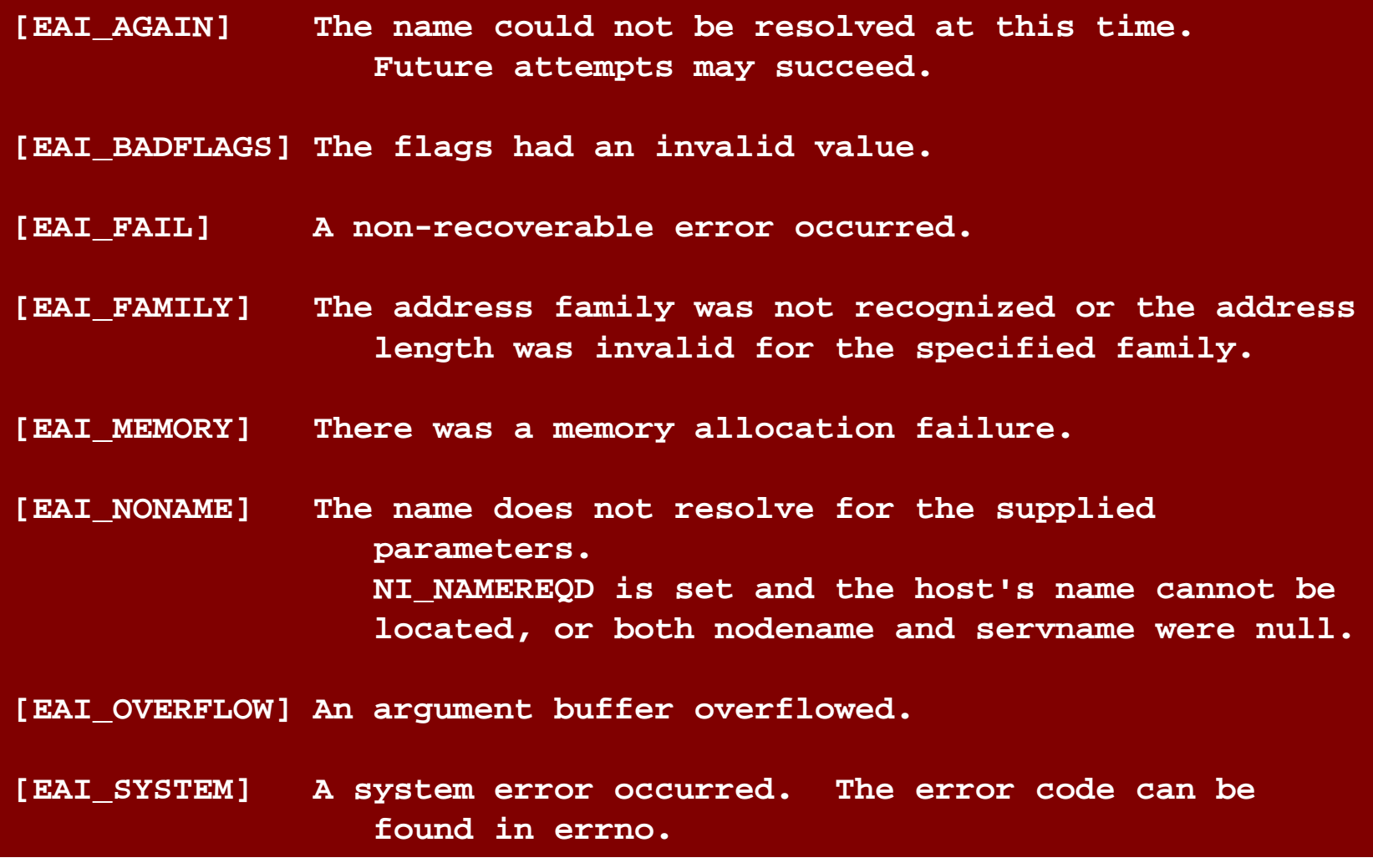

**Rino Nucara - GARR ★ IPv6 Tutorial** 

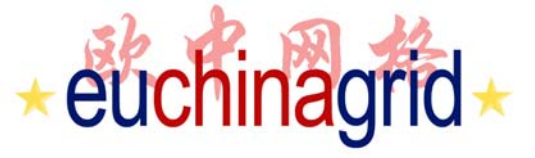

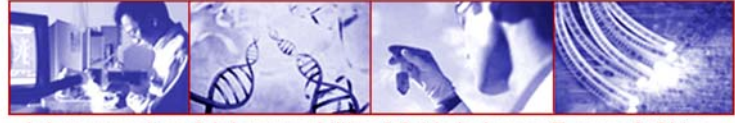

### *getnameinfo* **examples**

- Two examples will now follow, illustrating the **usage of** *getaddrinfo***()**:
	- First illustrates the usage of **the result** from *getaddrinfo*() for **subsequent calls to socket() and to connect**().
	- Second **passively opens listening sockets** to accept incoming HTTP.

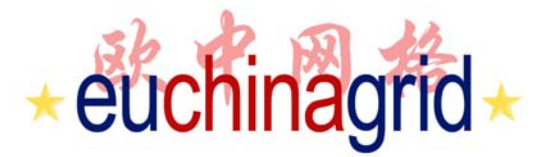

#### *getnameinfo* **examples 1**

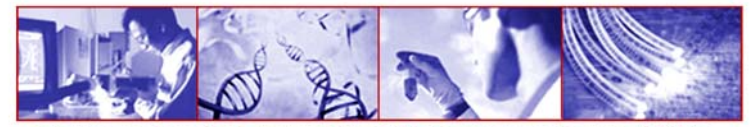

Interconnection & Interoperability of Grids between Europe & China

```
struct addrinfo hints,*res,*res0; int error; int s;
```

```
memset(&hints,0,sizeof(hints));
hints.ai_family=AF_UNSPEC;
hints.ai_socktype=SOCK_STREAM;
error=getaddrinfo("www.kame.net","http",&hints,&res0);
[…]
s=-1;
for(res=res0; res; res=res->ai_next){
   s=socket(res->ai_family, res->ai_socktype,res->ai_protocol);
   if(s<0) continue;
   if(connect(s,res->ai_addr,res->ai_addrlen)<0){
        close(s); s=-1; continue;}
        break; // we got one!
   }
   if(s<0){fprintf(stderr,"No addresses are reachable");exit(1);}
   freeaddrinfo(res0);
}
```
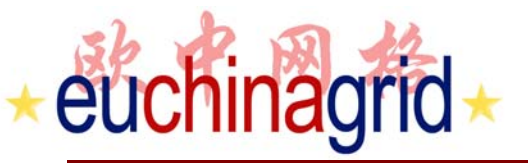

 $\star$  04 $\star$ 

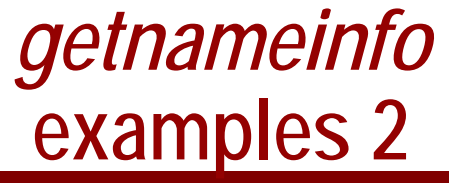

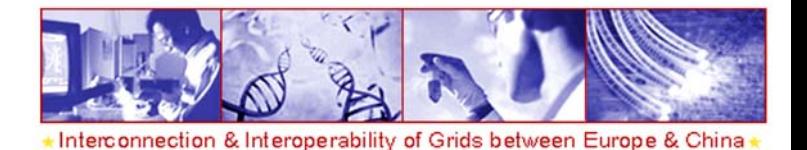

```
struct addrinfo hints, *res, *res0;
    int error; int s[MAXSOCK]; int nsock; const char *cause=NULL;
memset (&hints, 0, sizeof(hints));
  hints.ai_family = AF_UNSPEC;
  hints.aisocktype = SOCK_STREAM;
  hints.ai_flags = AI_PASSIVE;
error=getaddrinfo(NULL,"http", &hints, &res0);
nsock=0;
for(res=res0; res && nsock<MAXSOCK; res=res->ai_next)
{
 s[nsock]=socket(res->ai_family, res->ai_socktype, res->ai_protocol);
 if(s[nsock]<0) continue;
#ifdef IPV6_V6ONLY
  if(res\text{-}z\text{-}aif family == AF INF6){int on=1;
  if(setsockopt(s[nsock],IPPROTO_IPV6,IPV6_V6ONLY,&on,sizeof(on)))
  {close(s[nsock]);continue;}}
#endif
 if(bind(s[nsock], res->ai_addr, res->ai_addrlen)<0)
  {close(s[nsock]);continue;}
  if(listen(s[nsock],SOMAXCONN)<0){close(s[nsock]);continue;}
        nsock++;
}
if(nsock==0){ /*no listening socket is available*/}
freeaddrinfo(res0);
}
```
# euchinagrid **Address Testing Macros**

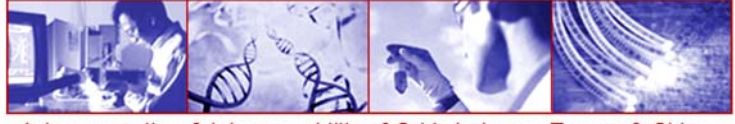

Interconnection & Interoperability of Grids between Europe & China

*These are Macros described in RFC …*

#### **#include <netinet/in.h>**

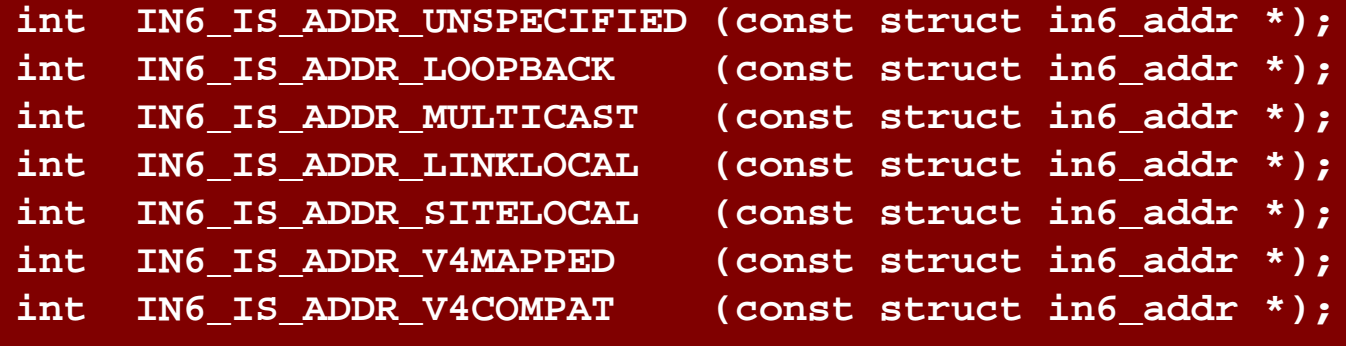

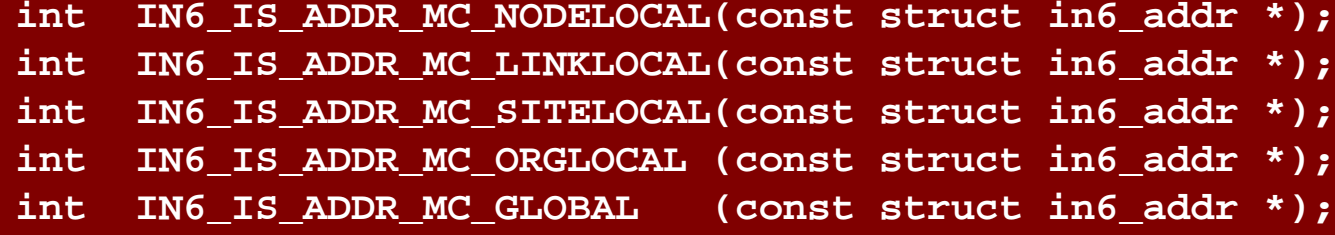

**Rino Nucara - GARR ★ IPv6 Tutorial** 

# euchinagrid

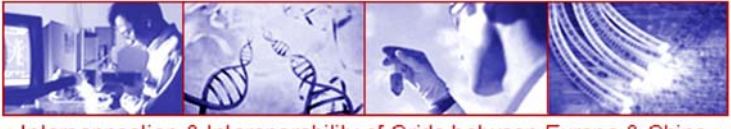

nterconnection & Interoperability of Grids between Europe & China

# **Porting application to IPv6 (1/2)**

- ▶ To port IPv4 applications in a multi-protocol environment, developers should look out for these basic points
	- •Use DNS names instead of numerical addresses
	- •Replace incidental hard-coded addresses with other kinds
	- • Sequences of zeros can be replaced by double colons sequence :: only one time per address, e.g. The previous address can be rewritten as 2001:760:40ec::12:3a
	- • In the IPv6 RFCs and documentation, the minimum subnet mask is shown as /64, but in some cases, like point-to-point connections, a smaller subnet (such as /126) can be used.
	- $\bullet$  In numerical addressing, RFC3986 specifies that squared brackets delimit IPv6 address to avoid mismatches with the port separator such as http://[2001:760:40ec::12:3a]:8000

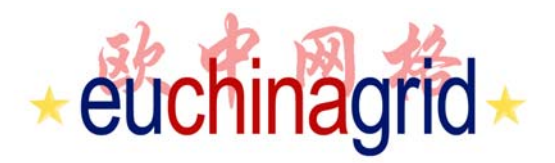

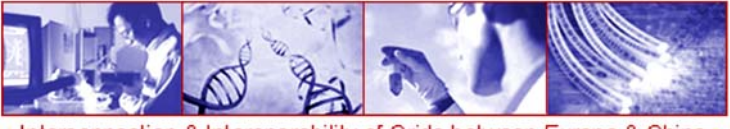

# **Porting application to IPv6 (2/2)**

- • Applications in a dual-stack host prefer to use IPv6 address instead of IPv4
- • In IPv6, it is normal to have multiple addresses associated to an interface. In IPv4, no address is associated to a network interface, while at least one (link local address) is in IPv6.
- $\bullet$  All functions provided by broadcast in IPv4 are implemented on multicast in IPv6.
- • The two protocols can not communicate directly, even in dual-stack hosts.

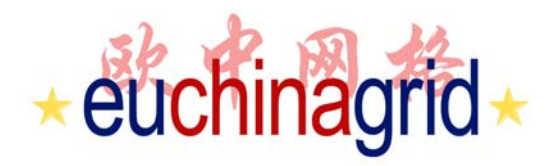

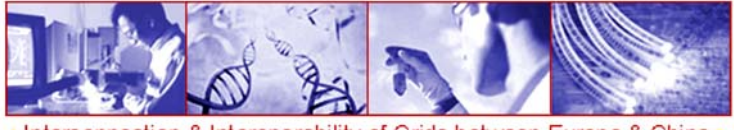

# **Rewriting applications**

- ▶ To rewrite an application with IPv6 compliant code, the first step is to find all IPv4-dependent functions.
- A simple way is to check the source and header file with UNIX grep utility.

```
$ grep sockaddr_in *c *.h
```

```
$ grep in_addr *.c *.h
```

```
$ grep inet_aton *.c *.h
```
**\$ grep gethostbyname \*.c \*.h**

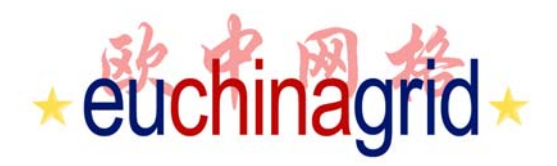

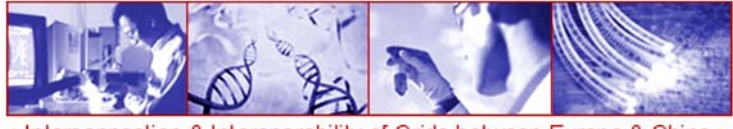

# **Rewriting applications**

- Developers should pay attention to hard-coded numerical address, host names, and binary representation of addresses.
- It is recommended to put all network functions in a single file.
- It is also suggested to replace all gethostbyname with the *getaddrinfo* function, a simple switch can be used to implement protocol dependent part of the code.
- Server applications must be developed to handle multiple listen sockets, one per address family, using the *select* call.

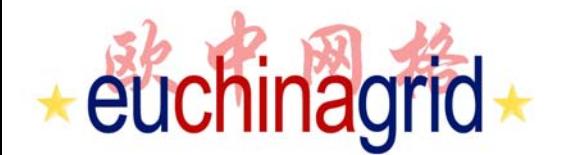

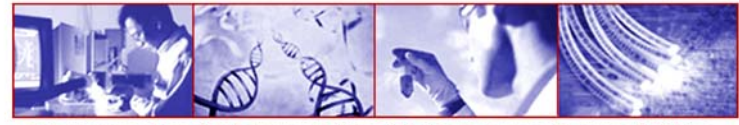

### **... BREAK ! ...**

# **We will see at 15:45**

**Rino Nucara - GARR ★ IPv6 Tutorial** 

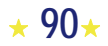

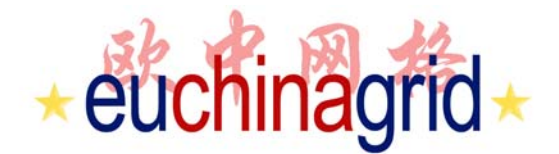

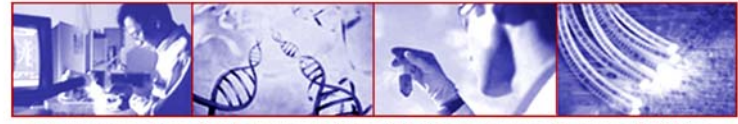

# **Introduction to IPv6 Programming**

# **In JAVA**

**Prino Nucara - GARR ★ IPv6 Tutorial** 

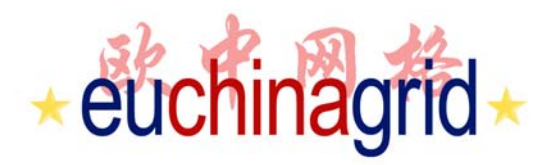

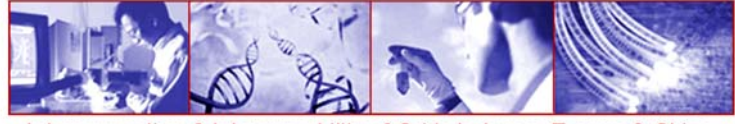

# **IPv6 and Java (1/2)**

- ▶ Java APIs are already IPv4/IPv6 compliant. IPv6 support in Java is available since **1.4.0 in Solaris and Linux** machines and since **1.5.0 for Windows XP and 2003 server**.
- ▶ IPv6 support in Java is automatic and transparent. Indeed no source code change and no bytecode changes are necessary.<br>Every Java application is already IPv6 enabled if:
	- •It does not use hard-coded addresses (no direct references to IPv4 literal addresses);
	- • All the address or socket information is encapsulated in the Java Networking API;
	- •Through setting system properties, address type and/or socket type preferences can be set;
	- • It does not use non-specific functions in the address translation.

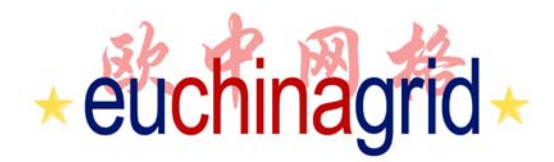

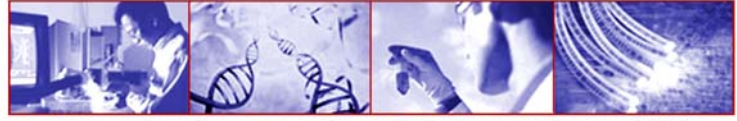

# **IPv6 and Java (2/2)**

- ▶ IPv4-mapped address has significance only at the implementation of a dual-protocol stack and it is never returned.
- ▶ For new applications IPv6-specific new classes and APIs can be used.

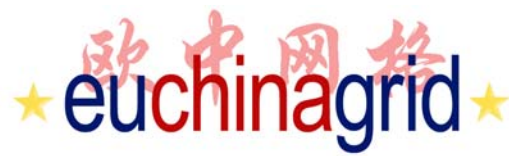

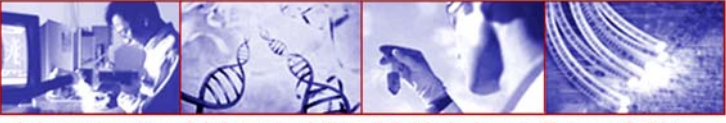

#### **Java code example (server)**

```
import java.io.*; 
import java.net.*;
ServerSocket serverSock = null; 
Socket cs = null; 
try {
 serverSock = new ServerSocket(5000); 
 cs = serverSock.accept(); 
 BufferedOutputStream b = new
             BufferedOutputStream(cs.getOutputStream());
 PrintStream os = new PrintStream(b,false);
 os.println("hallo!"); os.println("Stop"); 
 cs.close();
os.close();
}catch (Exception e) {[...]}
```
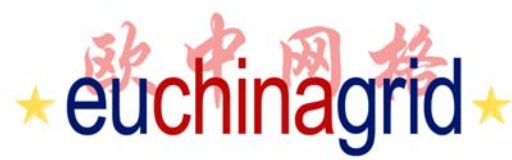

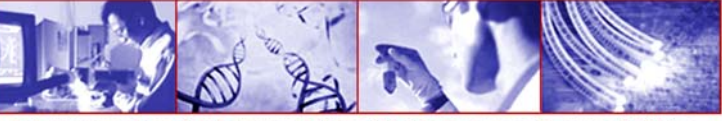

#### **Java code example (client)**

```
import java.io.*; 
import java.net.*;
Socket s = null; DataInputStream is = null;
try {
  s = new Socket("localhost", 5000);
  is = new DataInputStream(s.getInputStream());
  String line;
  while( (line=is.readLine())!=null ) {
    System.out.println("received: " + line);
    if (line.equals("Stop")) break;
  }
  is.close(); 
  s.close();
}catch (IOException e) { […] }
```
# euchinagrid +

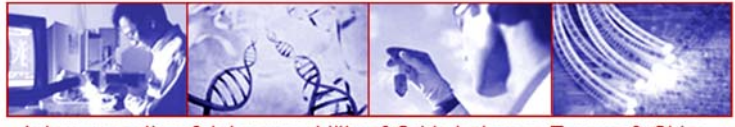

& Interoperability of Grids between Europe & China

### **Class InetAddress**

- ▶ This class represents an IP address. It provides:
	- address storage.
	- •name-address translation methods.
	- •address conversion methods.
	- $\bullet$ address testing methods.

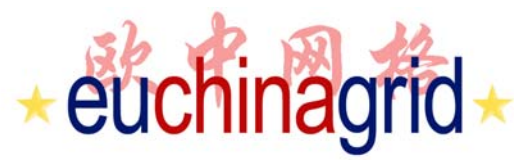

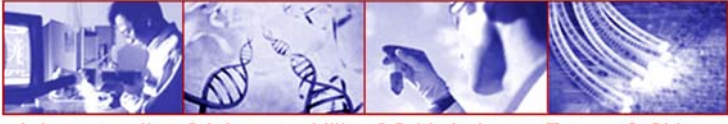

#### **Inet4Address and Inet6Address**

In J2SE 1.4, InetAddress is extended to support both IPv4 and IPv6 addresses.

Utility methods are added to check address types and scopes.

**public final class Inet4Address extends InetAddress public final class Inet6Address extends InetAddress**

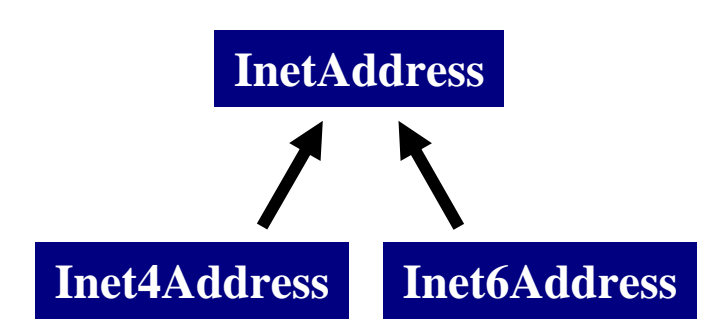

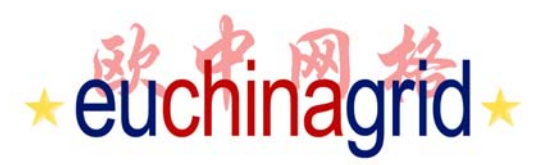

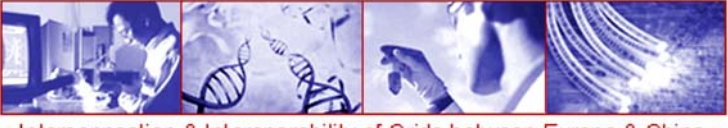

#### **Inet4Address and Inet6Address**

- ▶ The two types of addresses, IPv4 and IPv6, can be distinguished by the Java type Inet4Address and Inet6Address.
- ▶ V4 and V6 specific state and behaviors are implemented in these two subclasses.
- ▶ Due to Java's object-oriented nature, an application normally only needs to deal with InetAddress class through polymorphism it will get the correct behavior.
- ▶ Only when it needs to access protocol-family-specific behaviors, such as in calling an IPv6-only method, or when it cares to know the class types of the IP<br>address, will it ever become aware of Inet4Address and Inet6Address.

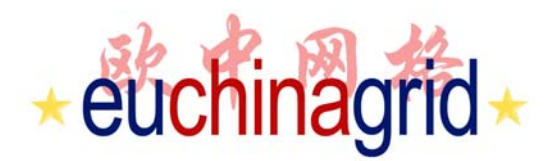

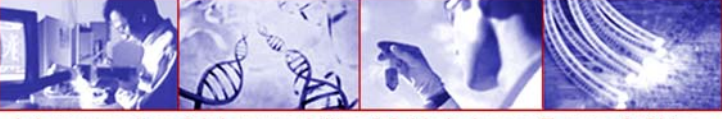

#### **Class InetAddress**

**public static InetAddress getLocalHost()**

**throws UnknownHostException**

Returns the local host.

**public static InetAddress getByName(String host)**

**throws UnknownHostException**

Determines the IP address of a host, given the host's name.

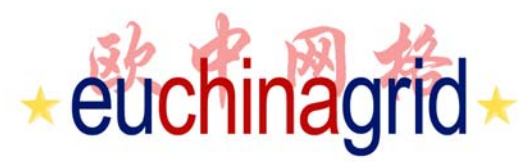

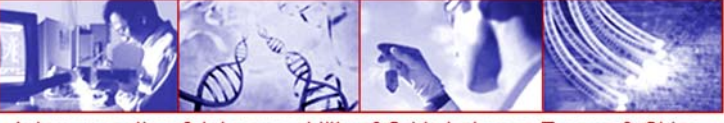

#### **Class InetAddress**

**public byte[] getAddress()**

Returns the raw IP address of this InetAddress object. The result is in network byte order: the highest order byte of the address is in getAddress()[0].

> **InetAddress addr=InetAddress.getLocalHost(); byte[] b=addr.getAddress(); for(int i: b){System.out.print(i+" ");} Output:**

**127 0 0 1**

**public static InetAddress getByAddress(byte[] addr) throws UnknownHostException**

Returns an InetAddress object given the raw IP address . The argument is in network byte order: the highest order byte of the address is in getAddress()[0].

This method doesn't block, i.e. no reverse name service lookup is performed.

IPv4 address byte array must be 4 bytes long and IPv6 byte array must be 16 bytes long

 $\star$  100 $\star$ 

Rino Nucara - GARR **\*** IPv6 Tutorial

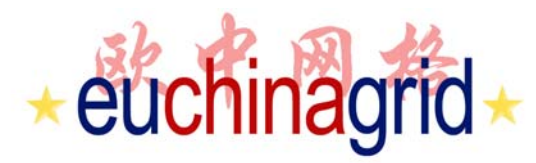

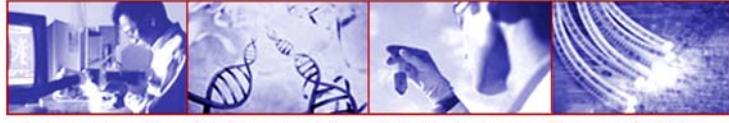

#### **Class InetAddress**

**public static InetAddress[] getAllByName(String host)**

**throws UnknownHostException**

Given the name of a host, returns an array of its IP addresses, based on the configured name service on the system.

**for (InetAddress ia : InetAddress.getAllByName("www.kame.net")) { System.out.println(ia);**

**} output:**

**www.kame.net/203.178.141.194 www.kame.net/2001:200:0:8002:203:47ff:fea5:3085**

**Rino Nucara - GARR + IPv6 Tutorial** 

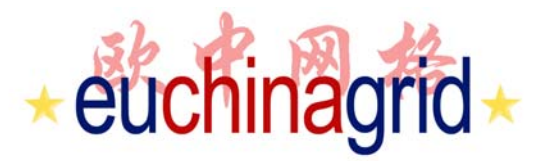

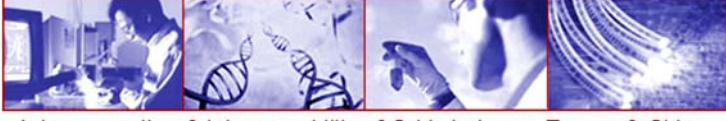

#### **Class InetAddress**

#### **public String getCanonicalHostName()**

Gets the fully qualified domain name for this IP address. Best effort method, meaning we may not be able to return the FQDN depending on the underlying system configuration.

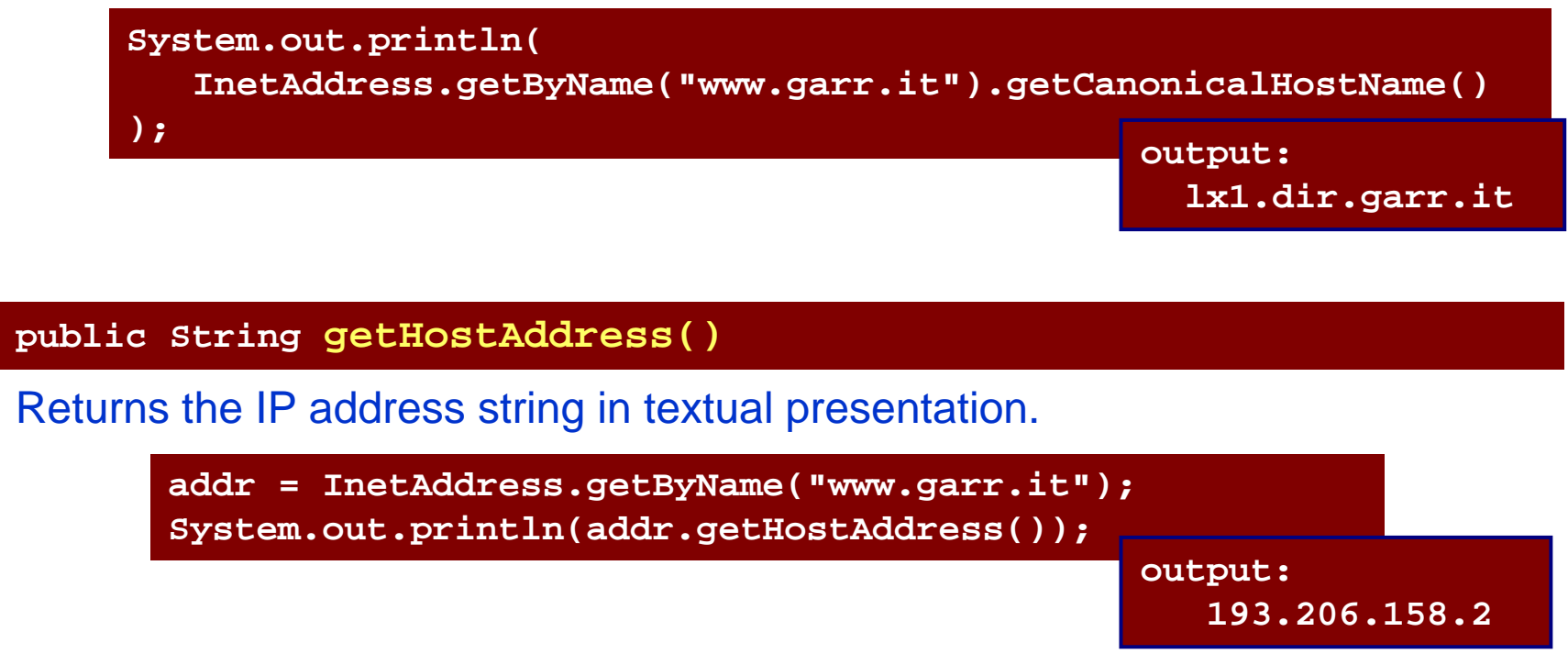

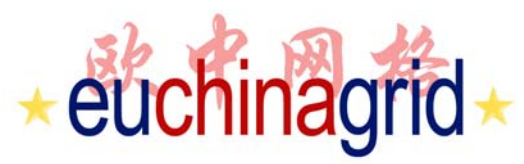

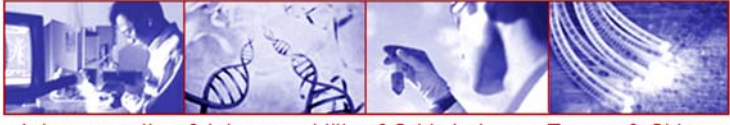

#### **Class InetAddress**

**public String getHostName()**

Gets the host name for this IP address.

If this InetAddress was created with a host name, this host name will be remembered and returned; otherwise, a reverse name lookup will be performed and the result will be returned based on the system configured name lookup service.

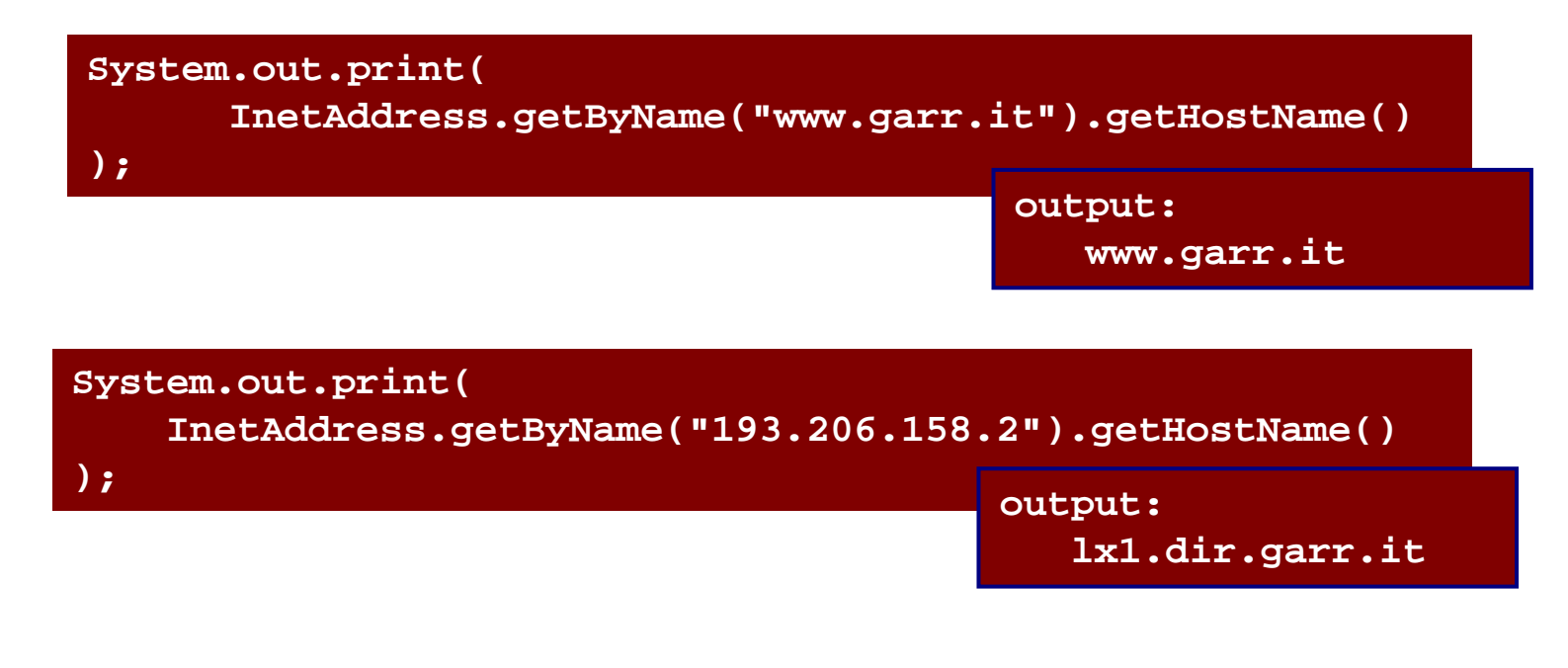

**Rino Nucara - GARR + IPv6 Tutorial** 

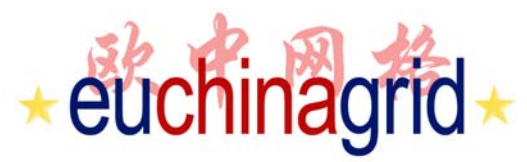

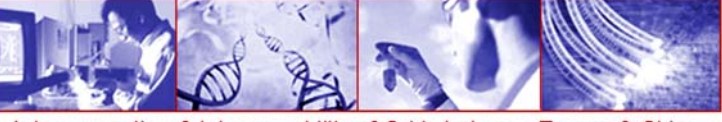

#### **Class InetAddress**

**public boolean isReachable(int timeout)**

**throws IOException**

**public boolean isReachable(NetworkInterface netif,int ttl,int timeout)**

**throws IOException**

Test whether that address is reachable. A typical implementation will use ICMP ECHO REQUESTs if the privilege can be obtained, otherwise it will try to establish a TCP connection on port 7 (Echo) of the destination host.

**netif** - the NetworkInterface through which the test will be done, or null for any interface

**ttl** - the maximum numbers of hops to try or 0 for the default **timeout** - the time, in milliseconds, before the call aborts

 $\star$ **104 Rino Nucara - GARR \* IPv6 Tutorial** A negative value for the ttl will result in an IllegalArgumentException being thrown. The timeout value, in milliseconds, indicates the maximum amount of time the try should take. If the operation times out before getting an answer, the host is deemed unreachable. A negative value will result in an IllegalArgumentException being thrown.

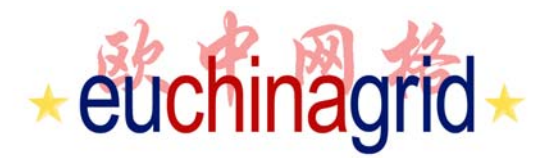

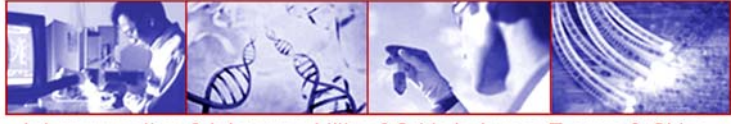

#### **InetAddress Example**

```
InetAddress ia=InetAddress.getByName("www.garr.it");
//or
InetAddress ia=InetAddress.getByName("[::1]"); //or "::1"
```

```
String host_name = ia.getHostName();
System.out.println( host_name ); // ip6-localhost
```

```
String addr=ia.getHostAddress();
System.out.println(addr); //print IP ADDRESS
```

```
InetAddress[ ] alladr=ia.getAllByName("www.kame.net");
for(int i=0; i<alladr.length;i++) {
                 System.out.println( alladr[i] ); }
Output:
 www.kame.net/203.178.141.194
 www.kame.net/2001:200:0:8002:203:47ff:fea5:3085
```
# euchinagrid **New metods**

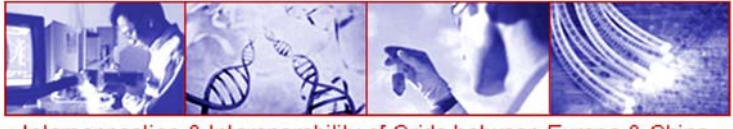

nterconnection & Interoperability of Grids between Europe & China

In InetAddress class new metods have been added:

**InetAddress.isAnyLocalAddress() InetAddress.isLoopbackAddress() InetAddress.isLinkLocalAddress() InetAddress.isSiteLocalAddress() InetAddress.isMCGlobal() InetAddress.isMCNodeLocal() InetAddress.isMCLinkLocal() InetAddress.isMCSiteLocal() InetAddress.isMCOrgLocal() InetAddress.getCanonicalHostName() InetAddress.getByAddr()**

Inet6Address have a metod more than Inet4Address:

**Inet6Address.isIPv4CompatibleAddress()**

# euchinagrid Code Example

1

**}**

**}**

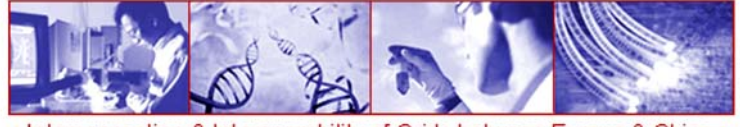

Interconnection & Interoperability of Grids between Europe & China

```
Enumeration netInter = NetworkInterface.getNetworkInterfaces();
while ( netInter.hasMoreElements() )
 {
  NetworkInterface ni = (NetworkInterface)netInter.nextElement();
  System.out.println( "Net. Int. : "+ ni.getDisplayName() );
  Enumeration addrs = ni.getInetAddresses();
     while ( addrs.hasMoreElements() )
     {
       Object o = addrs.nextElement();
       if ( o.getClass() == InetAddress.class ||
            o.getClass() == Inet4Address.class || 
            o.getClass() == Inet6Address.class )
       {
         InetAddress iaddr = (InetAddress) o;
         System.out.println( iaddr.getCanonicalHostName() ); 
         System.out.print("addr type: ");
         if(o.getClass() == Inet4Address.class) {…println("IPv4");}
         if(o.getClass() == Inet6Address.class){…println( "IPv6");}
         System.out.println( "IP: " + iaddr.getHostAddress() );
         System.out.println("Loopback? "+iaddr.isLoopbackAddress());
         System.out.println("SiteLocal?"+iaddr.isSiteLocalAddress());
         System.out.println("LinkLocal?"+iaddr.isLinkLocalAddress());
       }
```
**107** Rino Nucara - GARR IPv6 Tutorial

# euchinagrid **Output Example**

**-------------------------**

**-------------------------**

**-------------------------**

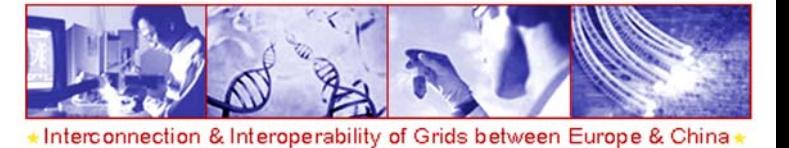

**Net. Int. : eth0**

**CanonicalHostName: fe80:0:0:0:212:79ff:fe67:683d%2addr type: IPv6 IP: fe80:0:0:0:212:79ff:fe67:683d%2 Loopback? False SiteLocal? False LinkLocal? true**

**CanonicalHostName: 2001:760:40ec:0:212:79ff:fe67:683d%2addr type: IPv6 IP: 2001:760:40ec:0:212:79ff:fe67:683d%2 Loopback? False SiteLocal? False LinkLocal? false**

**CanonicalHostName: pcgarr20.dir.garr.it addr type: IPv4 IP: 193.206.158.140 Loopback? False SiteLocal? False LinkLocal? false**

**Net. Int. : lo**

**CanonicalHostName: ip6-localhost addr type: IPv6 IP: 0:0:0:0:0:0:0:1%1 Loopback? True SiteLocal? False LinkLocal? false**

**CanonicalHostName: localhost**

**-------------------------**

**addr type: IPv4 IP: 127.0.0.1**

**-------------------------**

**Loopback? True SiteLocal? False LinkLocal? false**
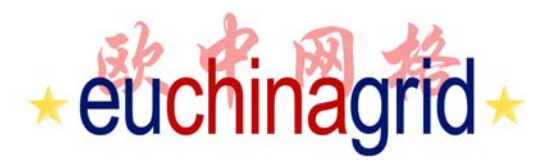

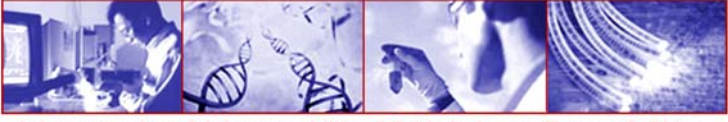

### **IPv6 Networking Properties: preferIPv4Stack**

#### **java.net.preferIPv4Stack (default: false)**

If IPv6 is available on the operating system, the underlying native socket will be an IPv6 socket. This allows Java(tm) applications to connect too, and accept connections from, both IPv4 andIPv6 hosts.

If an **application has a preference to only use IPv4 sockets**, then this property can be set to true. **The implication is that the application will not be able to communicate with IPv6 hosts.**

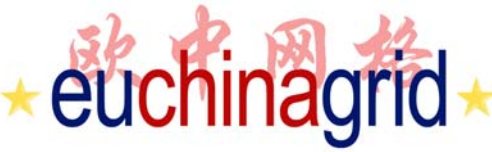

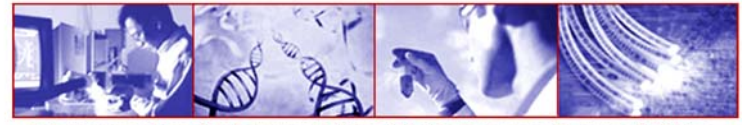

& Interoperability of Grids between Europe & China

### *java.net.preferIPv4Stack* **Example (1/3)**

**\$ java networkInt**

```
Net. Int. : eth0-------------------------CanonicalHostName: fe80:0:0:0:212:79ff:fe67:683d%2
IP: fe80:0:0:0:212:79ff:fe67:683d%2-------------------------CanonicalHostName: 2001:760:40ec:0:212:79ff:fe67:683d%2IP: 2001:760:40ec:0:212:79ff:fe67:683d%2-------------------------CanonicalHostName: pcgarr20.dir.garr.it
IP: 193.206.158.140Net. Int. : lo-------------------------CanonicalHostName: ip6-localhost
IP: 0:0:0:0:0:0:0:1%1-------------------------CanonicalHostName: localhostIP: 127.0.0.1
```
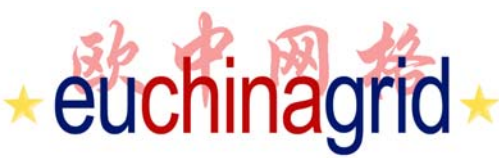

**IP: 127.0.0.1**

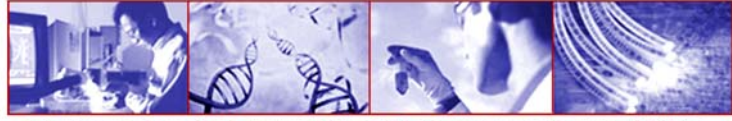

& Interoperability of Grids between Europe & China

### *java.net.preferIPv4Stack* **Example (2/3)**

#### **\$ java -Djava.net.preferIPv4Stack=true networkInt**

```
Net. Int. : eth0
-------------------------CanonicalHostName: pcgarr20.dir.garr.it
IP: 193.206.158.140Net. Int. : lo
-------------------------CanonicalHostName: localhost
```
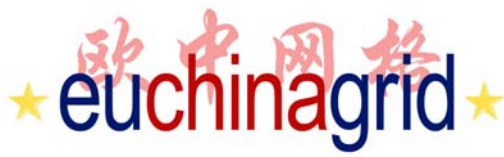

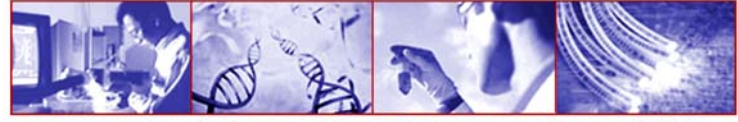

& Interoperability of Grids between Europe & China

### *java.net.preferIPv4Stack* **Example (2/3)**

To configure **java.net.preferIPv4Stack** it is possible to use the "-D" option while launching the application

#### **\$ java -Djava.net.preferIPv4Stack=true networkInt**

… or configure this property directly in the code:

**System.setProperty("java.net.preferIPv4Stack","true");**

**Properties p = new Properties(System.getProperties()); p.setProperty("java.net.preferIPv6Addresses", "true"); System.setProperties(p);**

Rino Nucara - GARR **\*** IPv6 Tutorial

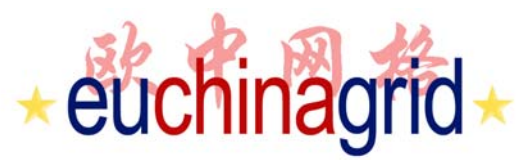

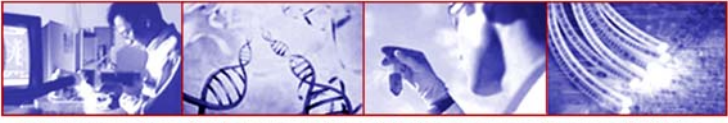

### **IPv6 Networking Properties: preferIPv6Addresses**

#### **java.net.preferIPv6Addresses (default: false)**

If IPv6 is available on the operating system, the default preference is to prefer an IPv4-mapped address over an IPv6 address. This is for backward compatibility reasons—for example, applications that depend on access to an IPv4-only service, or applications that depend on the %d.%d.%d.%d representation of an IP address.

This property can be set to try to change the preferences to use IPv6 addresses over IPv4 addresses. This allows applications to be tested and deployed in environments where the application is expected to connect to IPv6 services.

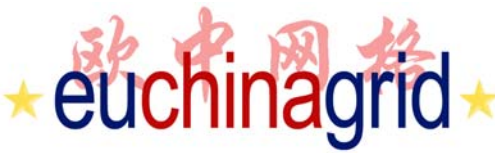

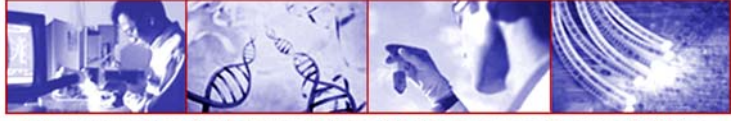

### *java.net.preferIPv6Addresses* **Example**

**//System.setProperty("java.net.preferIPv6Addresses","false"); InetAddress ia=InetAddress.getByName("www.kame.net"); String ss=ia.getHostAddress(); System.out.println(ss); //print 203.178.141.194**

```
System.setProperty("java.net.preferIPv6Addresses","true");
InetAddress ia=InetAddress.getByName("www.kame.net");
String ss=ia.getHostAddress();
System.out.println(ss);//print 2001:200:0:8002:203:47ff:fea5:3085
```
**\$java -Djava.net.preferIPv6Addresses=true -jar test.jar 2001:200:0:8002:203:47ff:fea5:3085**

```
$java -Djava.net.preferIPv6Addresses=false -jar test.jar
203.178.141.194$java -jar test.jar
203.178.141.194
```
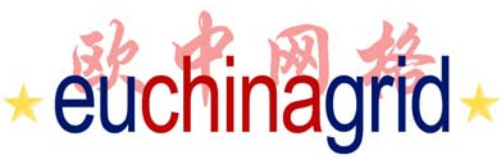

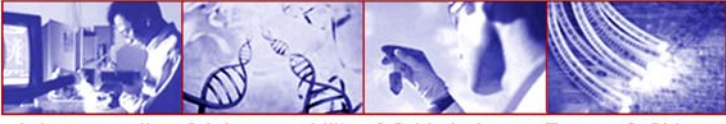

### **setPerformancePreferences**

**java.net.SocketImpl public void setPerformancePreferences( int connectionTime, int latency, int bandwidth)**

This method allows the application to express its own preferences to tune the performance characteristics of this socket. Performance preferences are described by three integers whose values indicate the relative importance of short connection time, low latency, and high bandwidth. With this method, the network oriented notion of Quality of Service (QoS) is introduced. Any application can set its preferences to adapt its network traffic and provide the best QoS.

**connectionTime**: An int expressing the relative importance of a short connection time.

**latency**: An int expressing the relative importance of low latency. **bandwidth**: An int expressing the relative importance of high bandwidth.

If the application prefers short connection time over both low latency and high bandwidth, for example, then it could invoke this method with the values (1, 0, 0).

If the application prefers high bandwidth above low latency, and low latency above short connection time, then it could invoke this method with the values (0, 1, 2).

 $\star$  115 $\star$ 

Rino Nucara - GARR **\*** IPv6 Tutorial

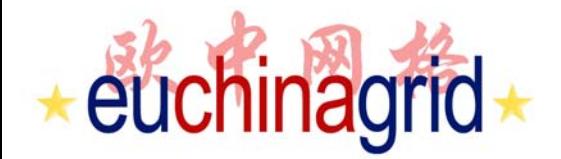

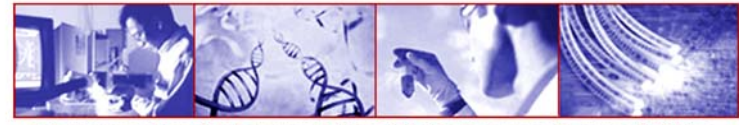

# **Bibliography**

 $\star$  116 $\star$ 

**Rino Nucara - GARR ★ IPv6 Tutorial** 

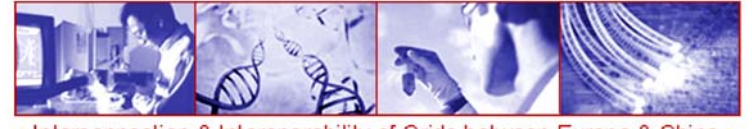

## euchinagrid **Bibliography (from Web)**

- **Programming guidelines on transition to IPv6 Tomás P. de Miguel and Eva M. Castro http://long.ccaba.upc.es/long/045Guidelines/LONG\_Trans\_app\_IPv6.pd**
- Networking IPv6 User Guide for JDK/JRE 5.0 http://java.sun.com/j2se/1.5.0/docs/guide/net/ipv6\_guide/index.html
- Simone Piccardi, Guida alla Programmazione in Linuxhttp://www.lilik.it/~mirko/gapil/gapil.html

Java and IPv6 (slides) Jean Christophe Collet http://72.34.43.90/IPV6/North\_American\_IPv6\_Summit\_2004/Wednesd ay/PDFs/Jean\_Christophe\_Collet.pdf

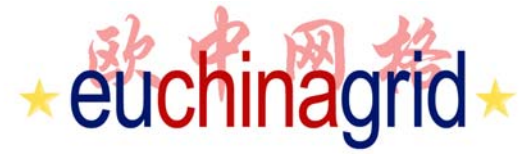

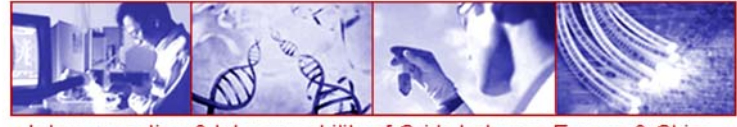

# **Bibliography (Books)**

- Qing Li Tatuya Jinmei Keiichi Shima **IPv6 Core Protocols Implementation** MORGAN KAUFMAN
- W. Richard Stevens**Unix Network Programming (second edition)** Prentice Hall
- Jun-ichiro itojun Hagino **IPv6 Network Programming** ELSEVIER DIGITAL PRESS
- Elliotte Rusty Harold **Java Network Programming** O'REILLY
- Merlin Hughes Michael Shoffner Derek Hammer **Java Network Programming** 2 edition MANNING

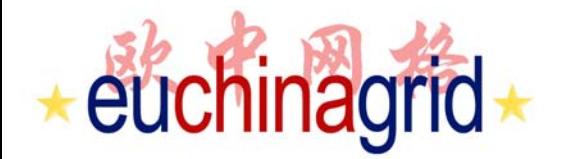

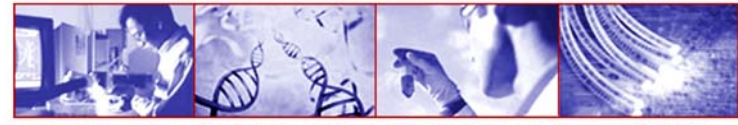

## **END**

 $\star$  119 $\star$ 

**Rino Nucara - GARR ★ IPv6 Tutorial** 

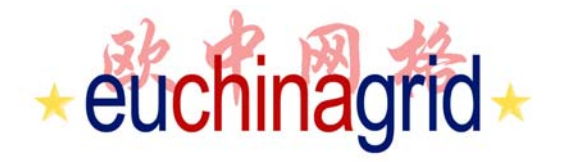

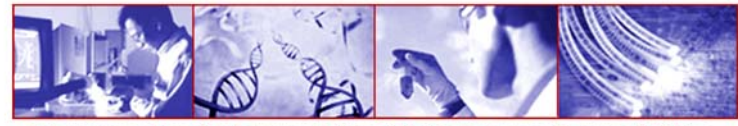

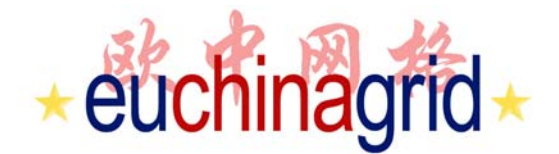

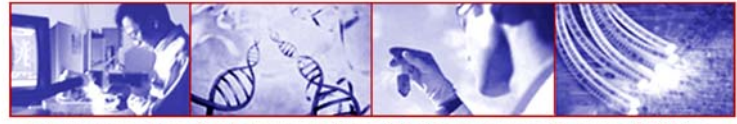

# **Introduction to IPv6 Programming**

# **In PERL**

**Rino Nucara - GARR ★ IPv6 Tutorial** 

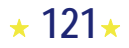

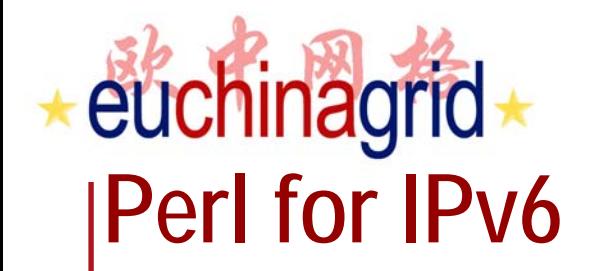

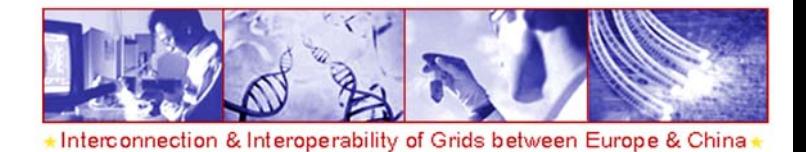

An IPv6 function-set for the perl language is provided by the **Socket6 module**. Like the Socket core module for IPv4, this module provides a C-Style set of functions to open and manipulate sockets in IPv6. The general structure of the module and the address data structures are similar to the C programming interface.

Developers should take care of the same general concepts described in section about introduction programming IPv6 in C.

The module is available on the CPAN web site. To work properly, the module must be included in the code in conjunction to the core module Socket.

**use SocketUse Socket6**

Rino Nucara - GARR **\*** IPv6 Tutorial

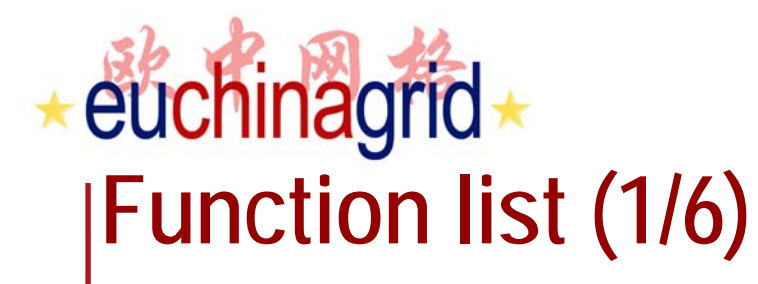

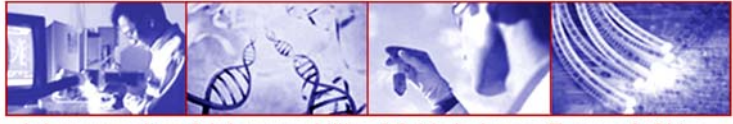

#### **BINARY\_ADDRESS = inet\_pton (FAMILY, TEXT\_ADDRESS)**

This function **converts** string format IPv4/IPv6 addresses to binary format, the FAMILY argument specify the type of address (AF\_INET or AF\_INET6).

#### **TEXT\_ADDRESS = inet\_ntop (FAMILY, BINARY\_ADDRESS)**

This function **converts** an address in binary format to string format; like for the previous function (inet\_pton), the FAMILY argument must be used to specify the family type of the address.

### **example**

**\$a=inet\_ntop(AF\_INET6,inet\_pton(AF\_INET6,"::1")); print \$a; //print ::1**

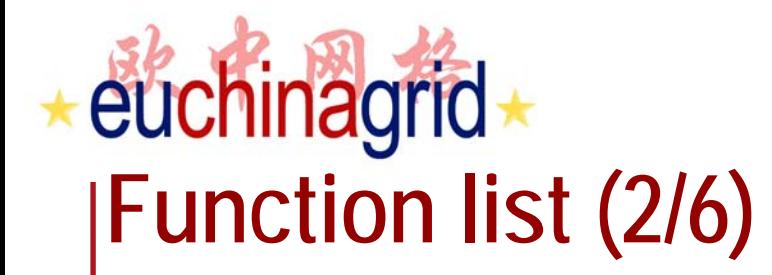

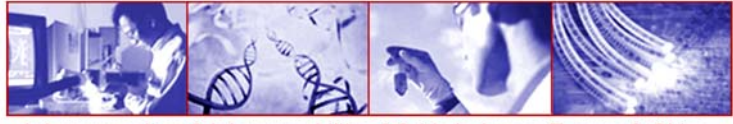

#### **STRUCT\_ADDR = pack\_sockaddr\_in6 (PORT, ADDRESS)**

This function returns a sockaddr\_in6 structure filled with PORT and ADDRESS arguments in the correct fields. The ADDRESS argument is a 16-byte structure (as returned by inet\_pton). The other fields of the structure are not set.

**(PORT,STRUCT\_ADDR) = unpack\_sockaddr\_in6 (ADDR)**

This function unpacks a sockaddr in6 structure to an array of two elements, where the first element is the port number and the second element is the address included in the structure.

### **example**

```
$lh6=inet_pton(AF_INET6,"::1");
$p_saddr6=pack_sockaddr_in6(80,$lh6);
($port,$host) = unpack_sockaddr_in6($p_saddr6);
print inet_ntop(AF_INET6,$host); //print ::1
print $port; //print 80
```
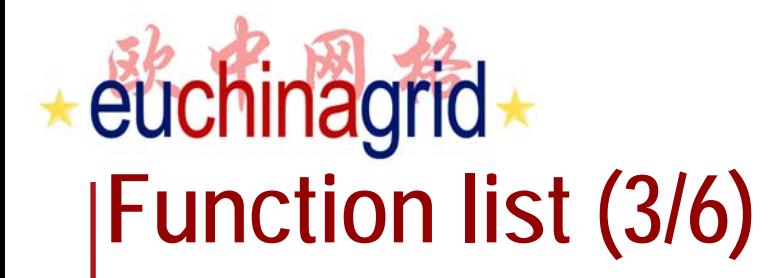

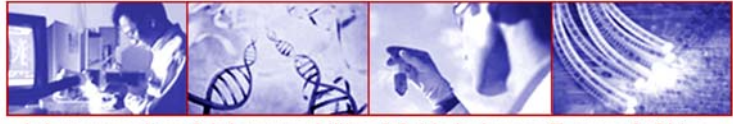

#### **pack\_sockaddr\_in6\_all (PORT, FLOWINFO, ADDRESS, SCOPEID)**

This function returns a sockaddr\_in6 structure filled with the four specified arguments.

#### **unpack\_sockaddr\_in6\_all (NAME)**

This function unpacks a sockaddr\_in6 structure to an array of four element:

- The port number
- Flow informations
- IPv6 network address (16-byte format)
- The scope of the address

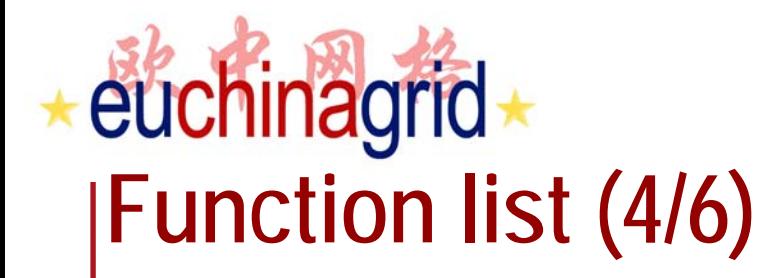

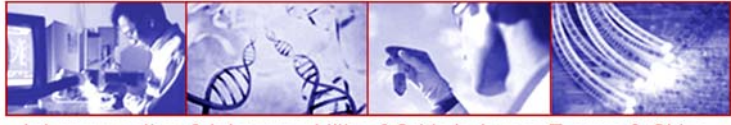

#### **getaddrinfo(NODENAME,SERVICENAME,[FAMILY,SOCKTYPE,PROTOCOL,FLAGS])**

This function converts node names to addresses and service names to port numbers. At least one of NODENAME and SERVICENAME must have a true value. If the lookup is successful this function **returns an array of information** blocks. Each information block consists of five elements: **address family, socket type, protocol, address and canonical name** if specified. The arguments in squared brackets are optional.

#### **getnameinfo (NAME, [FLAGS])**

This function returns a node or a service name. The optional attribute FLAGS controls what kind of lookup is performed.

**Rino Nucara - GARR + IPv6 Tutorial** 

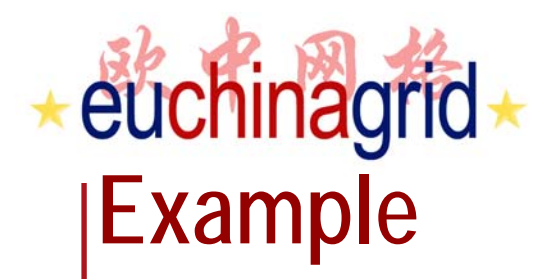

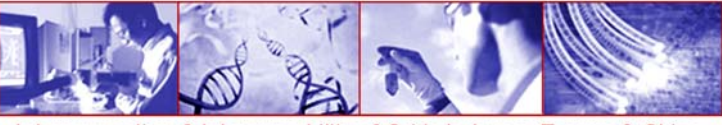

```
use Socket;
use Socket6;
@res = getaddrinfo('hishost.com', 'daytime', AF_UNSPEC,SOCK_STREAM);
 $family = -1;while (scalar(@res) >= 5) {
  ($family, $socktype, $proto, $saddr, $canonname, @res)=@res;
  ($host, $port) =getnameinfo($saddr,NI_NUMERICHOST|NI_NUMERICSERV);
   print STDERR "Trying to connect to $host port $port...\n";
   socket(Socket_Handle, $family, $socktype, $proto) || next;
   connect(Socket_Handle, $saddr) && last;
   close(Socket_Handle);
   $family = -1;}
 if ($family != -1) { 
   print STDERR "connected to $host port port $port\n";
 } else {
   die "connect attempt failed\n";
 }
```
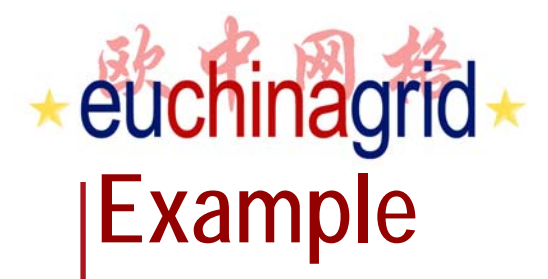

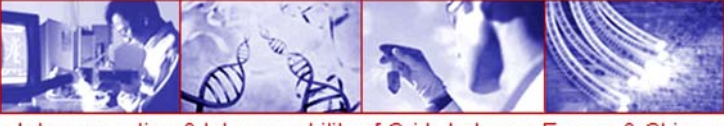

```
use Socket; use Socket6; use IO::Handle; $family = -1;
@res = getaddrinfo('www.kame.net', 'http', AF_UNSPEC, SOCK_STREAM);
while (scalar(@res) >= 5) {
  ($family, $socktype, $proto, $saddr, $canonname, @res) = @res;
 ($host,$port) = getnameinfo($saddr,NI_NUMERICHOST|NI_NUMERICSERV);
 print STDERR "Trying to connect to $host port $port...\n";
  socket(Socket_Handle, $family, $socktype, $proto) || next;
  connect(Socket_Handle, $saddr) && last;
  close(Socket_Handle); $family = -1;
}
if ($family != -1) { Socket_Handle->autoflush();
    print Socket_Handle "GET\n";
    print STDERR "connected to $host port port $port\n";
    while($str=<Socket_Handle>){print STDERR $str;} 
}else {die "connect attempt failed\n";}
```
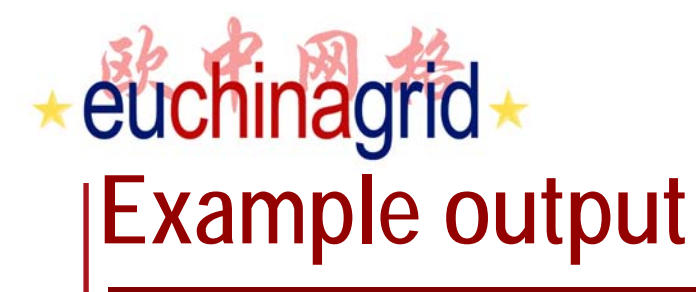

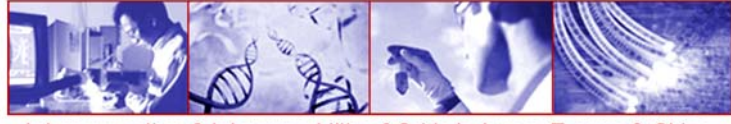

**Trying to connect to 2001:200:0:8002:203:47ff:fea5:3085 port 80 … connected to 2001:200:0:8002:203:47ff:fea5:3085 port 80**

**[…]<title>The KAME project</title>[…] The KAME project […] <img src="/img/kame-anime-small.gif" alt="Dancing kame" /> […]**

### **Example output**

**(…)=getnameinfo(\$saddr,NI\_NUMERICHOST|NI\_NUMERICSERV); print STDERR "Trying to connect to \$host port \$port…"; OUTPUT:**

**Trying to connect to 2001:200:0:8002:203:47ff:fea5:3085 port 80 …**

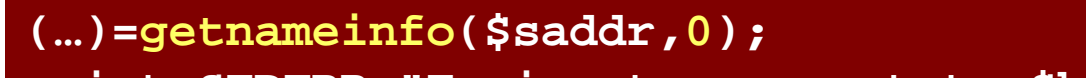

**print STDERR "Trying to connect to \$host port \$port…";**

**OUTPUT:**

**Trying to connect to orange.kame.net port www …**

# euchinagrid **Function list (5/6)**

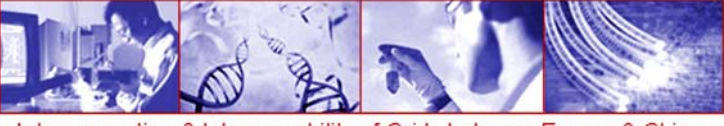

nterconnection & Interoperability of Grids between Europe & China

**gethostbyname2 (HOSTNAME, FAMILY)**

This function is the multiprotocol implementation of gethostbyname; the address family is selected by the FAMILY attribute. This function converts node names to addresses.

**gai\_strerror (ERROR\_NUMBER)**

This function returns a string corresponding to the error number passed in as an argument.

#### **in6addr\_any**

This function returns the 16-octet wildcard address.

**in6add\_loopback**

This function returns the 16-octet loopback address.

Rino Nucara - GARR **\*** IPv6 Tutorial

# euchinagrid **Function list (6/6)**

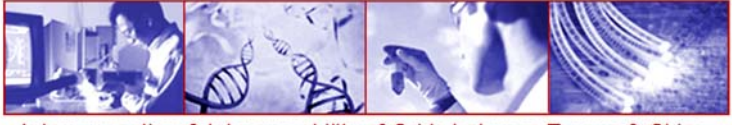

rconnection & Interoperability of Grids between Europe & China

#### **getipnodebyname (HOST, [FAMILY, FLAGS])**

This function takes either a node name or an IP address string and performs a lookup on that name (or conversion of the string). It returns a list of five elements: the canonical host name, the address family, the length in octets of the IP addresses returned, a reference to a list of IP address structures, and a reference to a list of aliases for the host name. This function was **deprecated** in RFC3493. The getnameinfo function should be used instead.

#### **getipnodebyaddr (FAMILY, ADDRESS)**

This function takes an IP address family and an IP address structure and performs a reverse lookup on that address. This function was **deprecate**d in RFC3493: the getaddrinfo function should be used instead.

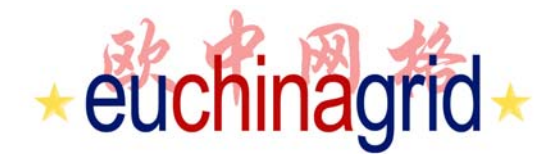

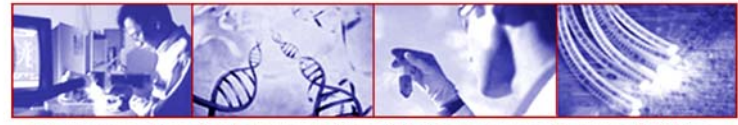

# **Introduction to IPv6 Programming**

# **In PHP**

**Rino Nucara - GARR ★ IPv6 Tutorial** 

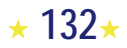

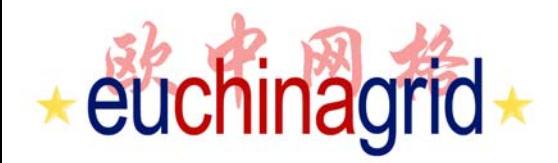

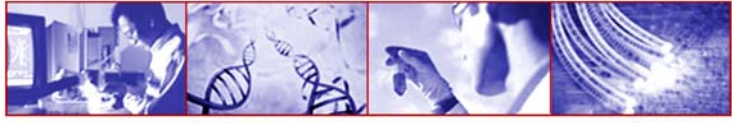

## **PHP and IPv6**

- ▶ IPv6 is supported by default in PHP-4.3.4 and PHP-5.2.3 versions.
- ▶ Few functions have been defined to support IPv6.
- ▶ sparse documentation is provided for IPv6 programming

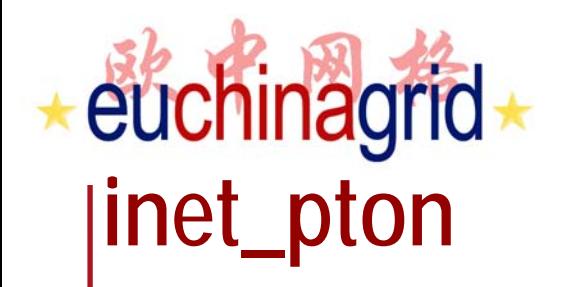

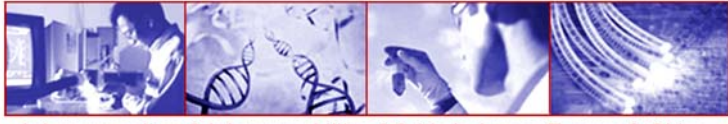

**string inet\_pton ( string \$address )**

This function converts a human readable IPv4 or IPv6 address (if PHP was built with IPv6 support enabled) into an address family appropriate 32bit or 128bit binary structure.

Note: This function is not implemented on Windows platforms.

 $\sin \text{=}$  addr = inet\_pton('127.0.0.1');  $$in6$  addr = inet pton('::1');

**Rino Nucara - GARR ★ IPv6 Tutorial** 

# euchinagrid **inet\_ntop**

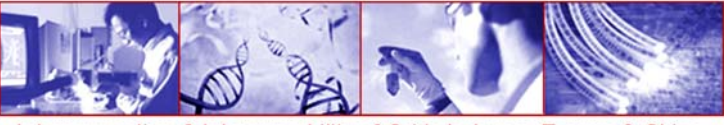

Interconnection & Interoperability of Grids between Europe & China

#### **string inet\_ntop ( string \$in\_addr )**

This function converts a 32bit IPv4, or 128bit IPv6 address (if PHP was built with IPv6 support enabled) into an address family appropriate string representation. Returns FALSE on failure.

Note: This function is not implemented on Windows platforms.

```
$packed = chr(127) . chr(0) . chr(0) . chr(1);
$expanded = inet_ntop($packed);
```

```
echo $expanded; /* Outputs: 127.0.0.1 */
```

```
$packed = str_repeat(chr(0), 15) . chr(1);
$expanded = inet_ntop($packed);
```

```
echo $expanded; /* Outputs: ::1 */
```
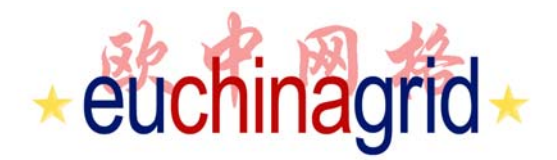

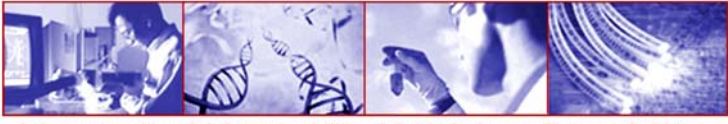

# **fsockopen**

**resource fsockopen ( string \$target [, int \$port [, int &\$errno [, string &\$errstr [, float \$timeout]]]] )**

Initiates a socket connection to the resource specified by target.

fsockopen() returns a file pointer which may be used together with the other file functions (such as fgets(), fgetss(), fwrite(), fclose(), and feof()).

Depending on the environment, the Unix domain or the optional connect timeout may not be available.

# euchinagrid +

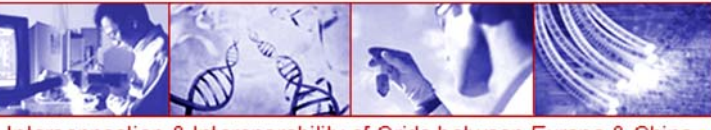

Interconnection & Interoperability of Grids between Europe & China

### **example code**

```
$ip=…
$fp = fsockopen($ip, 80, $errno, $errstr);
if (!$fp) {
    echo "ERROR: $errno - $errstr<br />\n";
} else {
    //$status = socket_get_status($fp);
    fwrite($fp, "GET\n");
    $txt=fread($fp, 1000);
    echo $txt;
    fclose($fp);
}
```
*kame-no-anime-small.gif*

**//www.kame.net \$ip='[2001:200::8002:203:47ff:fea5:3085]'; //www.kame.net \$ip="203.178.141.194";** *kame-anime-small.gif*

**Rino Nucara - GARR ★ IPv6 Tutorial** 

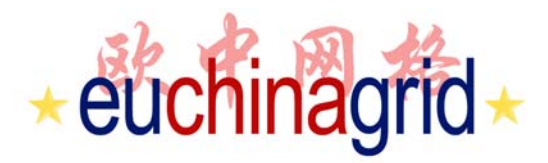

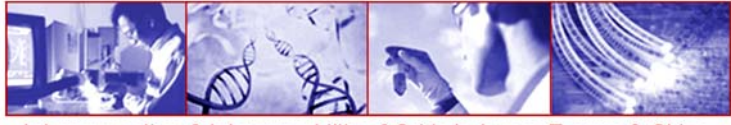

# **gethostbyname**

**string gethostbyname ( string \$hostname )**

Returns the IP address of the Internet host specified by hostname or a string containing the unmodified hostname on failure.

**gethostbyname and gethostbynamel do not ask for AAAA records.**

BUT we can write code for asking AAAA records using **dns\_get\_record()**  function

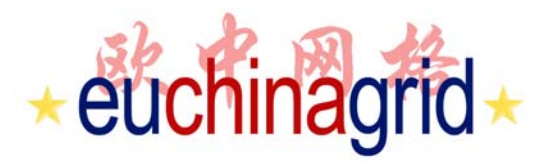

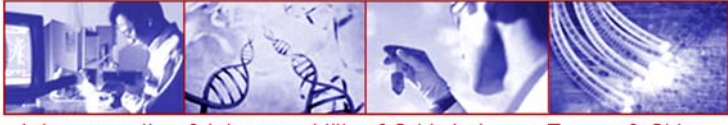

# **dns\_get\_record**

#### **array dns\_get\_record (string \$hostname [,int \$type])**

This function fetch DNS Resource Records associated with a hostname.

dns get record returns an array of associative arrays. Each associative array contains at minimum the following keys:

**host:** the record in the DNS namespace to which the rest of the associated data refers.

**class:** dns\_get\_record() only returns Internet class records and as such this parameter will always return IN.

**type:** string containing the record type. Additional attributes will also be contained in the resulting array dependant on the value of type. **ttl**:Time To Live remaining for this record.

\$type limits the query (es. DNS\_A,DNS\_AAAA).

Note: This function is not implemented on Windows platforms, nor does it (currently) work on \*BSD systems. Try the PEAR class Net\_DNS.

 $\star$  139 $\star$ 

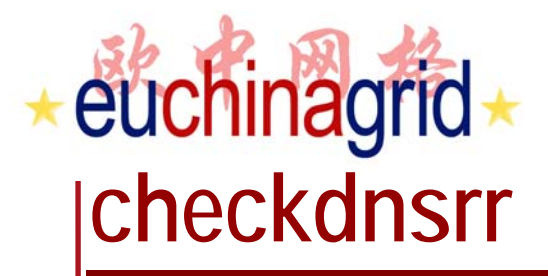

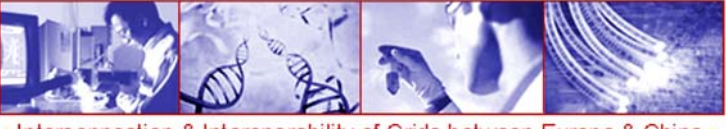

**int checkdnsrr ( string \$host [, string \$type] )**

Check DNS records corresponding to a given Internet host name or IP address.

Returns TRUE if any records are found; returns FALSE if no records were found or if an error occurred.

type may be any one of: A, MX, NS, SOA, PTR, CNAME, AAAA, A6, SRV, NAPTR or ANY. The default is MX.

host may either be the IP address in dotted-quad notation or the host name.

Note: AAAA type added with PHP 5.0.0

Note: This function is not implemented on Windows platforms. (use PEAR >> Net\_DNS)

**echo checkdnsrr ('www.kame.net','AAAA'); // return 1.**

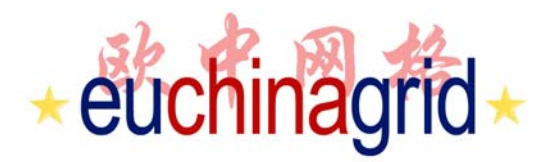

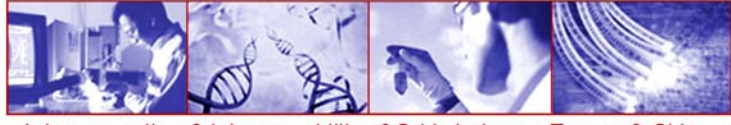

## **PEAR Net\_IPv6 (1/7)**

**require\_once 'Net/IPv6.php';**

Pear Net IPv6 Provides function to work with the 'Internet Protocol v6'.

**Net IPv6::checkIPv6()** -- Validation of IPv6 addresses **Net\_IPv6::compress()** -- compress an IPv6 address **Net\_IPv6::uncompress()** -- Uncompresses an IPv6 address **Net\_IPv6::getAddressType()** -- Returns the type of an IP address **Net\_IPv6::getNetmask()** -- Calculates the network prefix **Net\_IPv6::isInNetmask()** -- Checks if an IP is in a specific address space **Net\_IPv6::removeNetmaskSpec()** -- Removes the Netmask length specification **Net\_IPv6::splitV64()** -- splits an IPv6 address in it IPv6 and IPv4 part

#### **boolean Net\_IPv6::checkIPv6 (string \$ip)**

Checks an IP for IPv6 compatibility. \$ip is the ip to check.

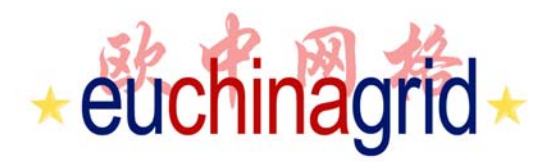

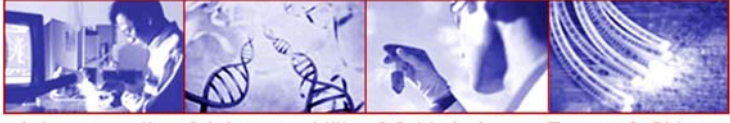

## **PEAR Net\_IPv6 (2/7)**

#### **string Net\_IPv6::compress (string \$ip)**

Compresses an IPv6 address. RFC 2373 allows you to compress zeros in an address to '::'. This function expects an valid IPv6 address and compresses successive zeros to "::"

Es. FF01:0:0:0:0:0:0:101 -> FF01::101 $0.0.0.0.0.0.1$  ->  $-1$ 

#### **string Net\_IPv6::uncompress (string \$ip)**

Uncompresses an IPv6 address. RFC 4291 allows you to compress zeros in an address to '::'. This function expects an valid IPv6 address and expands the '::' to the required zeros.

Es. FF01::101 -> FF01:0:0:0:0:0:0:101

 $::1$  -> 0:0:0:0:0:0:0:0:1

**Rino Nucara - GARR + IPv6 Tutorial** 

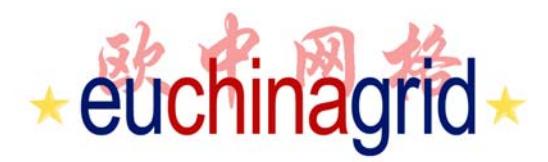

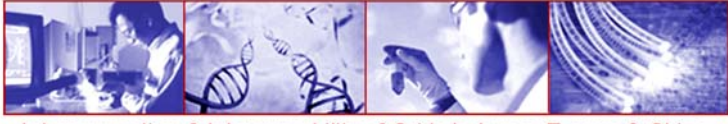

### **PEAR Net\_IPv6 (3/7)**

#### **int Net\_IPv6::getAddressType (string \$ip)**

Returns the type of an IP address. RFC 2460, Section 2.3 describes several types of addresses in the IPv6 addresse space. This methods tries to find the type of address for the given IP.

Return the addresstype (int). the type can be one of this constants: NET IPV6 MULTICAST NET\_IPV6\_UNICAST\_PROVIDER NET IPV6 LOCAL LINK NET IPV6 LOCAL SITE NET IPV6 UNKNOWN TYPE NET\_IPV6\_RESERVED\_UNICAST\_GEOGRAPHIC NET\_IPV6\_RESERVED\_IPX NET IPV6 RESERVED NET IPV6 RESERVED NSAP NET IPV6 UNASSIGNED

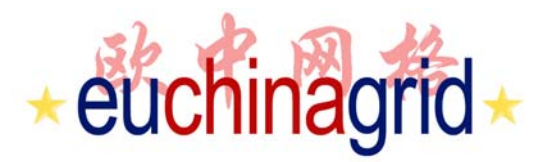

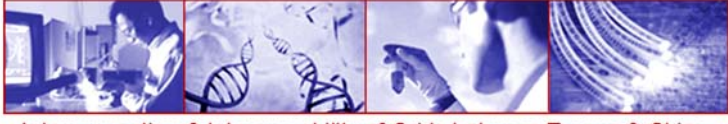

### **PEAR Net\_IPv6 (4/7)**

#### **string Net\_IPv6::getNetmask (string \$ip [, int \$bits = null])**

- Calculates the network prefix based on the netmask bits.
- string \$ip : the IP address in Hex format, compressed IPs are allowed
- int \$bits : if the number of netmask bits is not part of the IP, you must provide the mumber of bits
- Return value: string the network prefix
- note:This function can be called statically.
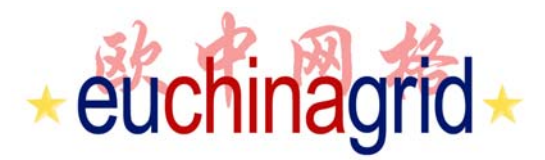

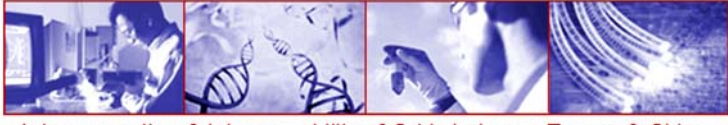

### **PEAR Net\_IPv6 (5/7)**

**boolean Net\_IPv6::isInNetmask (string \$ip, string \$netmask [, int \$bits = null])**

Checks if an (compressed) IP is in a specific address space. If the IP does not contain the number of netmask bits (for example: F8000::FFFF/16), then you have to use the \$bits parameter.

string \$ip - the IP address in Hex format, compressed IPs are allowed string \$netmask - the netmask (for example: F800::) int \$bits - if the number of netmask bits is not part of the IP, you must provide the number of bits

Return value

boolean - TRUE, if the IP is in the address space.

This function can be called statically.

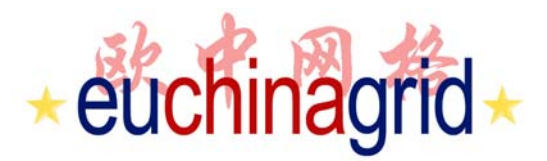

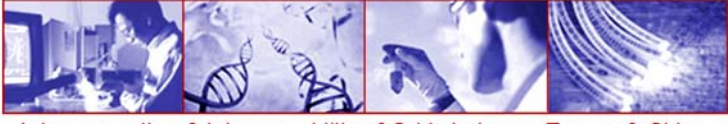

### **PEAR Net\_IPv6 (6/7)**

**string Net\_IPv6::removeNetmaskSpec (string \$ip)**

Removes a possible existing netmask length specification in an IP address.

string \$ip - the IP address in Hex format, compressed IPs are allowed

Return value

string - the IP without netmask length specification.

This function can be called statically.

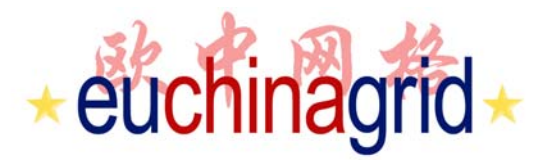

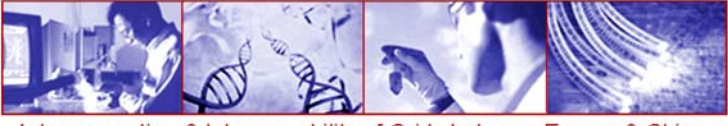

## **PEAR Net\_IPv6 (7/7)**

#### **array Net\_IPv6::splitV64 (string \$ip)**

```
Splits an IPv6 address into the IPv6 and a possible IPv4-formated part. RFC 
2373 allows you to note the last two parts of an IPv6 address in the IPv4 
address format.
```
Parameter

```
string $ip - the IP address to split
```
Return value

```
array - key [0] contains the IPv6 part
       key [1] the IPv4 formated part
```
This function can be called statically.

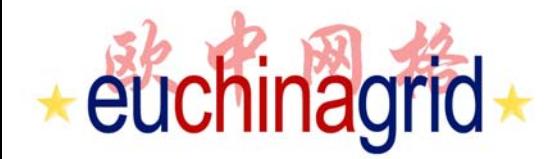

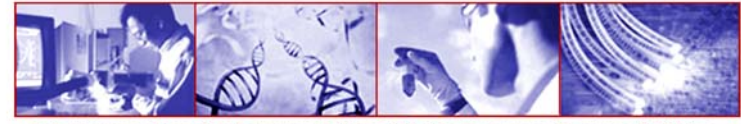

# **Bibliography**

**Rino Nucara - GARR ★ IPv6 Tutorial** 

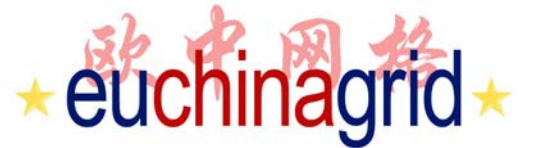

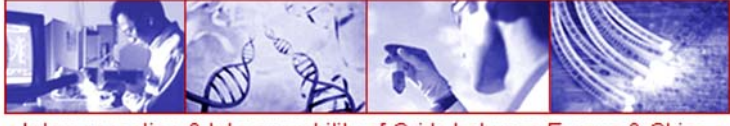

# **Bibliography (from Web)**

- ▶ Programming guidelines on transition to IPv6<br>Tomás P. de Miguel and Eva M. Castro<br>http://long.ccaba.upc.es/long/045Guidelines/LONG\_Trans\_app\_IPv6.pdf
- Networking IPv6 User Guide for JDK/JRE 5.0 http://java.sun.com/j2se/1.5.0/docs/guide/net/ipv6\_guide/index.html
- Simone Piccardi, Guida alla Programmazione in Linux

http://www.lilik.it/~mirko/gapil/gapil.html

- www.PHP.net
- ▶ Java and IPv6 (slides)<br>Jean Christophe Collet<br>http://72.34.43.90/IPv6/North\_American\_IPv6\_Summit\_2004/Wednesday/PDFs/<br>Jean Christophe\_Collet.pdf

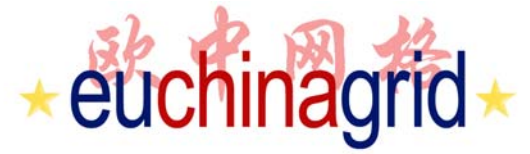

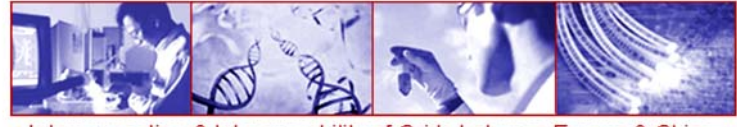

# **Bibliography (Books)**

- Qing Li Tatuya Jinmei Keiichi Shima **IPv6 Core Protocols Implementation** MORGAN KAUFMAN
- W. Richard Stevens**Unix Network Programming (second edition)** Prentice Hall
- Jun-ichiro itojun Hagino **IPv6 Network Programming** ELSEVIER DIGITAL PRESS
- Elliotte Rusty Harold **Java Network Programming** O'REILLY
- Merlin Hughes Michael Shoffner Derek Hammer **Java Network Programming** 2 edition MANNING